## Réserves Naturelles Régionales

# Rhônellpes

## **CHARTE GRAPHIQUE**

 $/M$ AI $/$ 2010

# SOMMAIRE

## Introduction

## L'identité visuelle

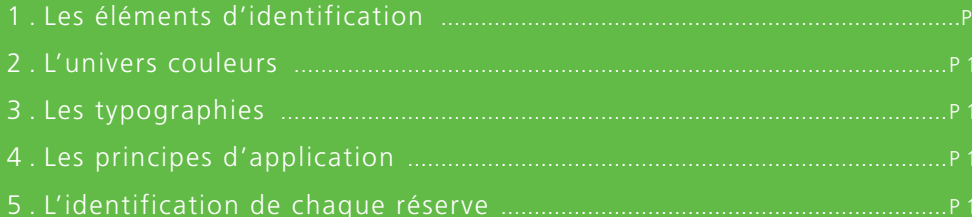

## Les applications

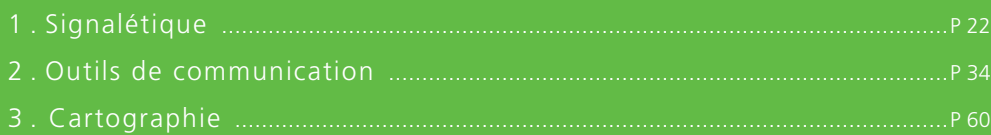

## Les préconisations

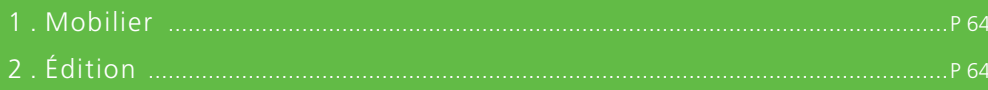

## Introduction and the set of the set of the set of the set of the set of the set of the set of the set of the s

## **LES OBJECTIFS DE LA CHARTE**

Le 20 juillet 2006, la Région Rhône-Alpes a réaffirmé son engagement en matière de préservation du patrimoine naturel, en prenant une délibération destinée notamment à mettre en place une nouvelle politique en faveur des Réserves Naturelles Régionales.

Afin de rendre cette nouvelle compétence plus lisible, la Région a créé une charte graphique. L'objectif consiste à normaliser l'image de toutes les réserves en créant un univers de communication de référence pour le réseau rhônalpin, avec une identité cohérente et déclinable selon les spécificités de chaque site.

L'application de cette nouvelle charte devrait permettre de :

Il est important d'utiliser cette charte de manière rigoureuse afin de faire naître une image forte et cohérente pour l'ensemble des RNR de Rhône-Alpes.

- valoriser la notion de réseau en assurant une image forte et homogène des réserves ;
- · affirmer le rôle de la Région dans la préservation de ce patrimoine naturel exceptionnel ;
- permettre à chaque gestionnaire de Réserve de disposer d'une identité cohérente et représentative de son site ;
- associer les acteurs locaux à l'origine du projet et/ou concourant à sa réussite et son intégration dans le tissu socio-économique local.
- faire connaître et respecter le règlement de la RNR.

Les fichiers informatiques ainsi que les gabarits nécessaires à la réalisation des productions ont été remis sur un Cd-rom. Selon les supports, leur réalisation pourra être réalisée directement en interne ou confiée à des prestataires spécialisés :

 $\gg$  Afin d'optimiser les productions, des modèles sont mis à disposition sur le Cd-rom, en formats exploitables sur n'importe quel poste de travail (Word ou PowerPoint)

## **À QUI S'ADRESSE-T-ELLE ?**

Cette charte graphique des Réserves Naturelles Régionales de Rhône-Alpes s'adresse à :

- l'ensemble des organismes gestionnaires de Réserves ayant à produire des documents de communication.
- la Région Rhône-Alpes, lorsqu'elle communique sur sa compétence « RNR ».

## **COMMENT L'UTILISER ?**

• Les documents d'utilisation courante (courriers, documents de travail, présentations PowerPoint, invitations…) seront réalisés en interne, directement par les gestionnaires.

• La réalisation de documents de communication externe devra quant à elle être confiée à des imprimeurs ou prestataires professionnels (signalétique, plaquette de présentation de la réserve, affiche) >> Le Cd-rom rassemble tous les fichiers nécessaires et la Région est à votre disposition pour vous orienter vers des organismes adaptés. La Région exercera un droit de regard sur ces productions. Il est ainsi demandé à chaque gestionnaire réalisant un support de communication, de bien vouloir le soumettre à la Région pour validation avant impression ou départ en fabrication.

Pour tout complément d'information sur les modes d'application de cette charte, vous pouvez contacter le service communication de la Région : 04 72 59 47 30.

## **LES OUTILS ABORDÉS ?**

Cette charte décline l'identité des Réserves Naturelles Régionales de Rhône-Alpes, sur l'ensemble des supports de communication (internes ou externes) dont peut avoir besoin la Région ou un gestionnaire de Réserve : signalétique, papeterie, documents de travail, édition, panneaux d'exposition ou encore cartographie.

# **INTRODUCTION**

# **IDENTITÉ VISUELLE**

### Le logo de la Région Rhône-Alpes

La présence de ce logo permet d'affirmer le rôle central de la Région dans la préservation du patrimoine naturel des Réserves Naturelles Régionales.

## **RhôneAlpes**

## L'identité visuelle

## **1. LES ÉLÉMENTS D'IDENTIFICATION**

> Les composantes

### L'emblème des Réserves Naturelles en France

Cette composante capitalise là encore sur la charte graphique existante des Réserves Naturelles de France, puisque la couleur et la typographie utilisées sont celles définies dans la charte nationale. Cette appellation peut être utilisée au pluriel lorsque la Région tient un discours général sur l'ensemble des Réserves Régionales, ou au singulier lorsqu'on lui associe le nom spécifique d'une des Réserves.

Réserves Naturelles Régionales Réserve Naturelle Régionale

### La trame

Il s'agit de capitaliser sur la charte graphique existante réalisée par l'association des Réserves Naturelles de France, dont le système de représentation est déjà bien connu des gestionnaires des Réserves et du grand public. En maintenant une cohérence avec les autres Réserves en France, cet emblème permet également de garantir l'idée de « réseau ».

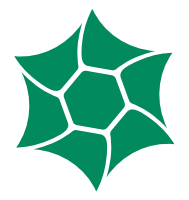

Ce système de trame permet de rappeler l'univers graphique de la Région Rhône-Alpes (jeu sur les obliques et les trames). Il peut également renvoyer à la « nervure » d'une feuille.

### Le nom « Réserves Naturelles Régionales »

## L'identité visuelle

## **1. LES ÉLÉMENTS D'IDENTIFICATION**

> L'association des composantes

L'association de ces différents éléments se présente comme suit. Les rapports de taille doivent être respectés.

Le logo de la Région Rhône-Alpes est toujours positionné à droite.

- Il est posé sur l'axe central de la nervure.
- La trame ouvre sur l'emblème et sur le nom « Réserves Naturelles Régionales ».
- Ces deux éléments sont centrés par rapport à l'ouverture de la trame
- et l'axe central de la nervure.

Dans certaines circonstances, le nom « Réserves Naturelles Régionales » peut ne pas être utilisé. Dans ce cas, l'emblème est plus gros. Le rapport de taille présenté ci-dessus doit être respecté.

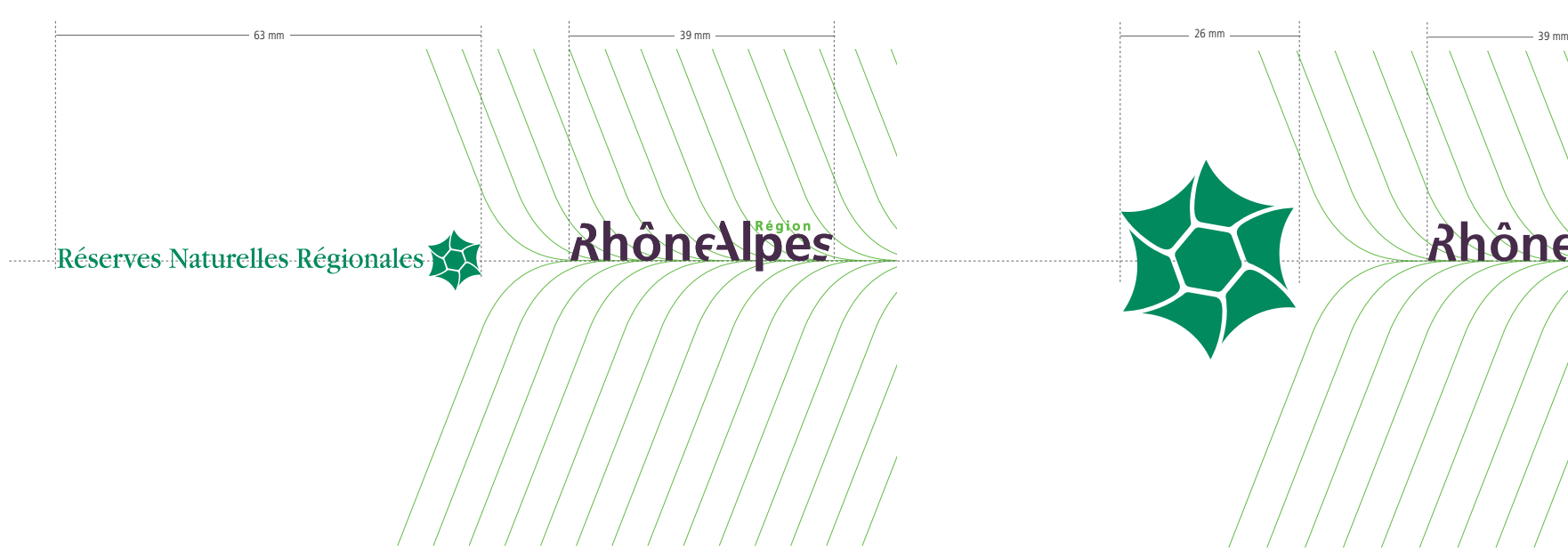

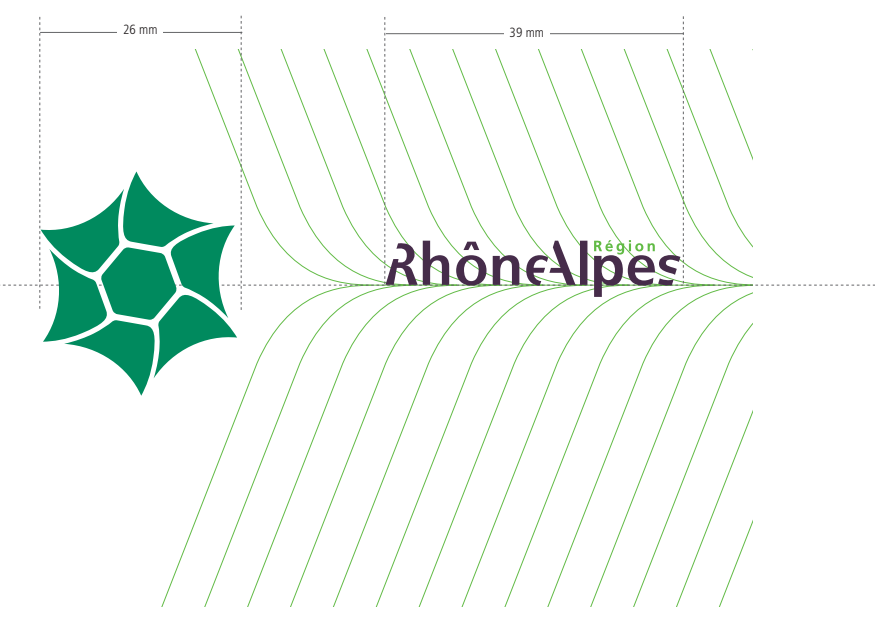

## abcdefghijklmnopqrstuvwxyz ABCDEFGHIJKLMNOPQRSTUVWXYZ 0123456789

Frutiger 67 Bold Condensed

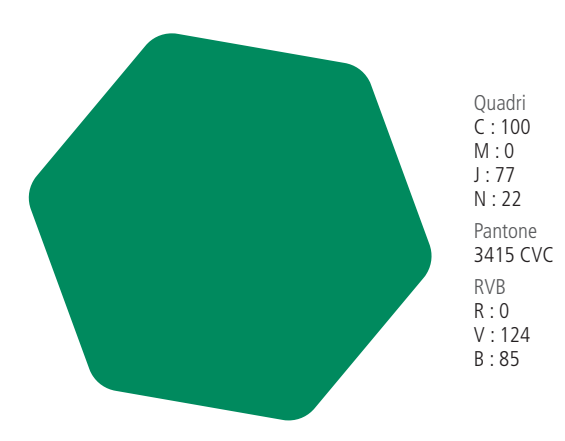

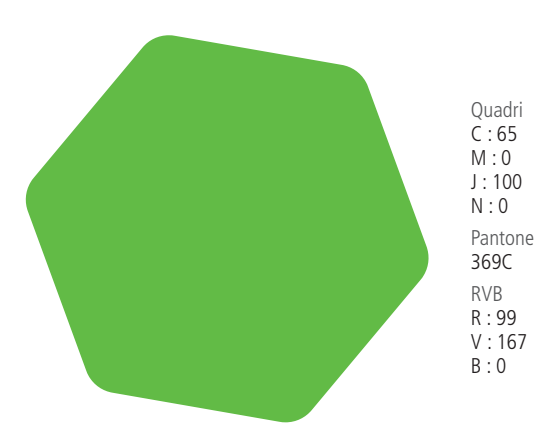

## L'identité visuelle

## **3. LES TYPOGRAPHIES**

## **abcdefghijklmnopqrstuvwxyz ABCDEFGHIJKLMNOPQRSTUVWXYZ 0123456789**

## <u>the and the superintent of the set of the set of the set of the set of the set of the set of the set of the set of the set of the set of the set of the set of the set of the set of the set of the set of the set of the set</u> L'identité visuelle **2. L'UNIVERS COULEURS**

Deux couleurs sont principalement utilisées

## abcdefghijklmnopqrstuvwxyz ABCDEFGHIJKLMNOPQRSTUVWXYZ 0123456789

Frutiger 57 Condensed

## abcdefghijklmnopqrstuvwxyz ABCDEFGHIJKLMNOPQRSTUVWXYZ 0123456789

## abcdefghijklmnopqrstuvwxyz ABCDEFGHIJKLMNOPQRSTUVWXYZ 0123456789

**ITC Garamond Light** 

## abcdefghijklmnopqrstuvwxyz ABCDEFGHIJKLMNOPQRSTUVWXYZ 0123456789

Garamond et Gill : les typographies « Garamond » et « Gill » sont celles utilisées dans la charte des Réserves Naturelles de France. Il s'agit là encore de capitaliser sur ce système graphique existant afin de maintenir un univers commun.

**ITC Garamond Book** 

### Vert « Réserve Naturelle de France »

Ce vert, couleur de base du logo « Réserves Naturelles » est essentiellement utilisé sur la signalétique. Son utilisation permet de marquer l'appartenance des Réserves Naturelles Régionales de Rhône-Alpes à un réseau plus vaste au niveau national.

### Vert « Région Rhône-Alpes »

Ce vert, normé dans la charte de la Région Rhône-Alpes, permet quant à lui de marquer la spécificité régionale et d'affirmer l'implication de la Région dans la préservation du patrimoine des Réserves Naturelles Régionales.

\* Gill : elle est utilisée pour les titres, en capitales.

Si vous ne disposez pas de cette police, vous pouvez lui substituer l'Arial.

Frutiger : police traditionnellement utilisée par la Région Rhône-Alpes. Elle sert ici à la rédaction des textes courants. Si vous ne disposez pas de cette police, vous pouvez lui substituer l'Arial.

Frutiger 47 Light Condensed

\* Garamond : typographie utilisée pour composer les appellations de chaque Réserve. Elle est également utilisée pour les titres de certains documents. Si vous ne disposez pas de cette police, vous pouvez lui substituer la Times.

Gill Sans Regular

Trois caractères typographiques sont utilisés dans cette charte :

Format A4 française (210 x 297 mm)

## L'identité visuelle

## **4. LES PRINCIPES D'APPLICATION**

> Déclinaisons sur différents formats

Variante aplat vert

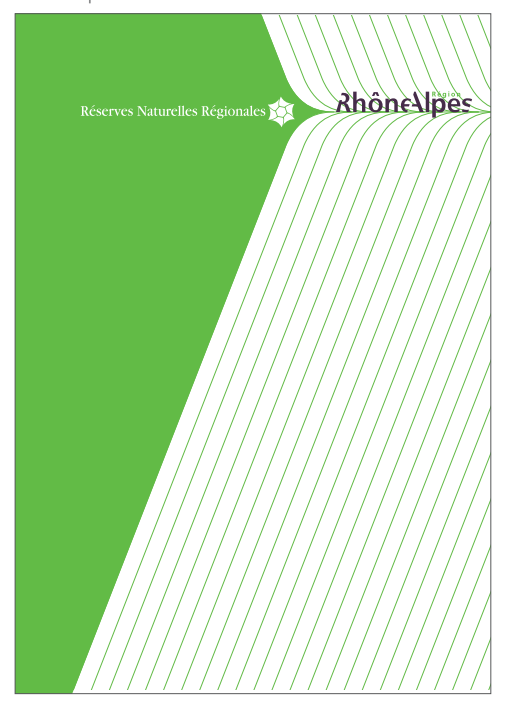

L'identité peut être utilisée, selon le support, avec ou sans aplat vert (au choix).

Avec un aplat vert

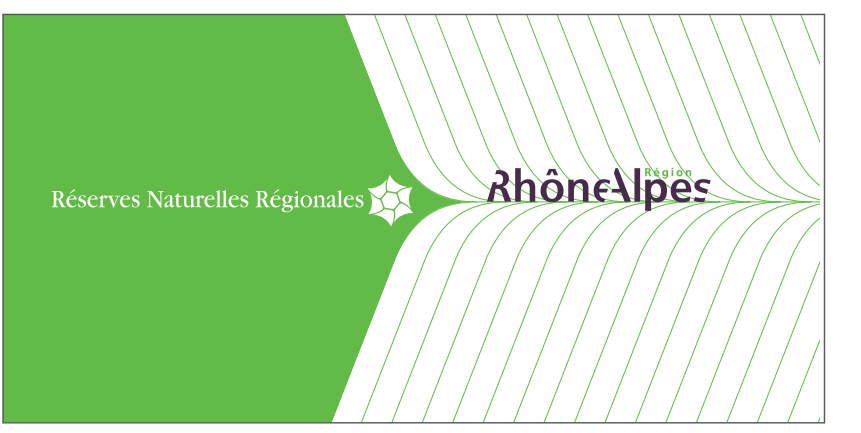

En cas d'utilisation de l'identité sur des documents noir et blanc, elle se présentera comme suit :

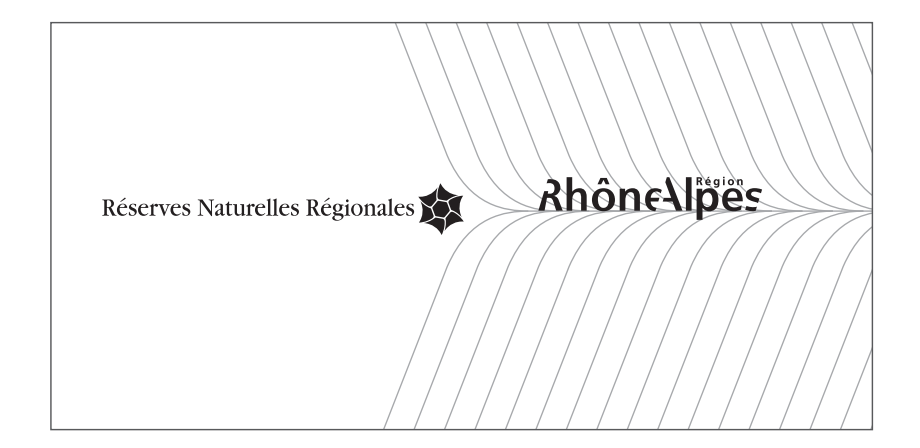

## **L'identité visuelle**

## **4. LES PRINCIPES D'APPLICATION**

> Principes généraux

Sans aplat

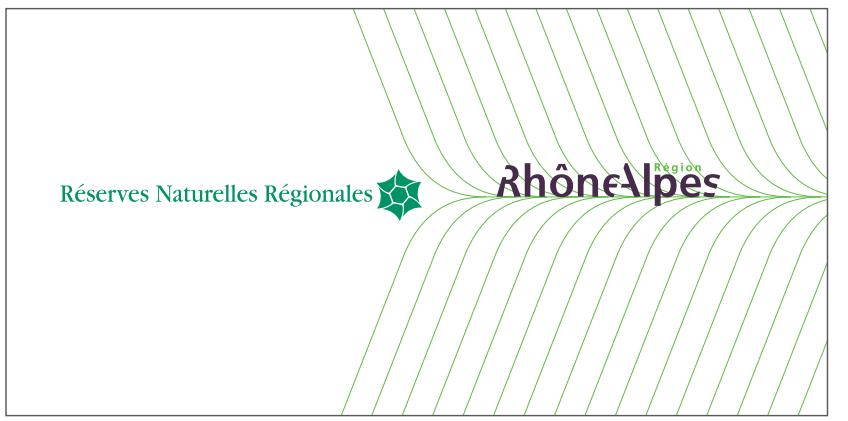

**En quadrichromie** En une seule couleur : noir

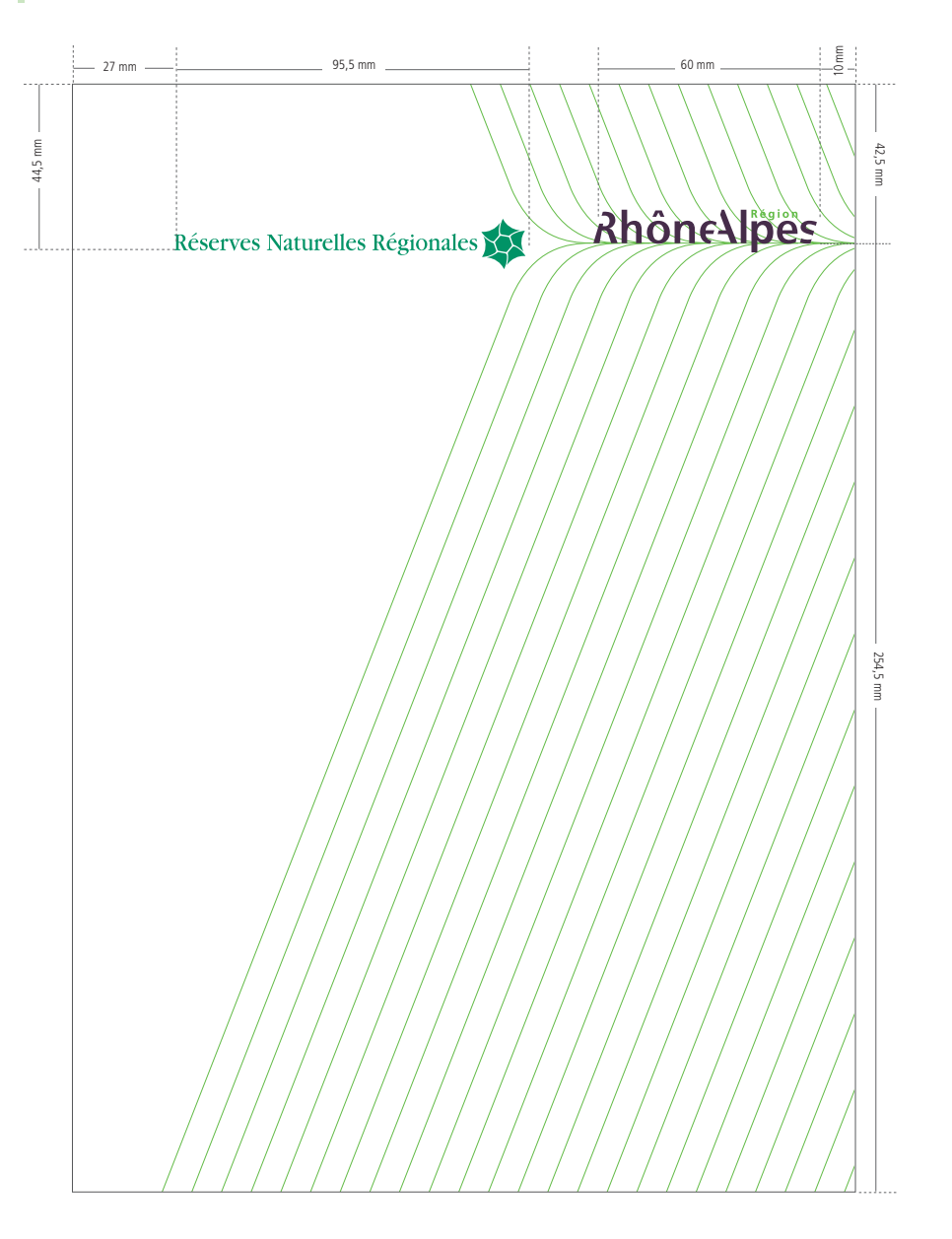

Format A4 italienne (297 x 210 mm)

## <sup>14</sup> L'identité visuelle les les les les leurs de la constant de la constant de la constant de la constant de la constant de la constant de la constant de la constant de la constant de la constant de la constant de la cons L'identité visuelle

## **4. LES PRINCIPES D'APPLICATION**

> Déclinaisons sur différents formats

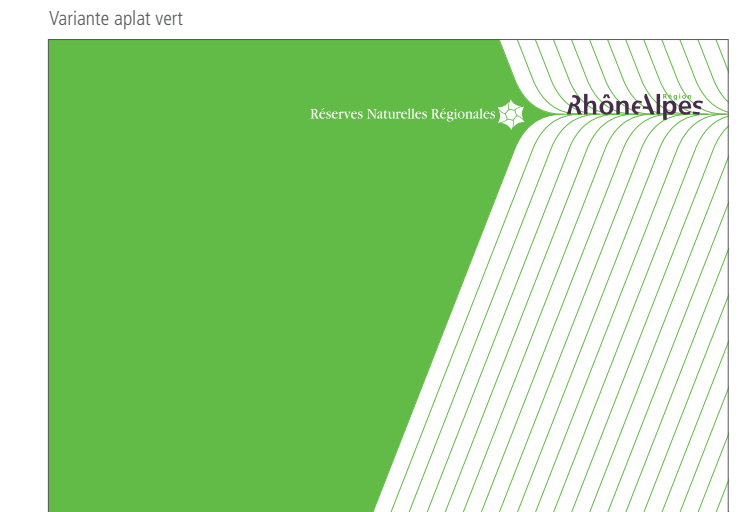

Format 124,5 x 220 mm

## **4. LES PRINCIPES D'APPLICATION**

> Déclinaisons sur différents formats

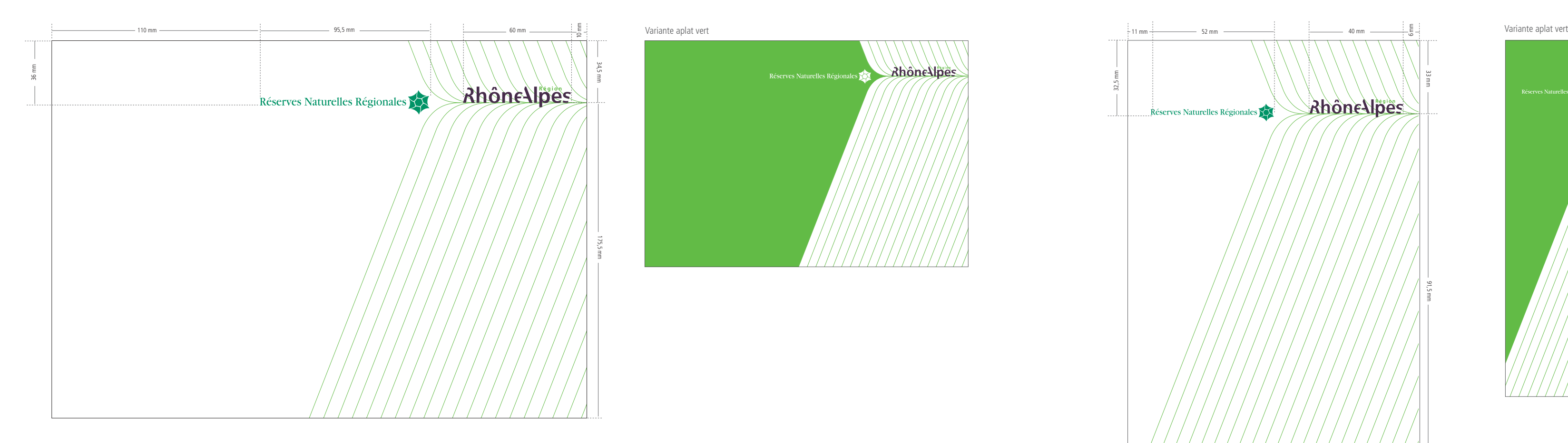

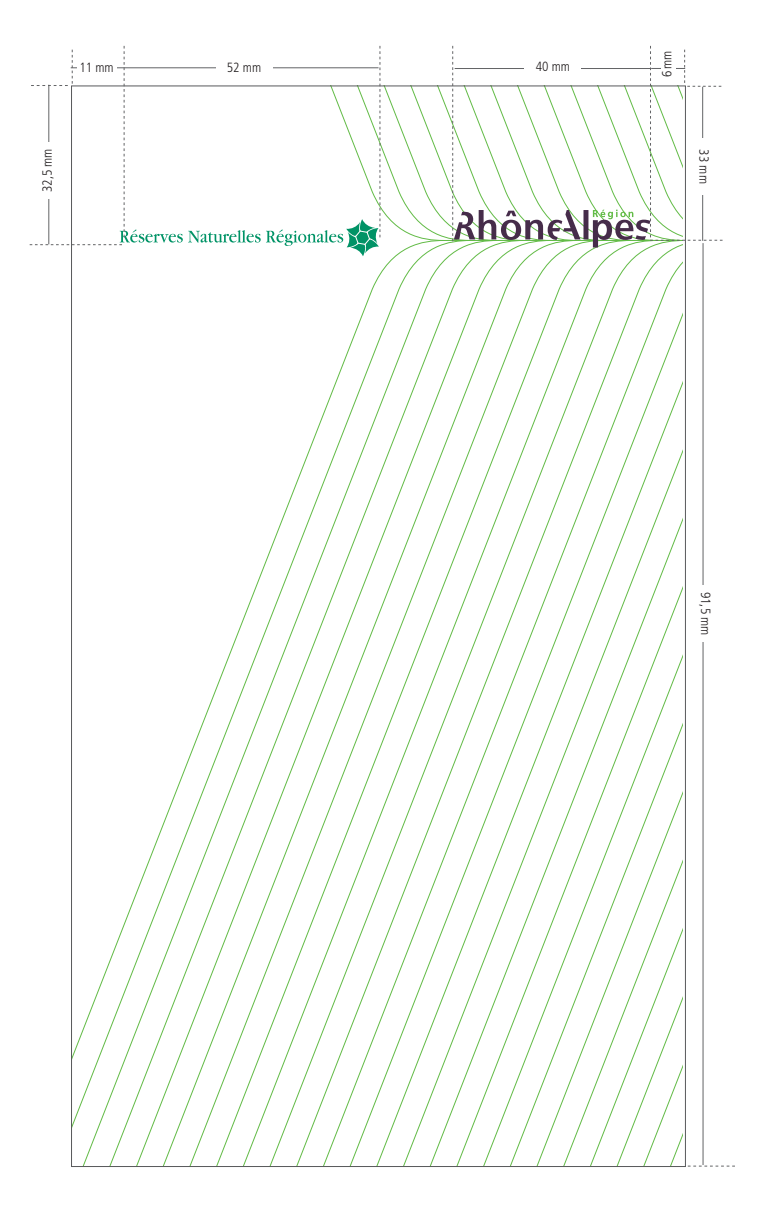

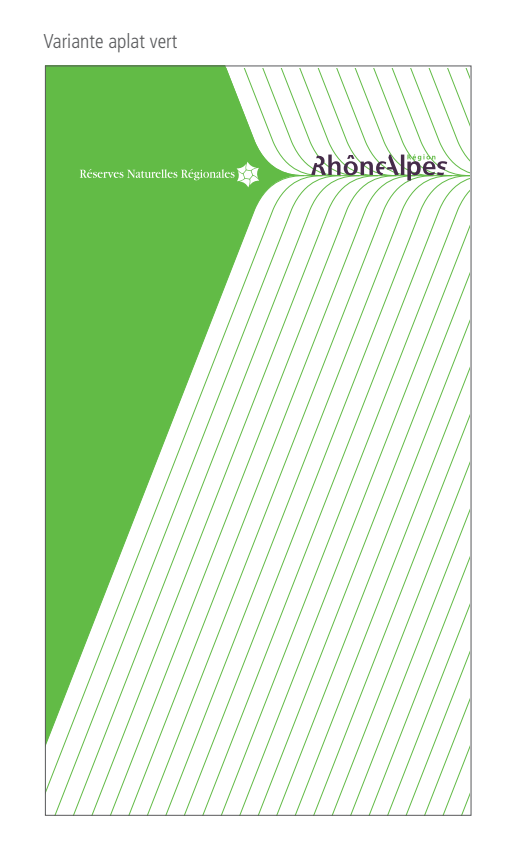

## **5. L'IDENTIFICATION DE CHAQUE RÉSERVE**

> Les composantes Ces éléments visuels composant l'identité de chaque Réserve sont mis à disposition des gestionnaires sur le CD.

Le nom de la Réserve

### Les emblèmes faune et flore

Il s'agit d'espèces remarquables présentes sur le site. L'emblème faune sera repris sur l'ensemble des documents produits par la Réserve.

## **L'identité visuelle** L'identité visuelle

### La photo du milieu

Cette photo a pour objectif de représenter l'ambiance générale du site.

## Les étangs de Mépieu

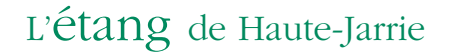

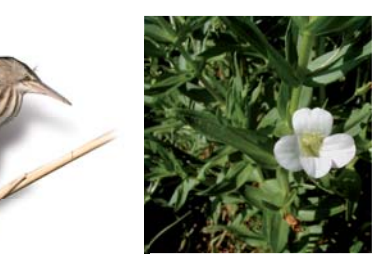

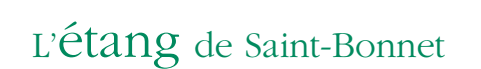

Les Isles du Drac

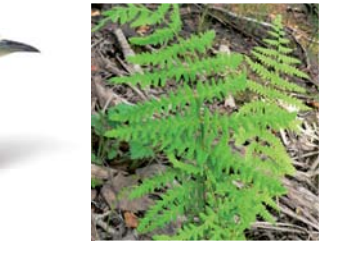

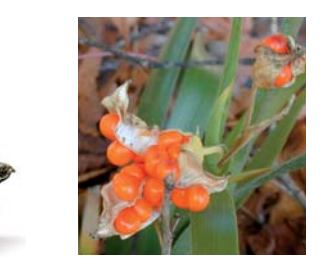

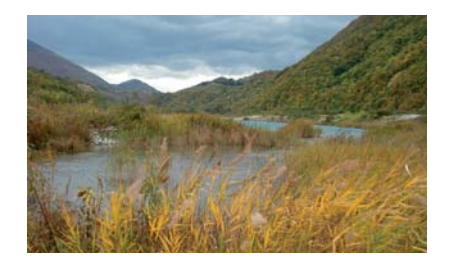

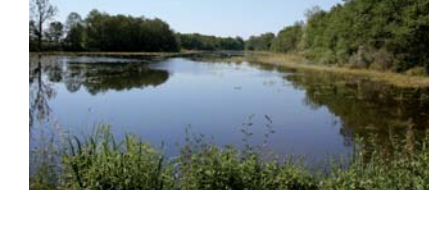

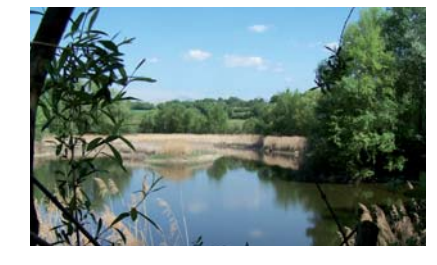

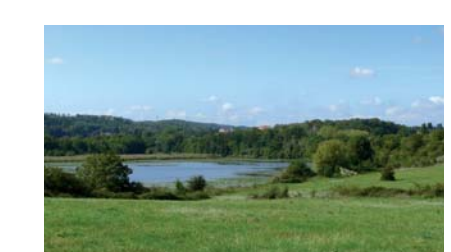

## **5. L'IDENTIFICATION DE CHAQUE RÉSERVE**

> Les composantes

Le nom de la Réserve **Les emblèmes faune et flore** Les emblèmes faune et flore du milieu

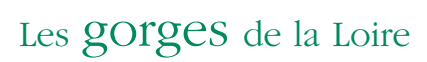

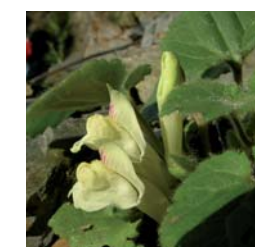

## Les îles du Haut-Rhône

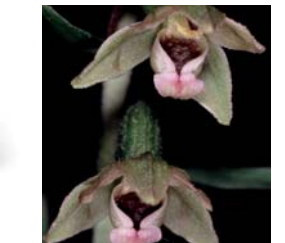

Les grads de Naves

Les jasseries de Colleigne

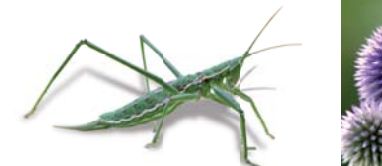

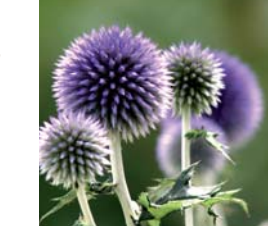

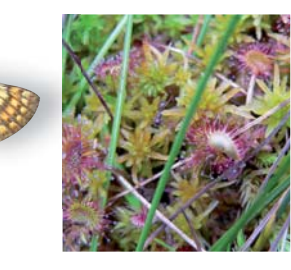

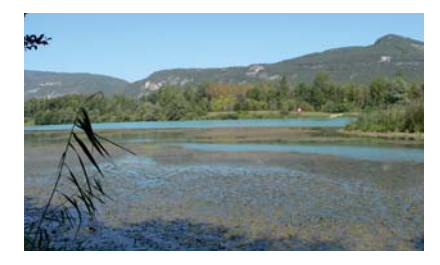

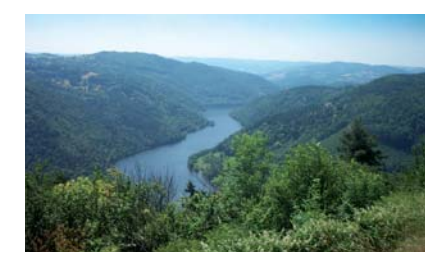

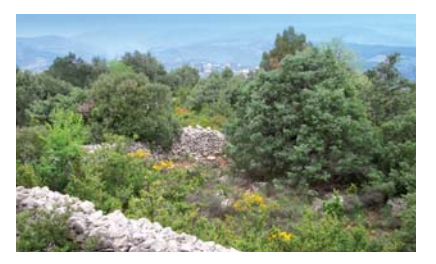

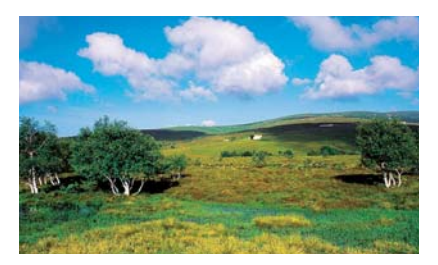

## **5. L'IDENTIFICATION DE CHAQUE RÉSERVE**

> Les composantes

Le nom de la Réserve **Les emblèmes faune et flore** Les emblèmes faune et flore du milieu de la photo du milieu

## La galerie souterraine du Pont-des-Pierres

La grotte des Sadoux

La mine du Verdy

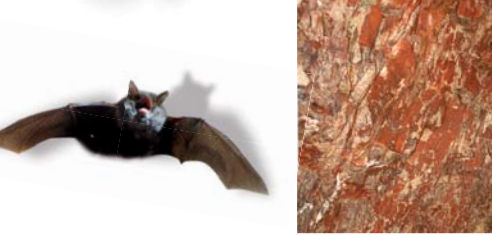

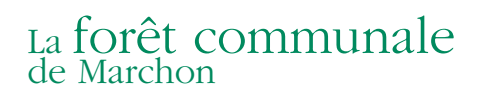

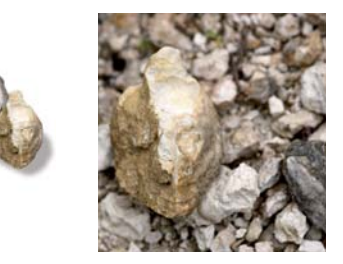

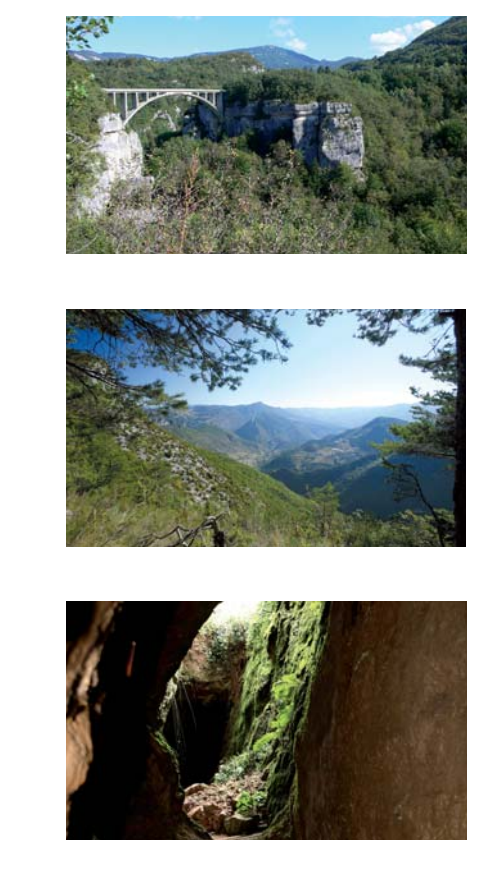

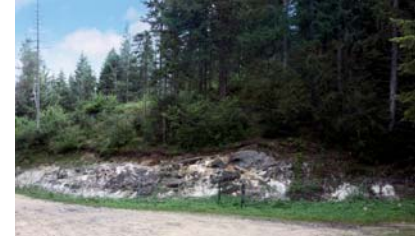

## **5. L'IDENTIFICATION DE CHAQUE RÉSERVE**

> Les signatures « logo »

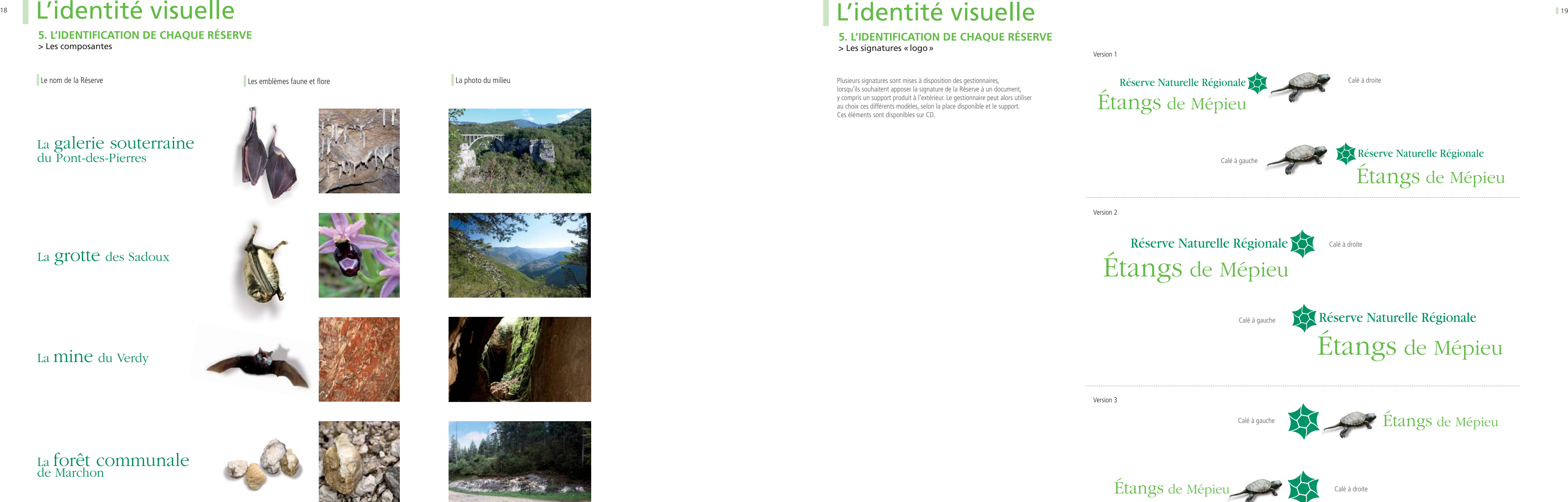

Plusieurs signatures sont mises à disposition des gestionnaires, lorsqu'ils souhaitent apposer la signature de la Réserve à un document, y compris un support produit à l'extérieur. Le gestionnaire peut alors utiliser au choix ces différents modèles, selon la place disponible et le support. Ces éléments sont disponibles sur CD.

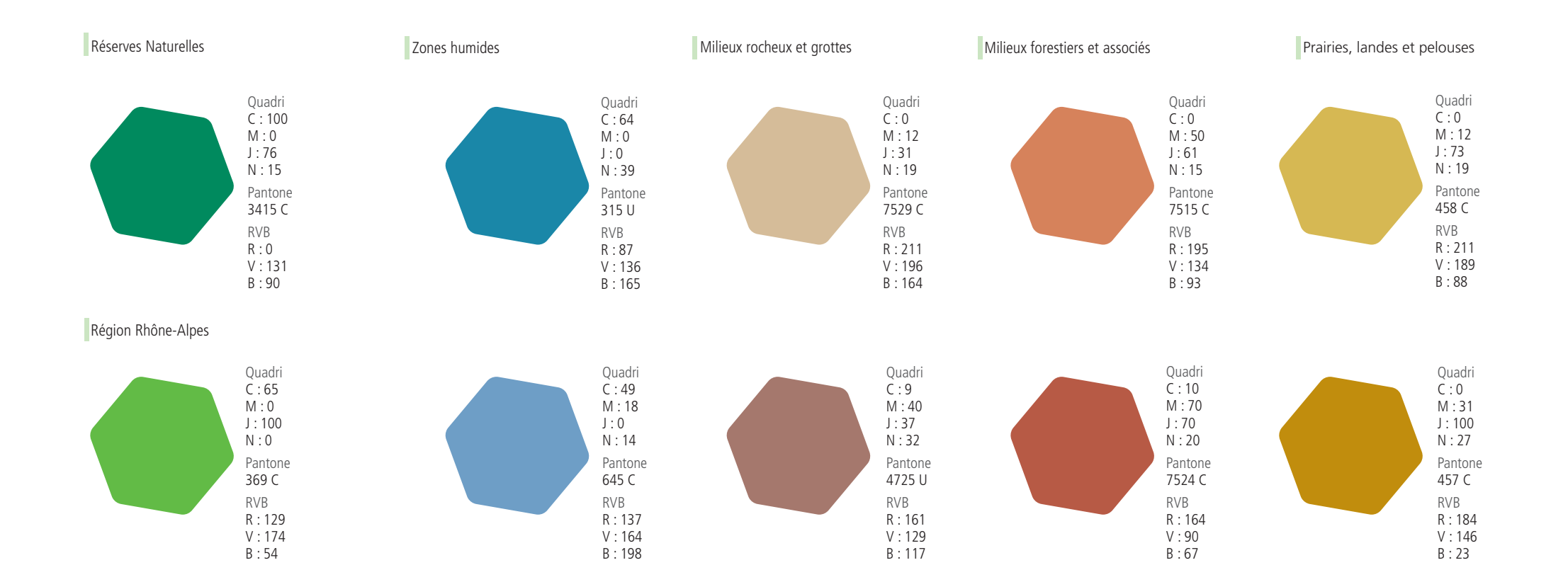

## <u>estimate</u> to the control of the control of the control of the control of the control of the control of the control of the control of the control of the control of the control of the control of the control of the control o L'identité visuelle

Les Réserves Naturelles Régionales de Rhône-Alpes sont représentatives de différents types de milieux. Un code couleur a été associé à chacun d'eux.

## **5. L'IDENTIFICATION DE CHAQUE RÉSERVE**

> L'univers couleur

# **LES APPLICATIONS**

Exemple d'application

## <u>PARADOIICAHONS ESTADOIICALIONS ESTADOIICALIONS ESTADOIICALIONS ESTADOIICALIONS ESTADOIICALIONS ESTADOIICALIONS E</u> Les applications

## **1. SIGNALÉTIQUE**

> Panneau réglementaire

### Format  $(50 \times 50 \text{ cm})$

## Les applications

## **1. SIGNALÉTIQUE**

> Panneau périmètre de protection

 $128 \text{ mm}$ 

### Format (50 X 50 cm)

Il assure une fonction d'identification de la Réserve et présente les contraintes réglementaires du site (par le biais des pictogrammes). Il doit être installé à chaque entrée principale ou secondaire(s) de la Réserve. Le nombre de pictogrammes sur les panneaux ne doit pas être supérieur à 5, avec si possible au moins un pictogramme positif (ex : public autorisé à se promener sur les chemins)

Le périmètre de protection fait office de «zone tampon» autour de la Réserve. Ce panneau permet de marquer l'entrée dans ce périmètre, où les contraintes réglementaires existent, mais sont normalement moins fortes que lors de l'entrée effective dans la Réserve.

> **corps** 56 pts<br>◎ **interlignage** 132 pts<br>■ **couleur blanche TYPO** Gill Sans Regular

 $\frac{2}{2}$  mm

Exemple d'application

## PÉRIMÈTRE DE PROTECTION DE LA RÉSERVE

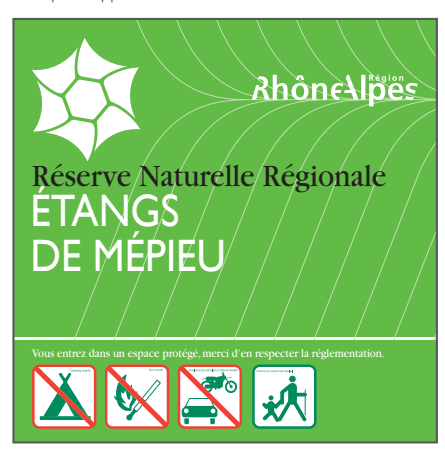

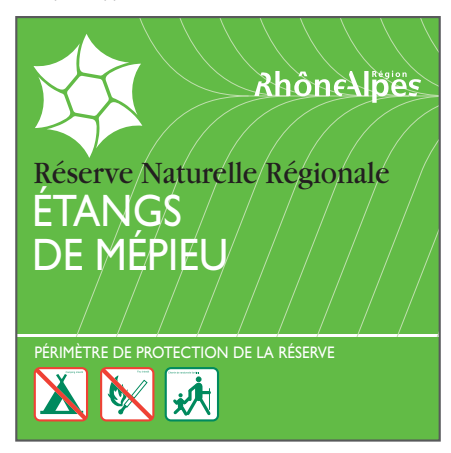

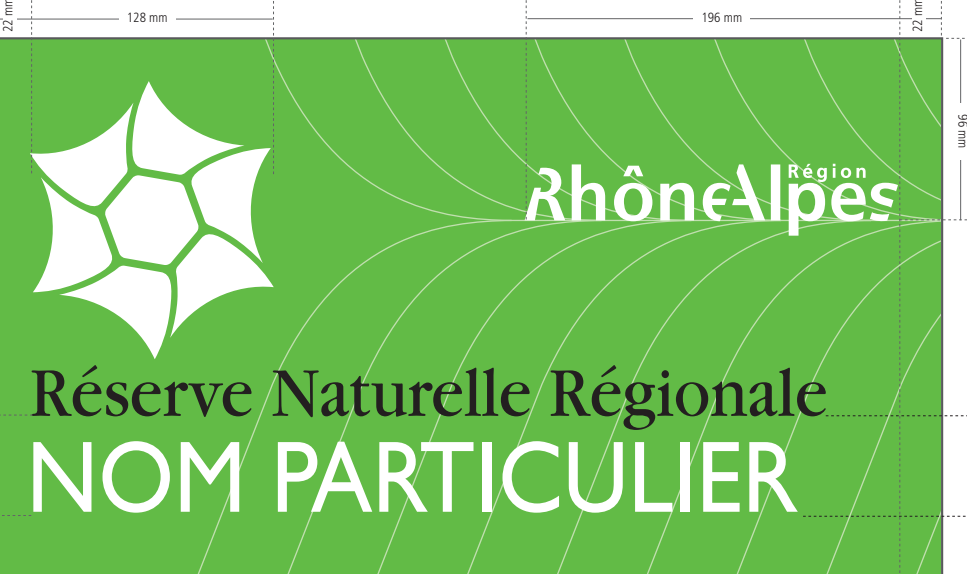

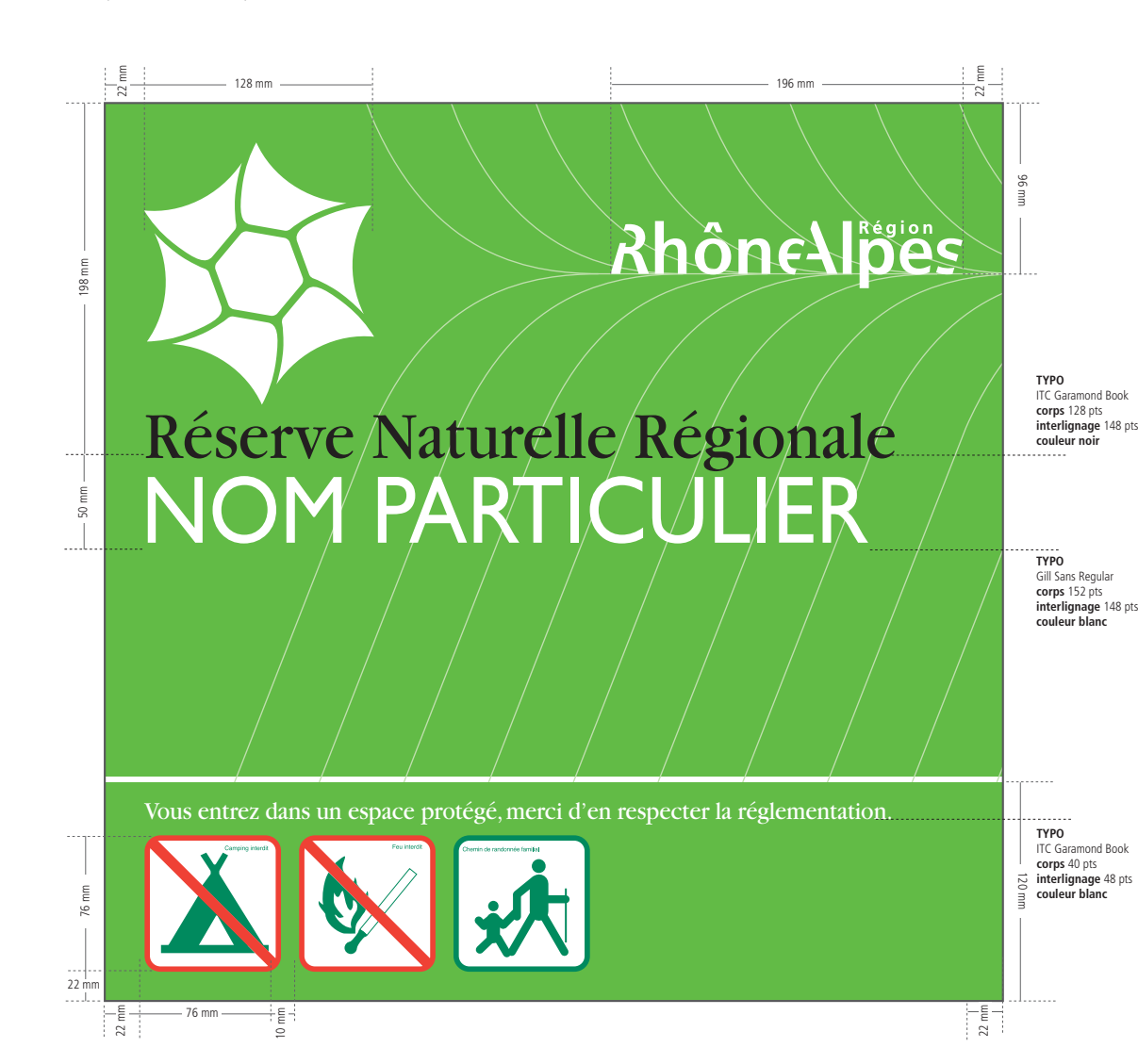

198 mm

64 mm

**TYPO** Gill Sans Regular **corps** 152 pts **interlignage** 148 pts **couleur blanc**

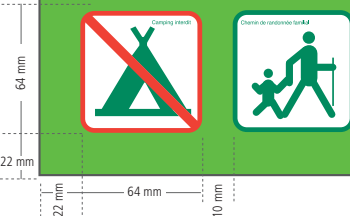

**TYPO** ITC Garamond Book **corps** 128 pts **interlignage** 148 pts **couleur noir**

50 mm

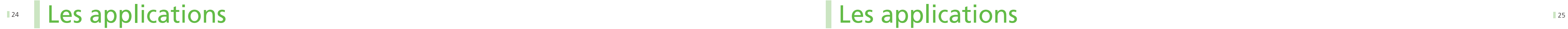

## **1. SIGNALÉTIQUE**

### > Panneau directionnel

Ce panneau permet d'indiquer la direction d'un lieu spécifique dans la Réserve : une maison de la Réserve, un point d'information... L'inclinaison de la flèche peut être adaptée en fonction de la direction à indiquer.

## Les applications

## **1. SIGNALÉTIQUE**

> Plaque de localisation

### Format (1 x 0,5 m) Format (1 x 0,5 m)

 $\overline{\phantom{a}}$  Elle assure une fonction d'identification d'un lieu spécifique à l'intérieur de la réserve.

Exemple d'application

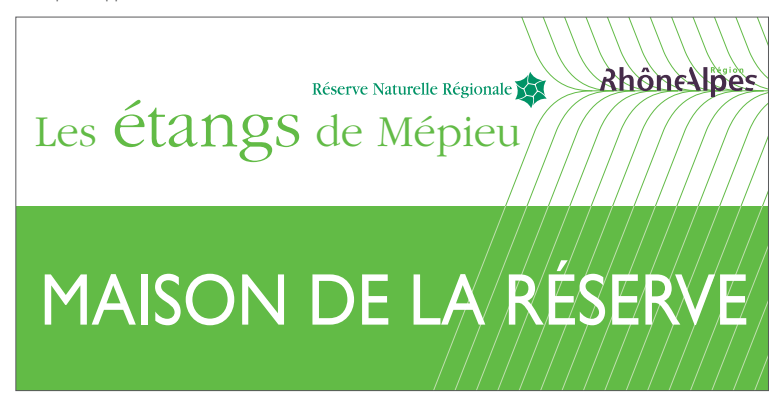

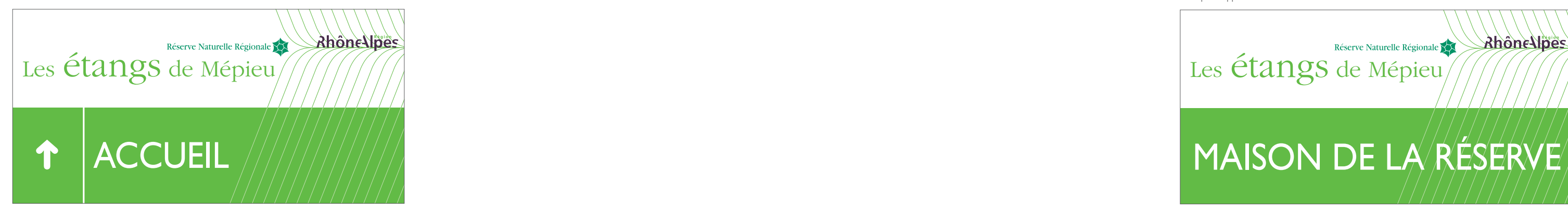

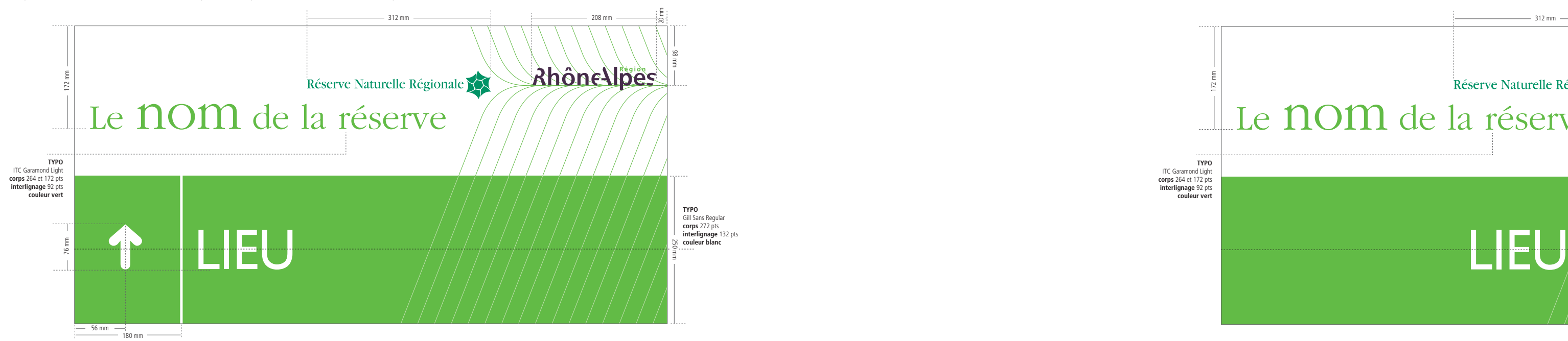

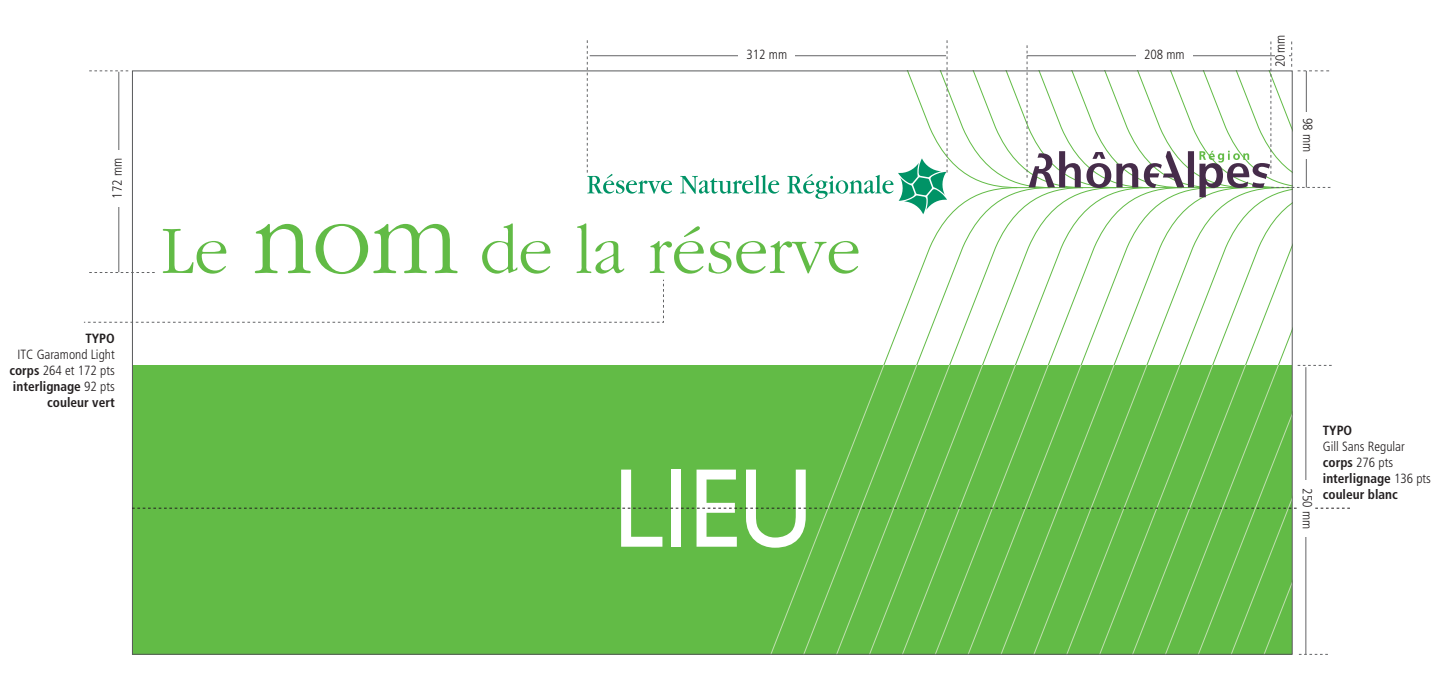

Exemple d'application

**1. SIGNALÉTIQUE**

> Bornes de délimitation

### Format  $(95 \times 95 \text{ mm})$

## **1. SIGNALÉTIQUE**

### > Panneau « danger »

### Format (95 x 95 mm)

Il indique aux visiteurs, à un point précis, un danger spécifique.

La hauteur du bandeau blanc, l'aplat vert, le positionnement du logotype et de la zone de texte sont fixes.

Elles balisent le territoire de la Réserve et permettent d'informer les visiteurs qu'ils pénètrent sur un espace protégé avec une réglementation particulière. Elles se situent à la limite du site et aux entrées secondaires. La plaque ci-dessous est placée à 4 cm du haut du poteau. Elle pourra être accompagnée d'informations réglementaires et exceptionnellement directionnelles dans des blocs séparés.

> ETANGS DE MÉPIEU

40 mm **Ahône Vöes** Réserve Naturelle Régionale

ATTENTION Chute de pierres

Réserve Naturelle Régionale SUITE NOM

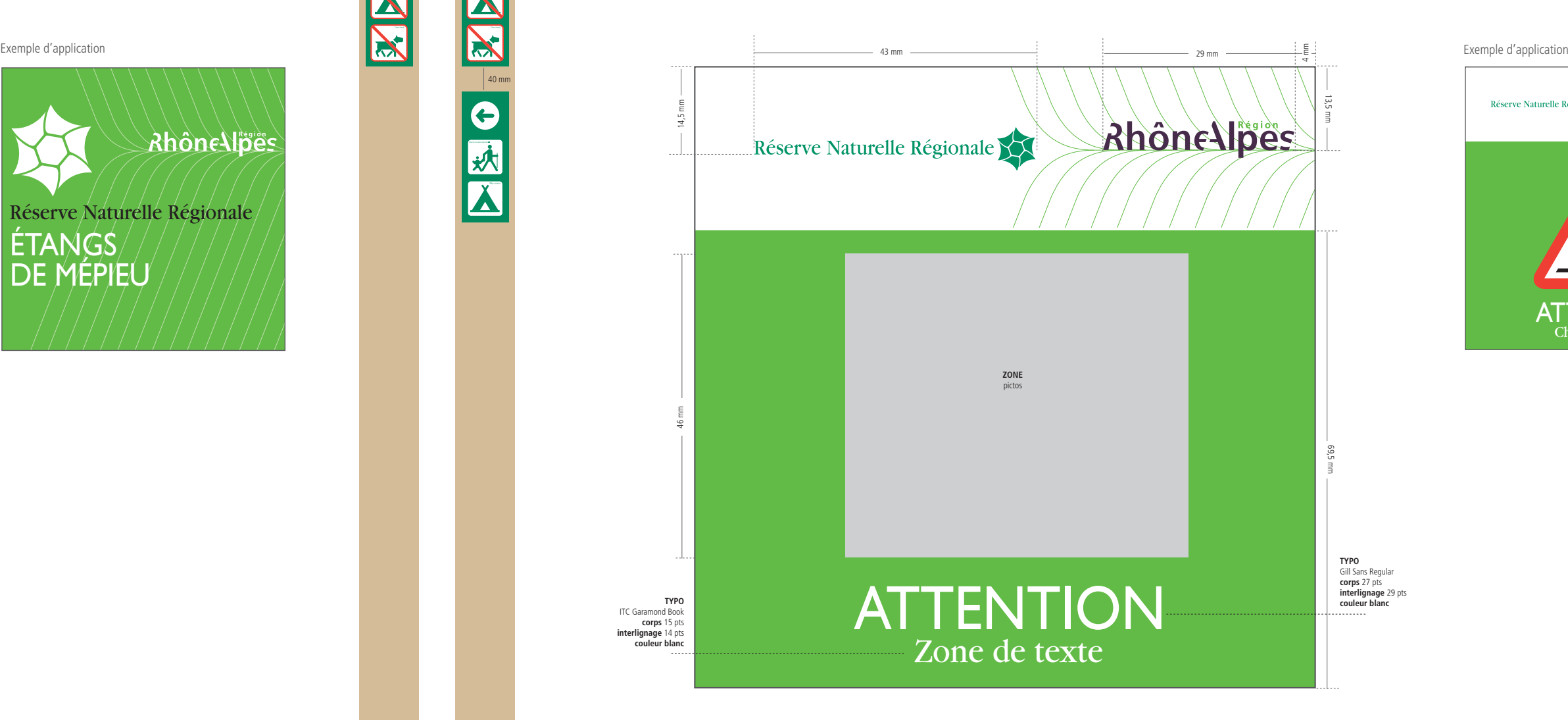

**Ahône lines** Réserve Naturelle Régionale

**TYPO** ITC Garamond Book **corps** 31 pts **interlignage** 29 pts **couleur blanc**

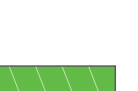

**TYPO** ITC Garamond Book **corps** 21 pts **interlignage** 25 pts **couleur noir**

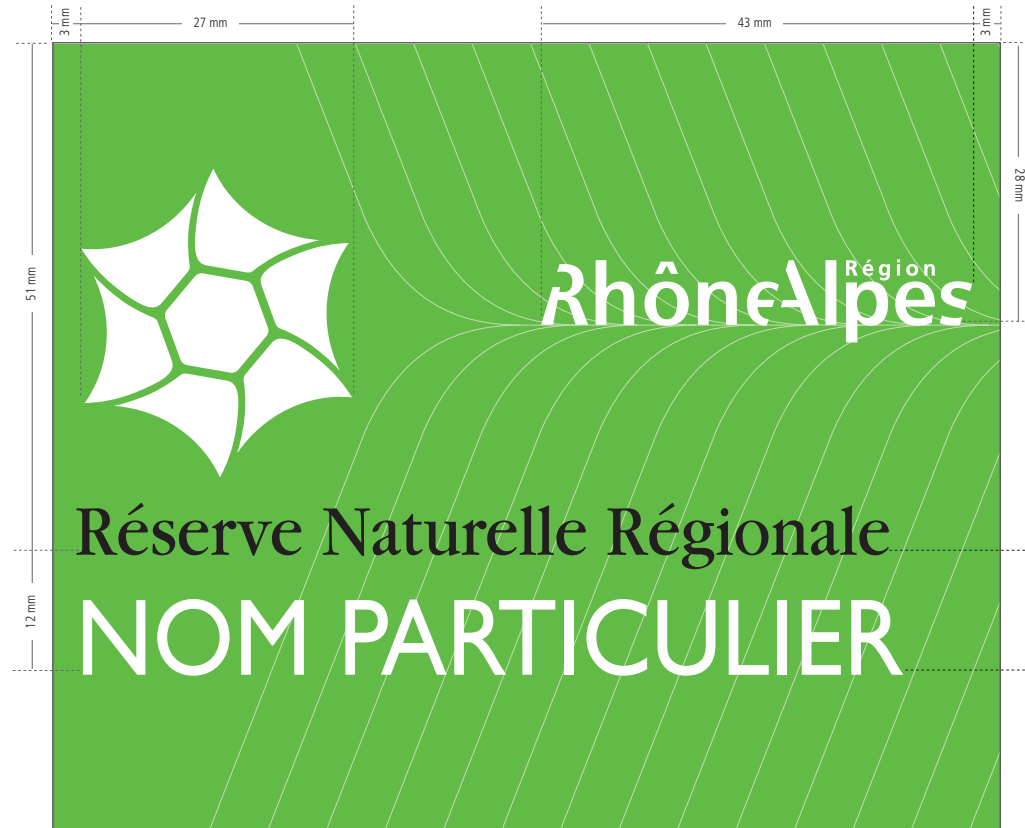

40 mm

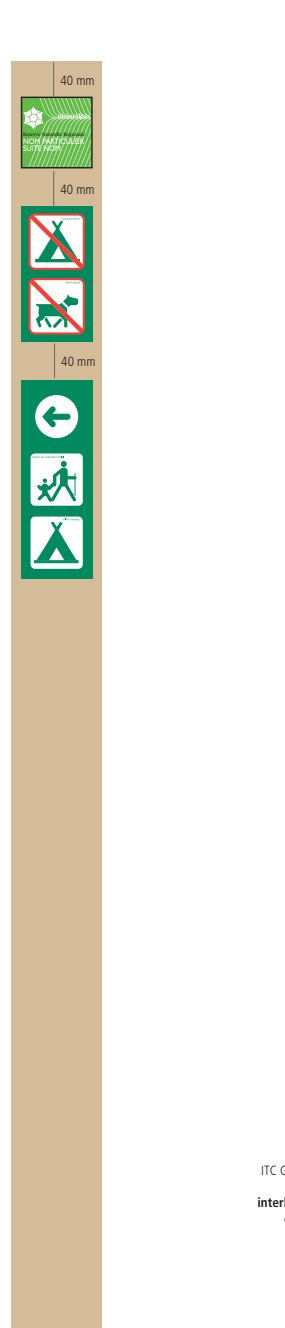

## **Les applications**

Exemple d'application

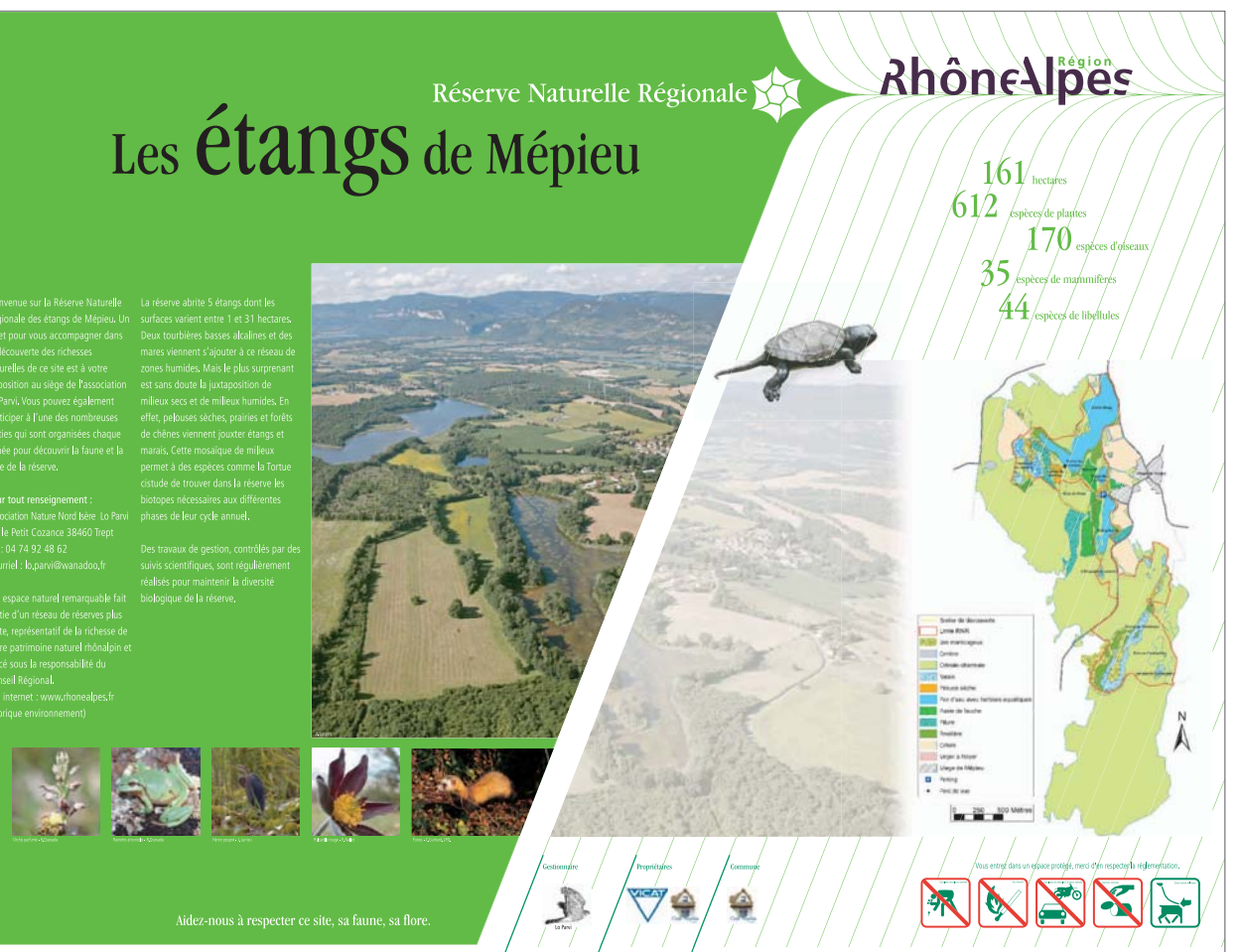

## $\overline{1}$  es additions  $\overline{28}$   $\overline{1}$  es annications  $\overline{28}$ Les applications **1. SIGNALÉTIQUE**

> Panneau d'accueil

### $\blacksquare$  Format : 2 x 1,5 m

Il est localisé sur l'aire d'accueil principale de la Réserve (souvent en bordure de parking) et présente le lieu où les visiteurs vont entrer. Il comprend une présentation générale de la Réserve, un plan et la photo représentative du site. Le placement de l'entête, du nom de la Réserve, de l'emblème du site, du plan, de la photo, des logos des partenaires et de la réglementation sont des données fixes, tout comme l'aplat de couleur vert à gauche et la trame à droite. L'agencement du texte et des images complémentaires reste libre.

## Les applications

## **1. SIGNALÉTIQUE**

> Panneau d'accueil

Format :  $2 \times 1,5$  m

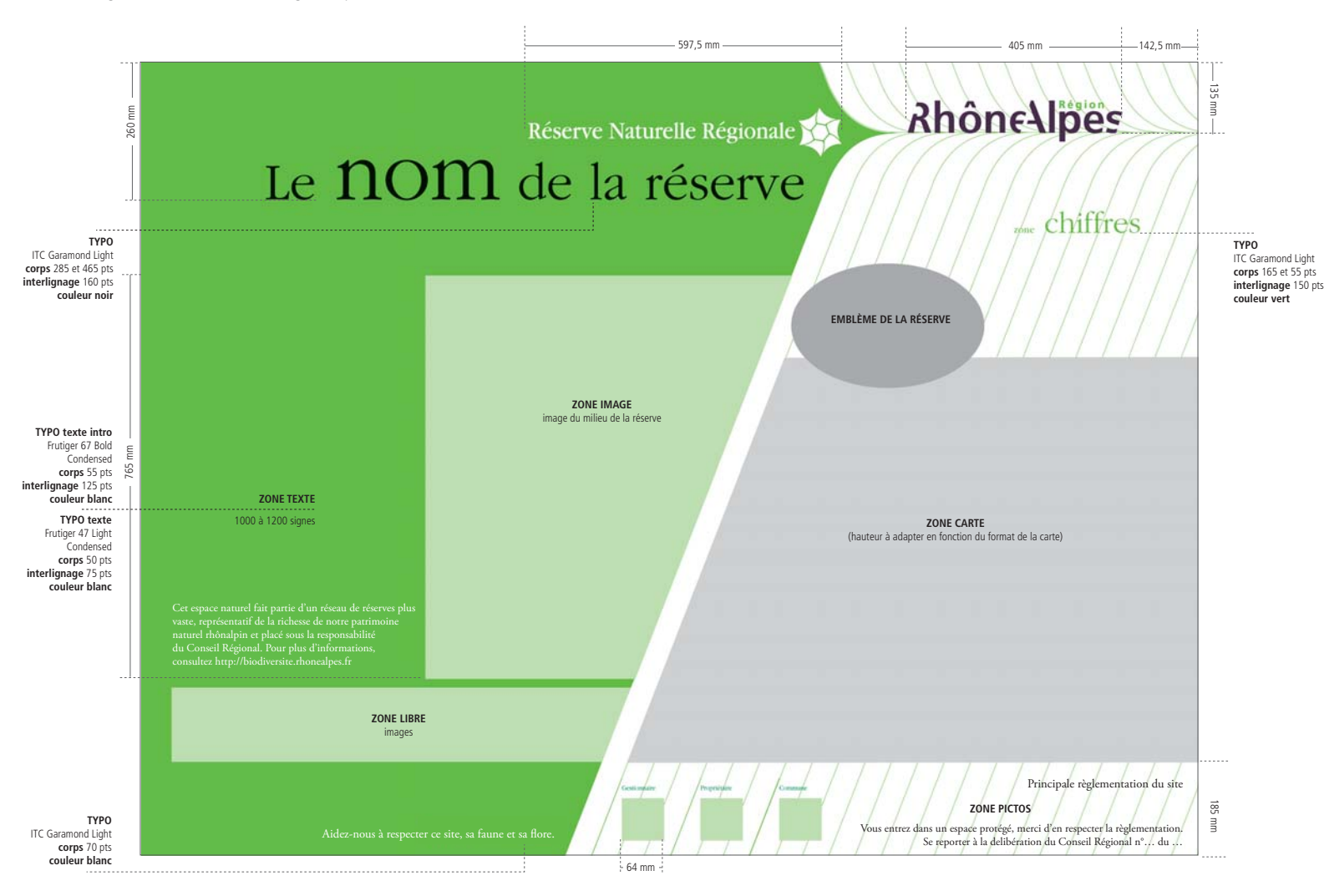

## **1. SIGNALÉTIQUE**

> Panneau d'information thématique

Format de base : 2 x 1,5 m

## **Examplications**

## **1. SIGNALÉTIQUE**

> Panneau d'information thématique

### Format de base : 2 x 1,5 m

Il assure une fonction de renseignements sur un lieu, un type de milieu, une espèce particulière ou une action faite sur la Réserve.

Son implantation et son format sont libres, mais les proportions doivent être respectées.

Le placement de l'emblème, le nom particulier de la Réserve et la zone de titre sont des données fixes. L'utilisation du fond blanc

et de la trame, tout comme des « obliques » sont également imposés, ainsi que l'aplat vert sur le texte introductif (la hauteur restant variable en fonction du contenu).

L'agencement des textes et images reste ensuite libre.

Exemple d'application

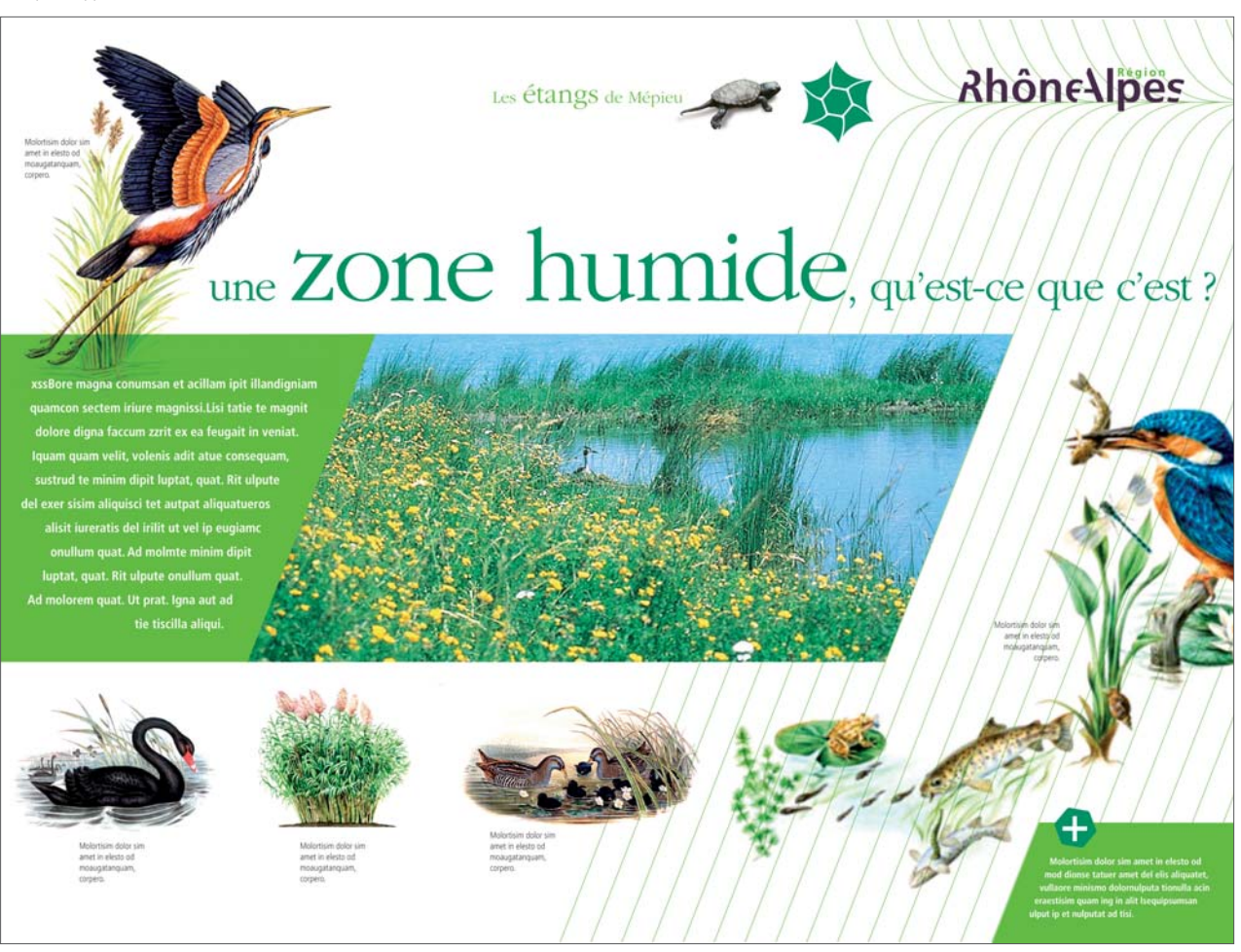

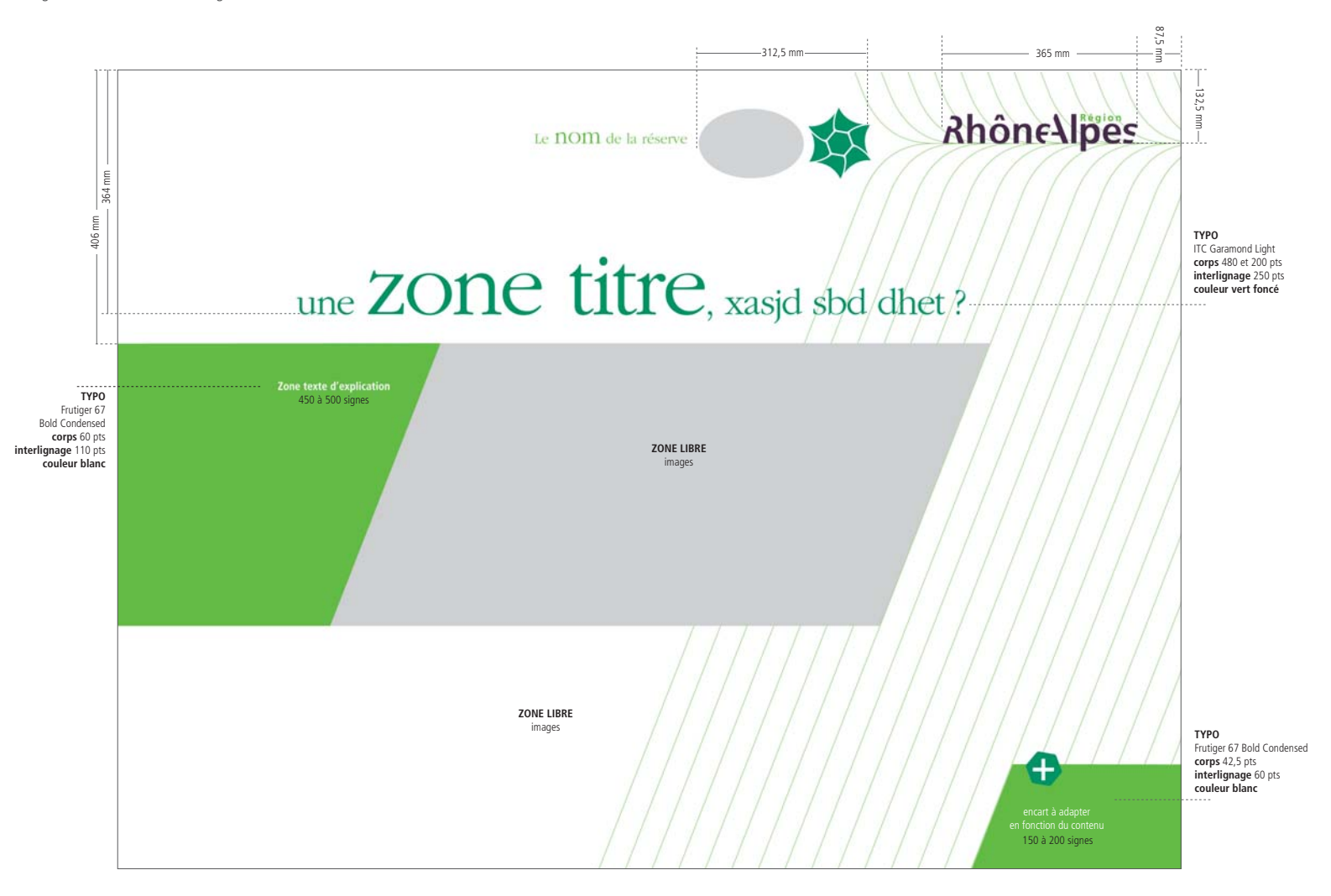

## **Les applications 1. SIGNALÉTIQUE**

> Marquage véhicule

**1. SIGNALÉTIQUE**

> Vêtements

Suivant la couleur du véhicule, vous pouvez utiliser l'une ou l'autre des deux versions proposées. Le format reste lui aussi variable, mais les proportions doivent être respectées.

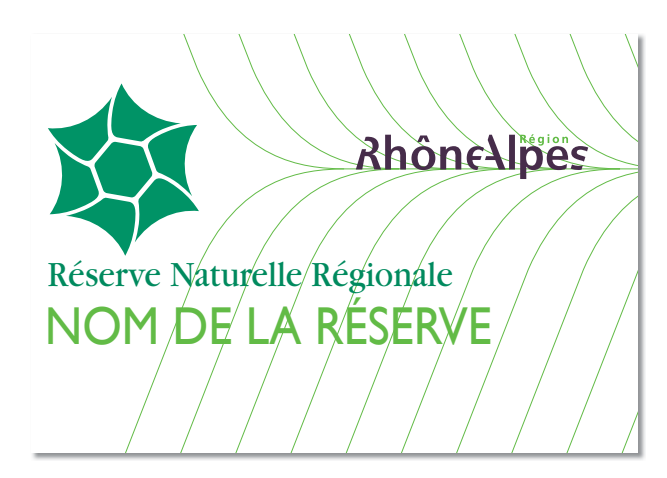

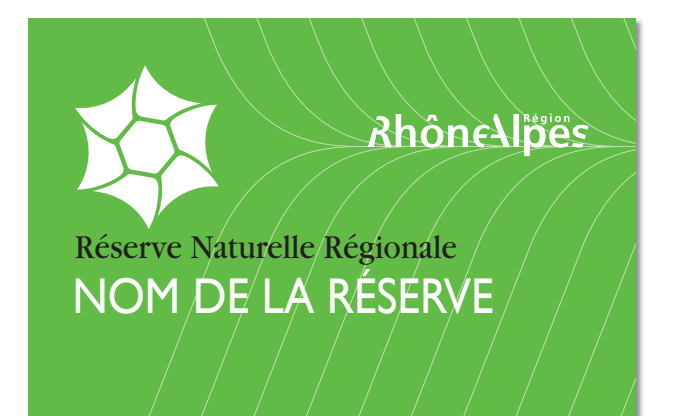

L'utilisation de l'une ou l'autre de ces deux versions reste libre.

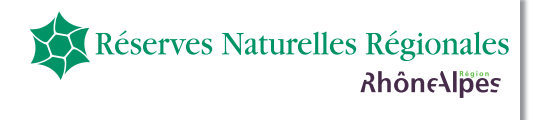

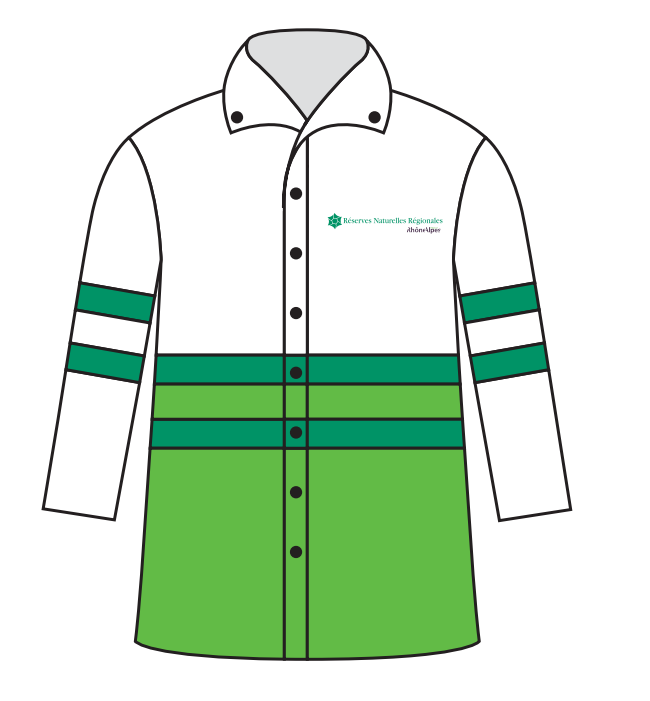

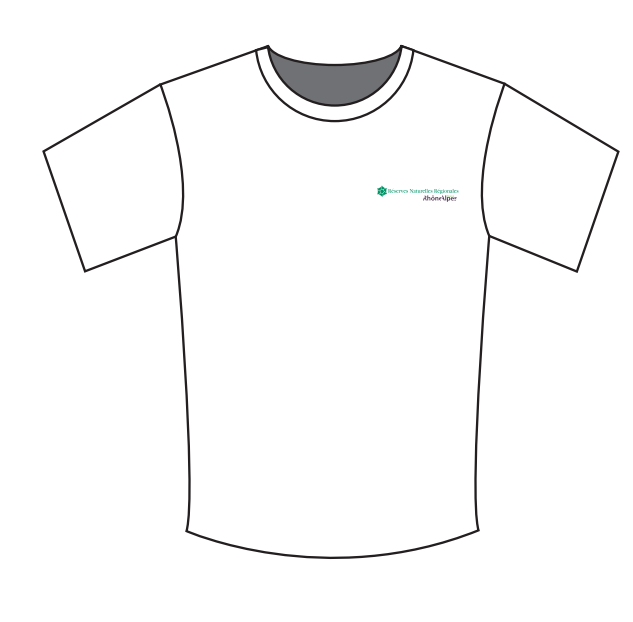

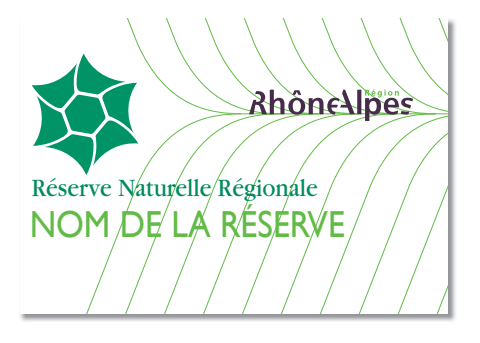

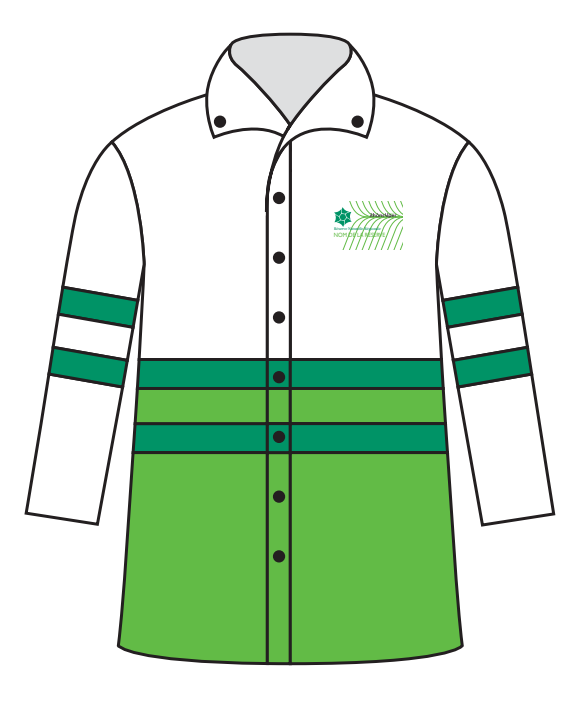

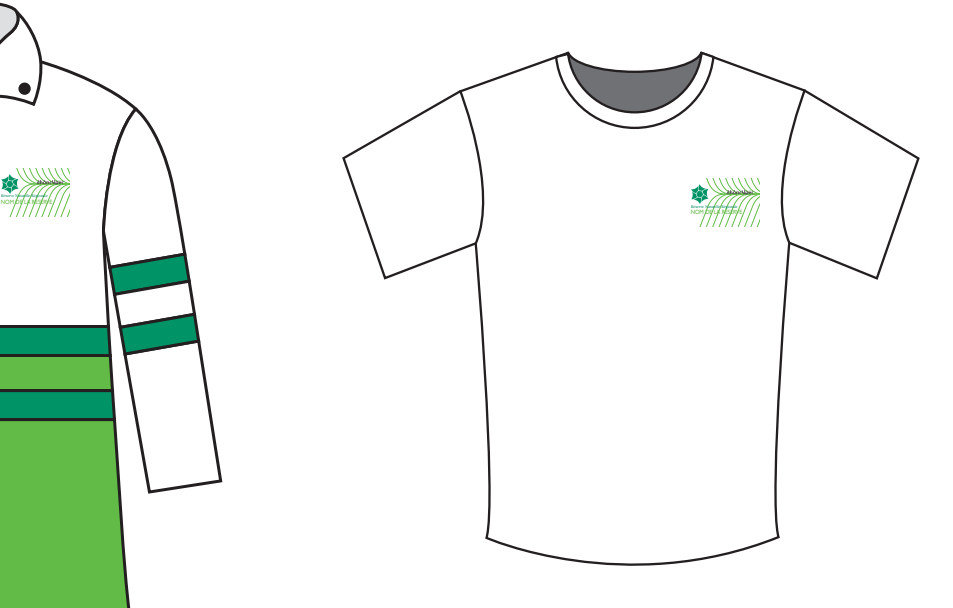

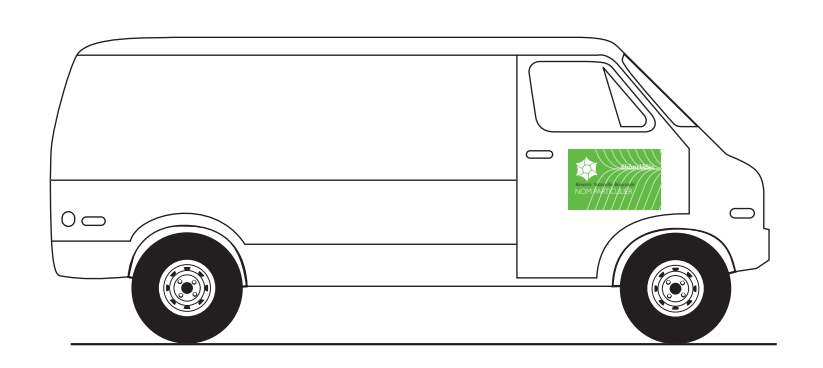

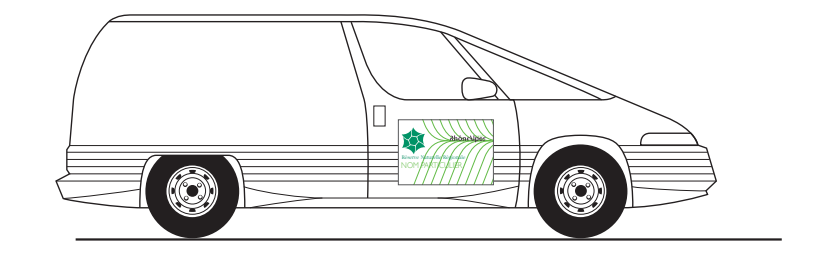

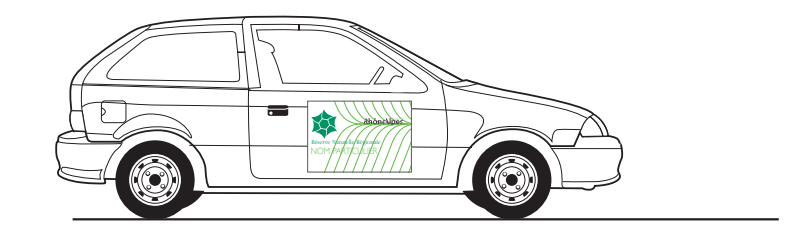

## **134** Les applications **135**

## **2. OUTILS DE COMMUNICATION**

> Papeterie

## Les applications

## **2. OUTILS DE COMMUNICATION**

> Papeterie

Enveloppe à fenêtre - Format 22 x 11 cm

Ce modèle d'enveloppe sera utilisé **par les gestionnaires** de Réserves. Des PDF haute définition pour impression, spécifiques à chaque réserve, sont mis à disposition sur le CD.

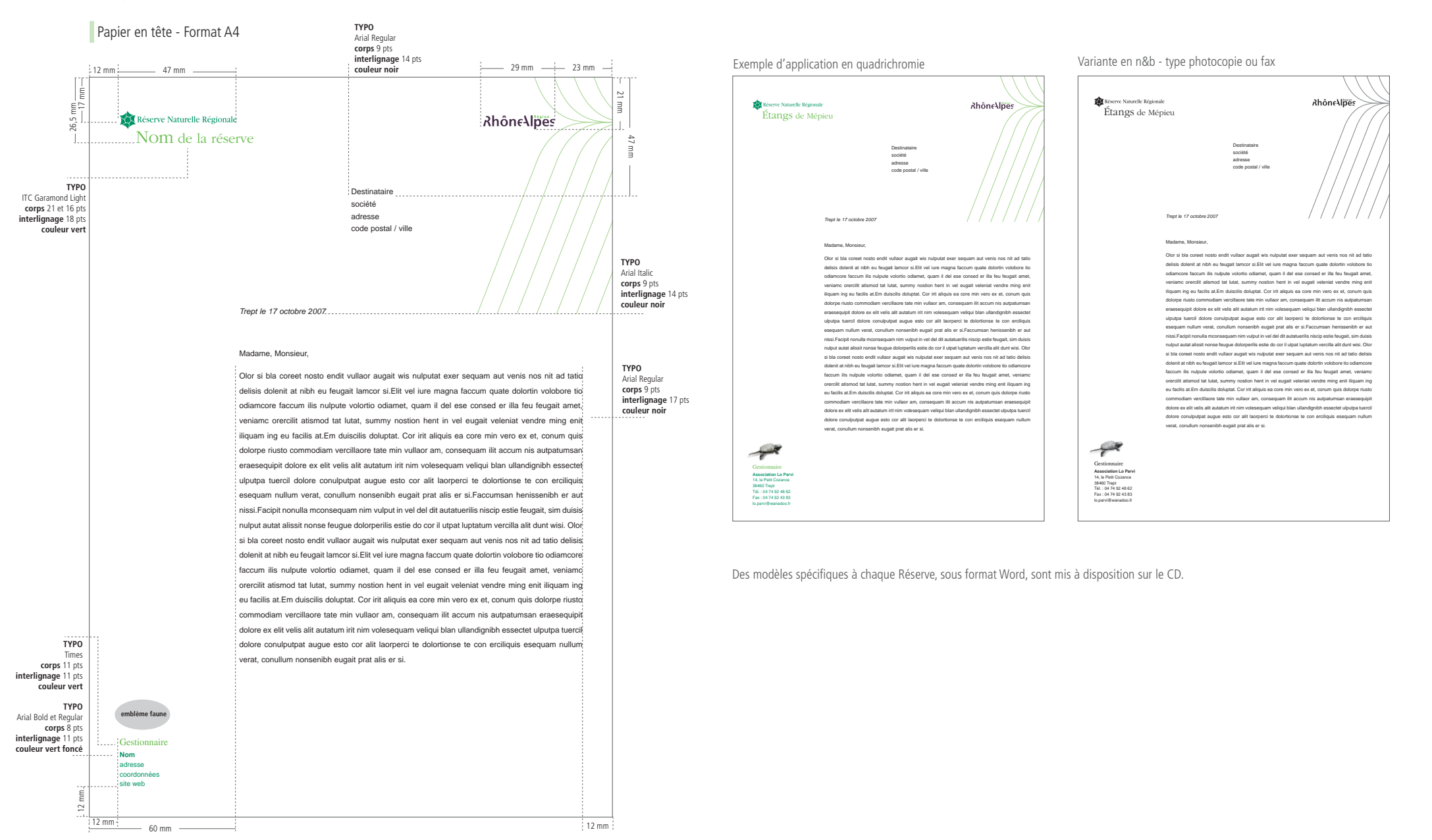

### Modèle Région

Ce modèle d'enveloppe sera utilisé **par la Région** pour sa communication générique sur les Réserves Naturelles Régionales. Un PDF haute définition pour impression est mis à disposition sur le CD.

### Modèle gestionnaire

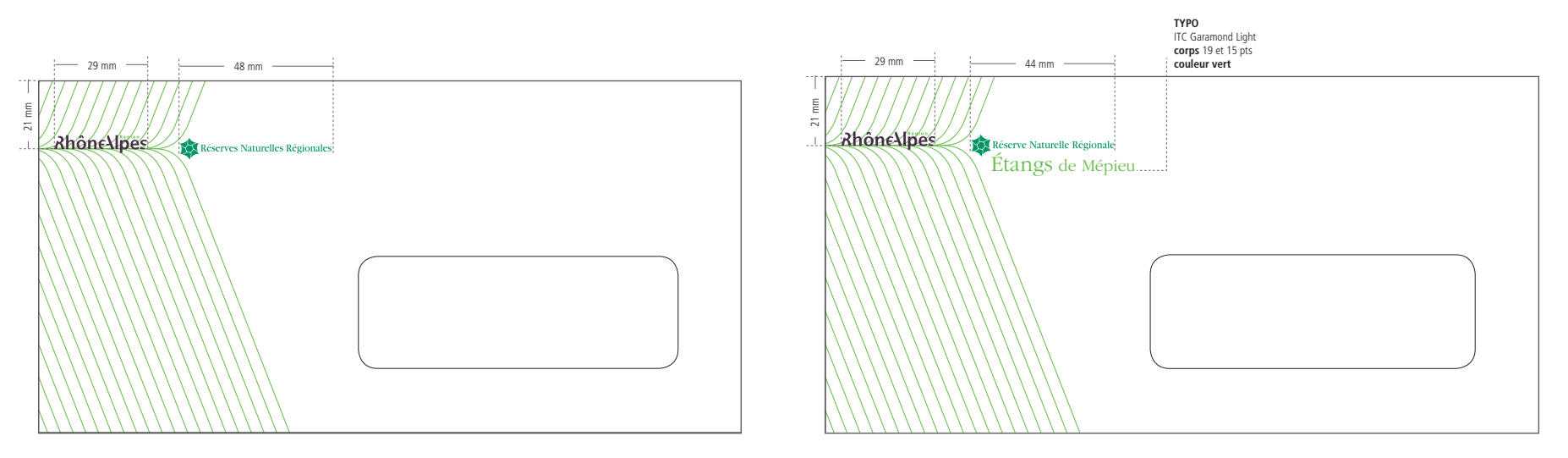

> Documents de travail - Page de couverture

## **136** Les applications **Secure 2018** Les applications

Format A4 à la française (210 x 297 mm)

## **2. OUTILS DE COMMUNICATION**

> Documents de travail - Page de couverture

Format A4 à l'italienne (297 X 210 mm)

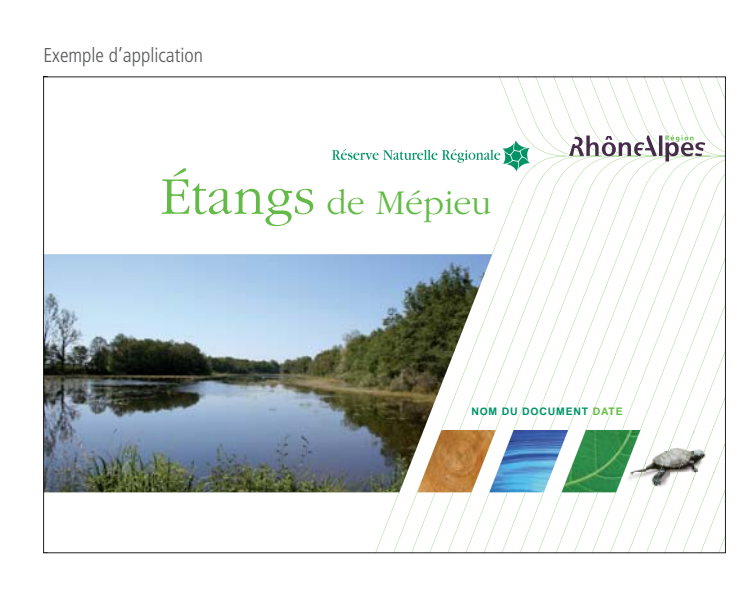

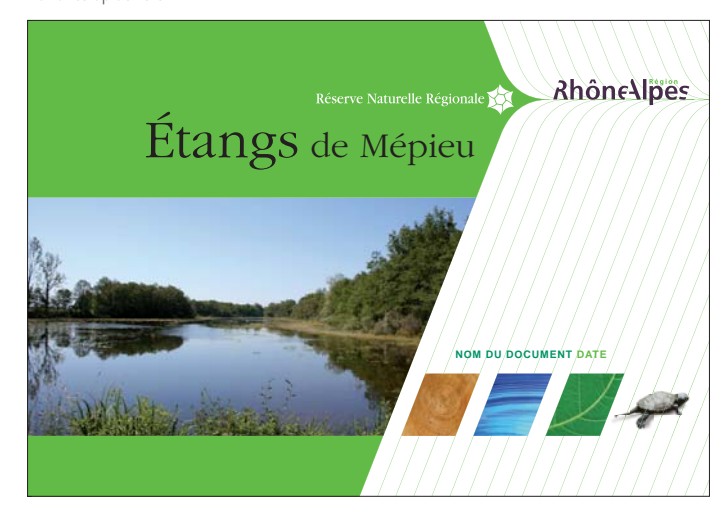

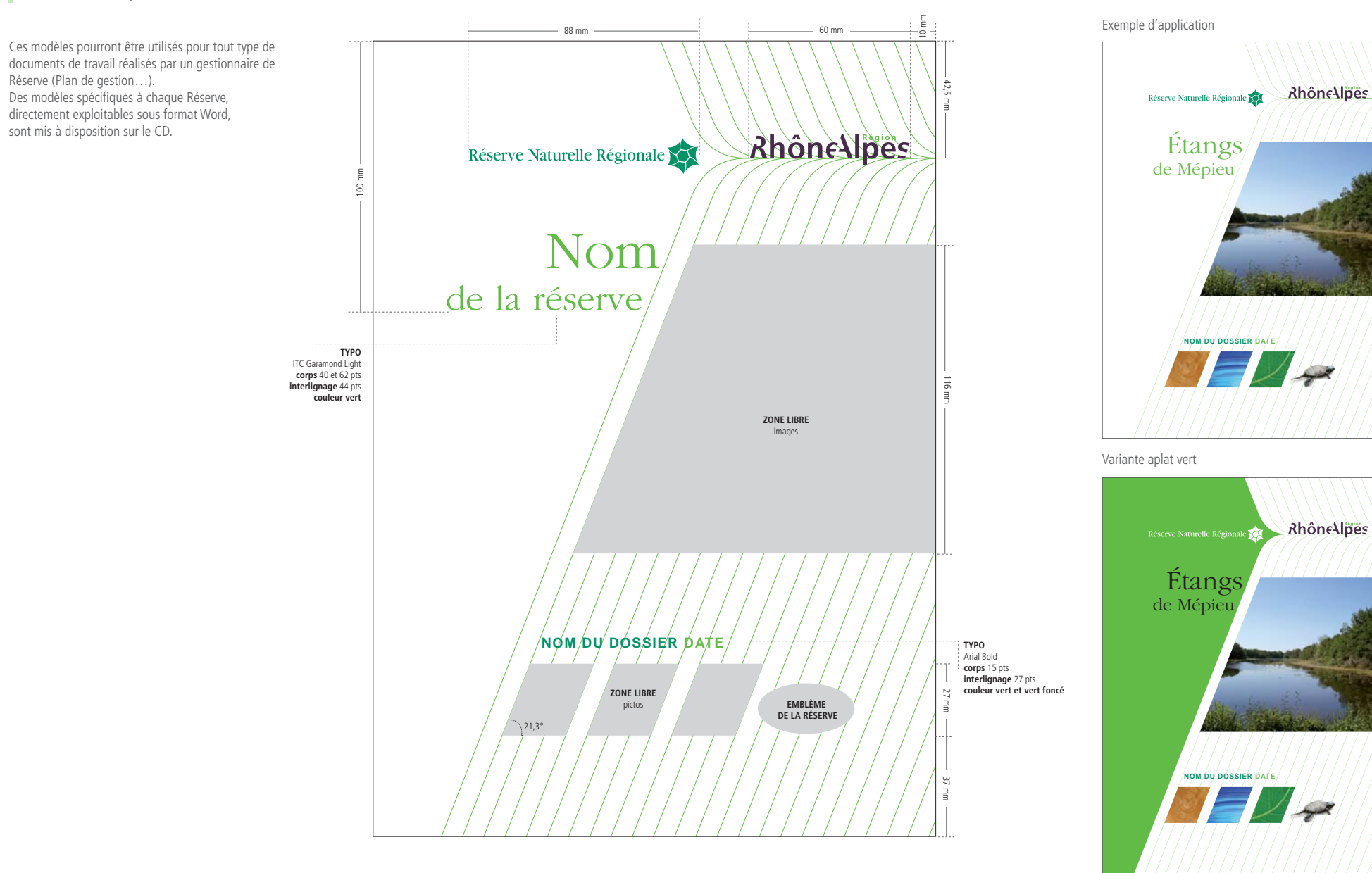

ITC Garamond Light **corps** 74 et 45 pts **interlignage** 25 pts **couleur vert**

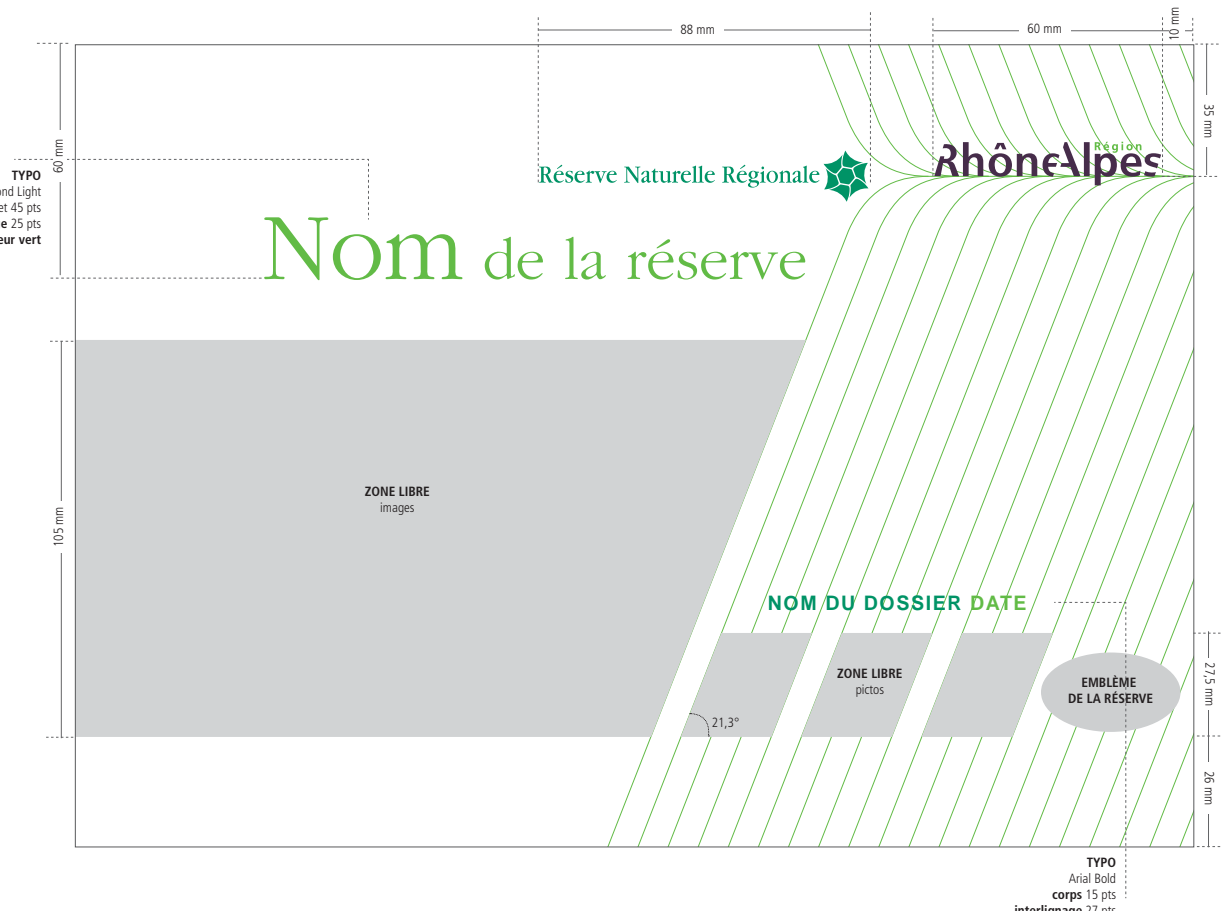

**interlignage** 27 pts **couleur vert et vert foncé**

### Variante aplat vert

> Documents de travail - Page intérieure

### Format A4 à la française (210 X 297 mm)

## **2. OUTILS DE COMMUNICATION**

> Documents de travail - Page intérieure

Format A4 à l'italienne (297 X 210 mm)

### Exemple d'application

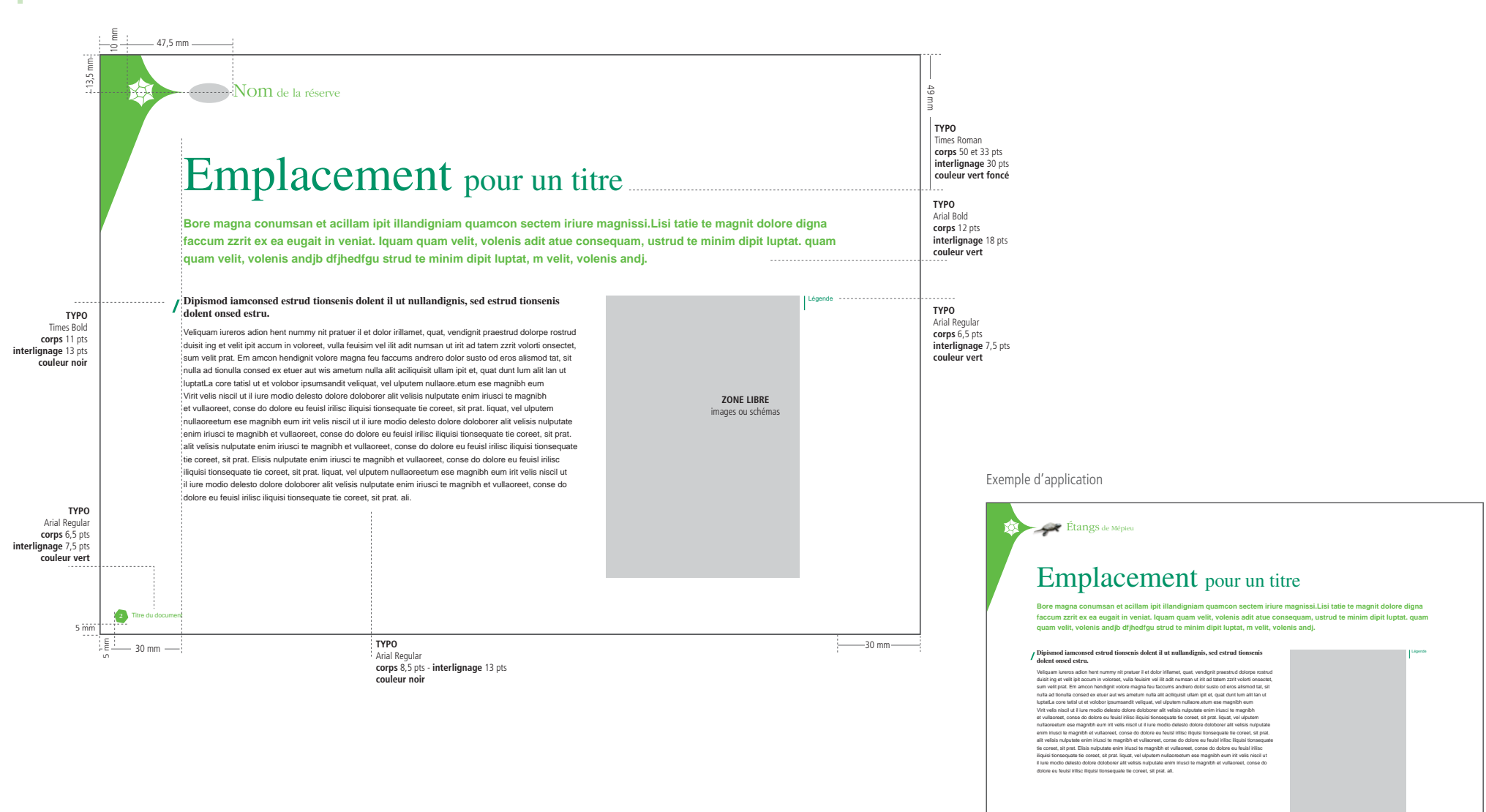

2 Titre du document

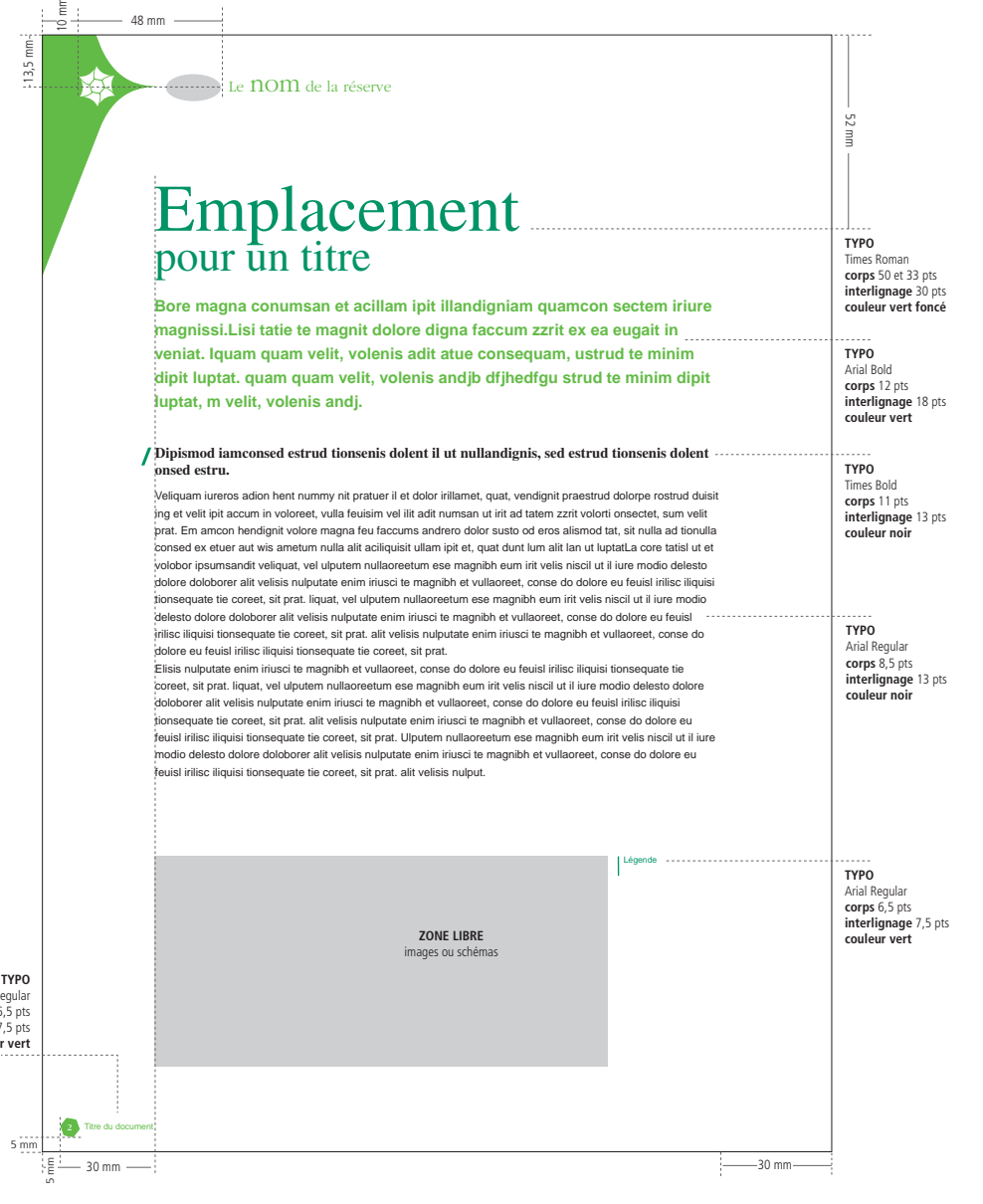

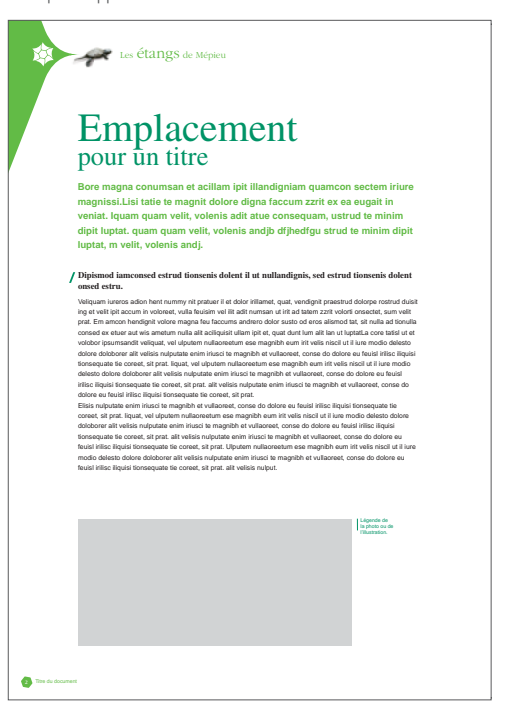

**TYPO** Arial Regular **corps** 6,5 pts **interlignage** 7,5 pts **couleur vert**

## **138** Les applications and the applications of the applications of the applications of the set of the set of the set of the set of the set of the set of the set of the set of the set of the set of the set of the set of the **Les applications**

13,5 mm

> Documents de travail - Dos (4e de couverture)

## **Examplications** Les applications

Format A4 à la française (210 x 297 mm)

## **2. OUTILS DE COMMUNICATION**

> Documents de travail - Dos (4e de couverture)

Format A4 à l'italienne (297 x 210 mm)

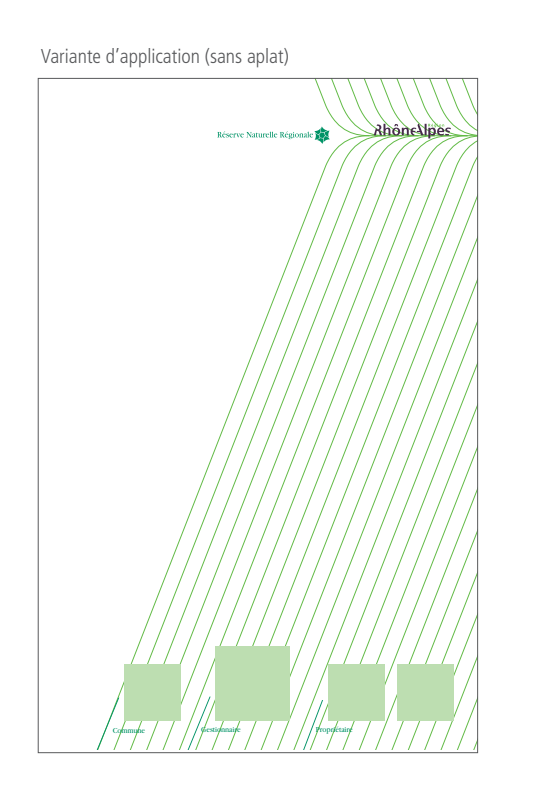

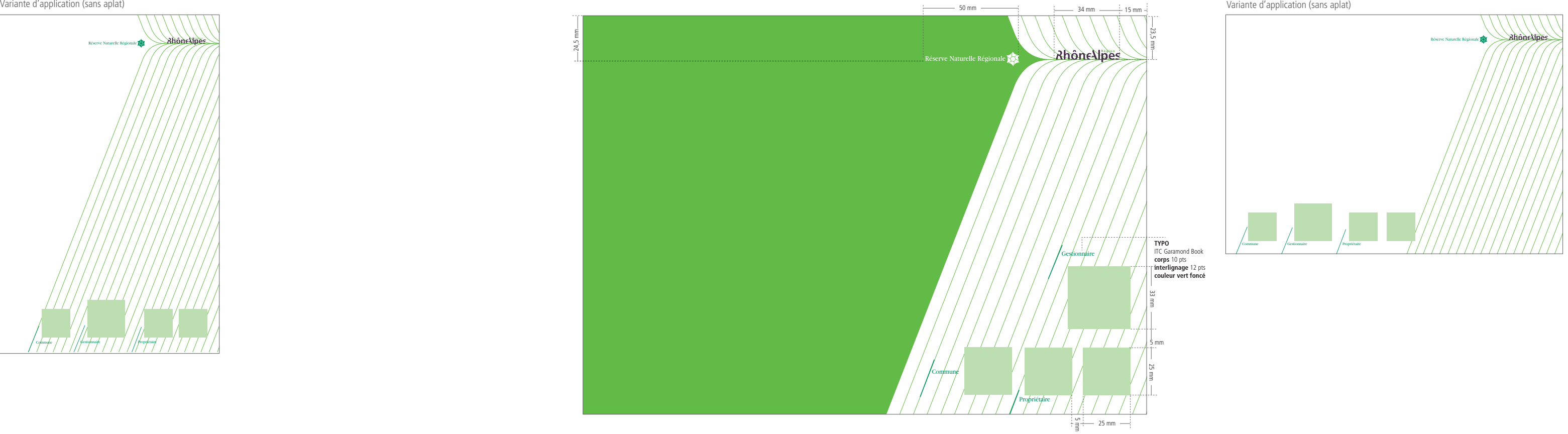

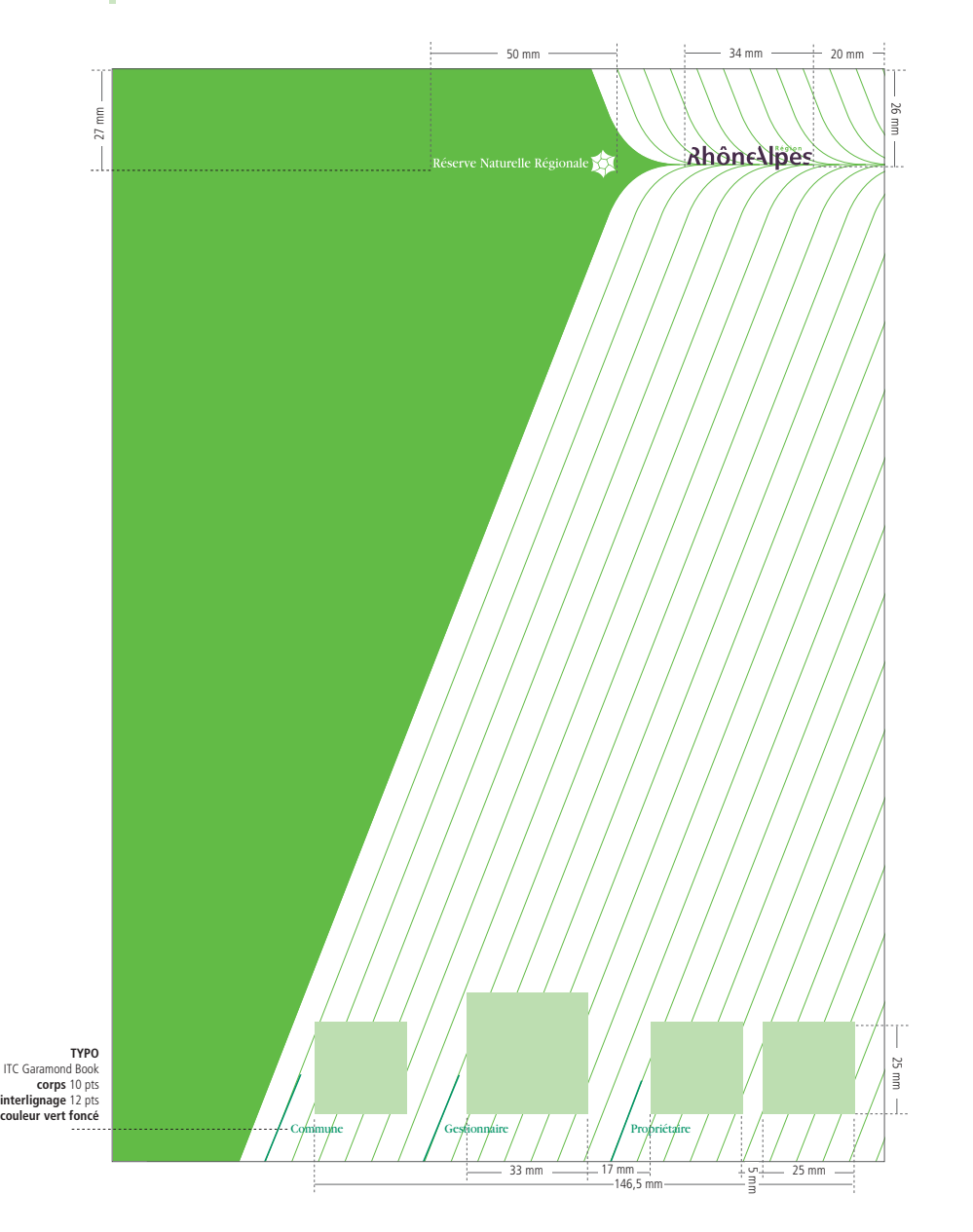

## **2. OUTILS DE COMMUNICATION** > PowerPoint

## **142 Les applications** Les applications

Exemple de couverture

## **2. OUTILS DE COMMUNICATION**

Des modèles spécifiques à chaque Réserve, directement exploitables sous format PowerPoint, sont mis à disposition sur le CD.

> PowerPoint

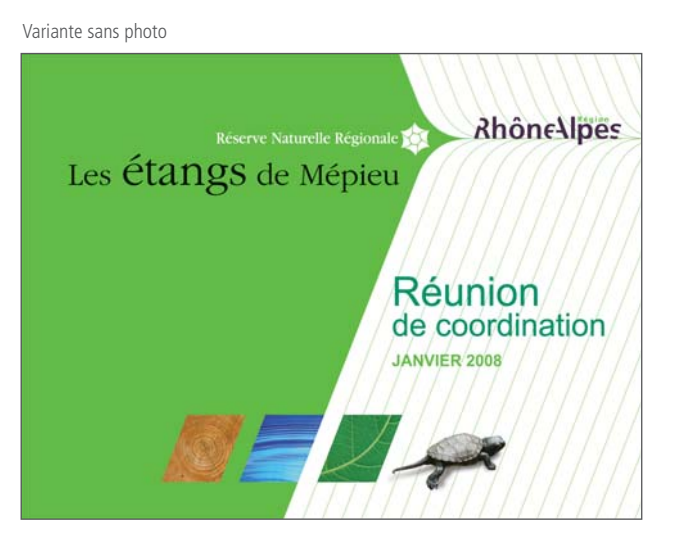

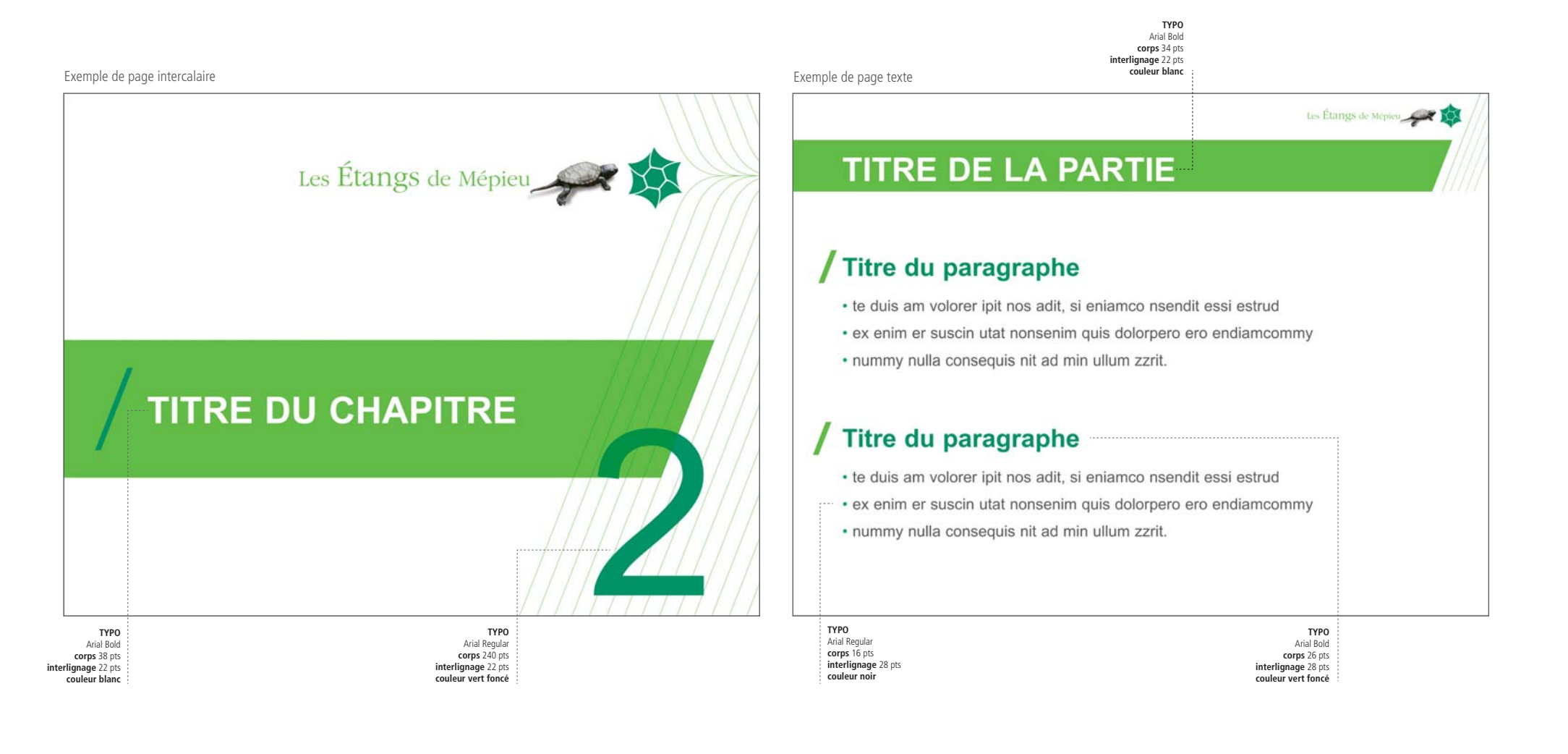

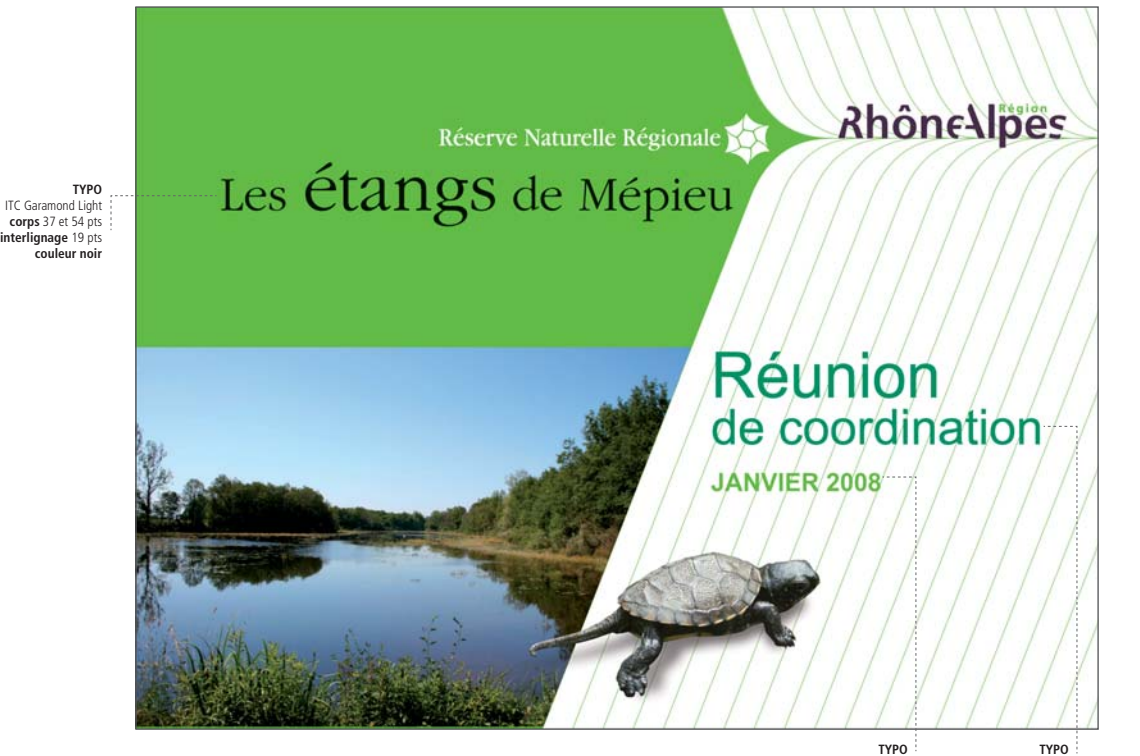

Arial Regular **corps** 47 et 37 pts **interlignage** 35 pts **couleur vert foncé** Arial Bold **corps** 19 pts **interlignage** 35 pts **couleur vert**

> Édition - Plaquette Réserve - Couverture

## **2. OUTILS DE COMMUNICATION**

> Édition - plaquette Réserve - Couverture

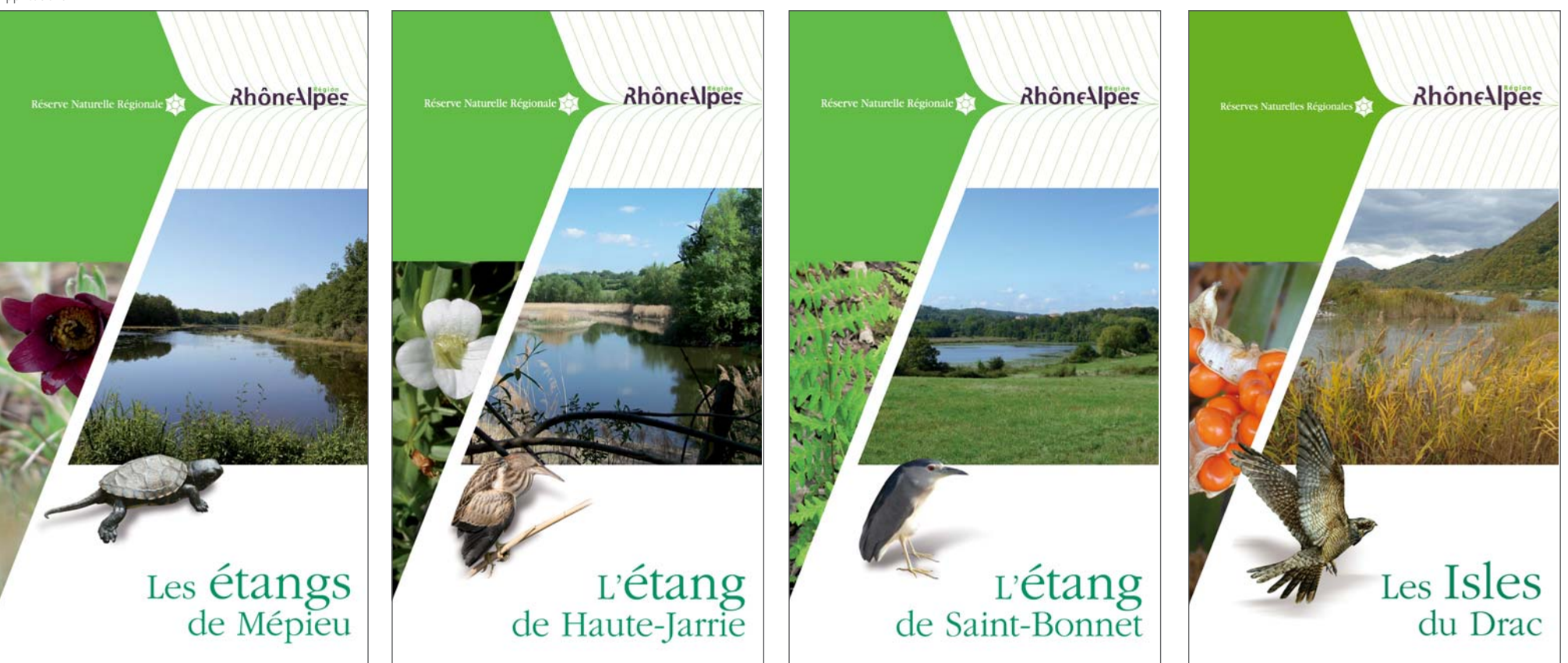

Format (124,5 x 220 mm)

Cette plaquette a pour objectif de présenter la Réserve, ses particularités, ses espèces remarquables, d'expliquer les raisons du classement de ce site…

Les couvertures de plaquettes des 11 Réserves ont été déclinées et sont disponibles sur le CD.

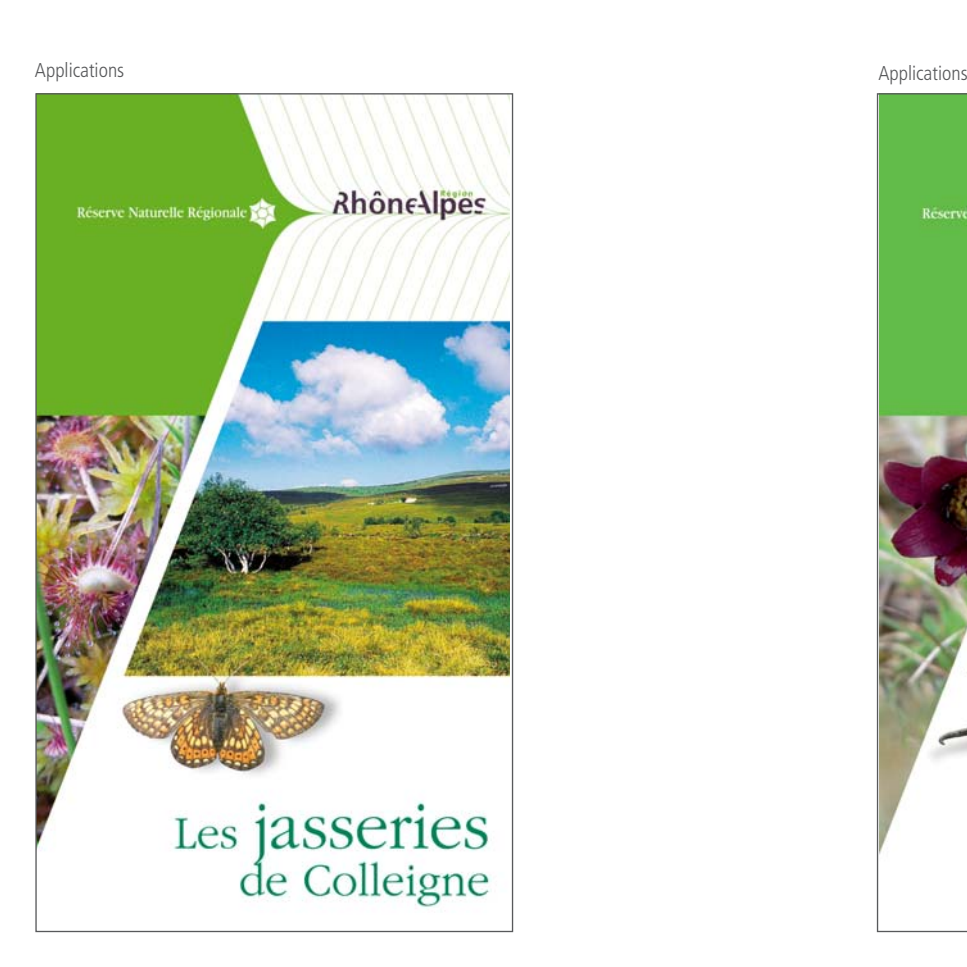

## **Examplications Les applications**

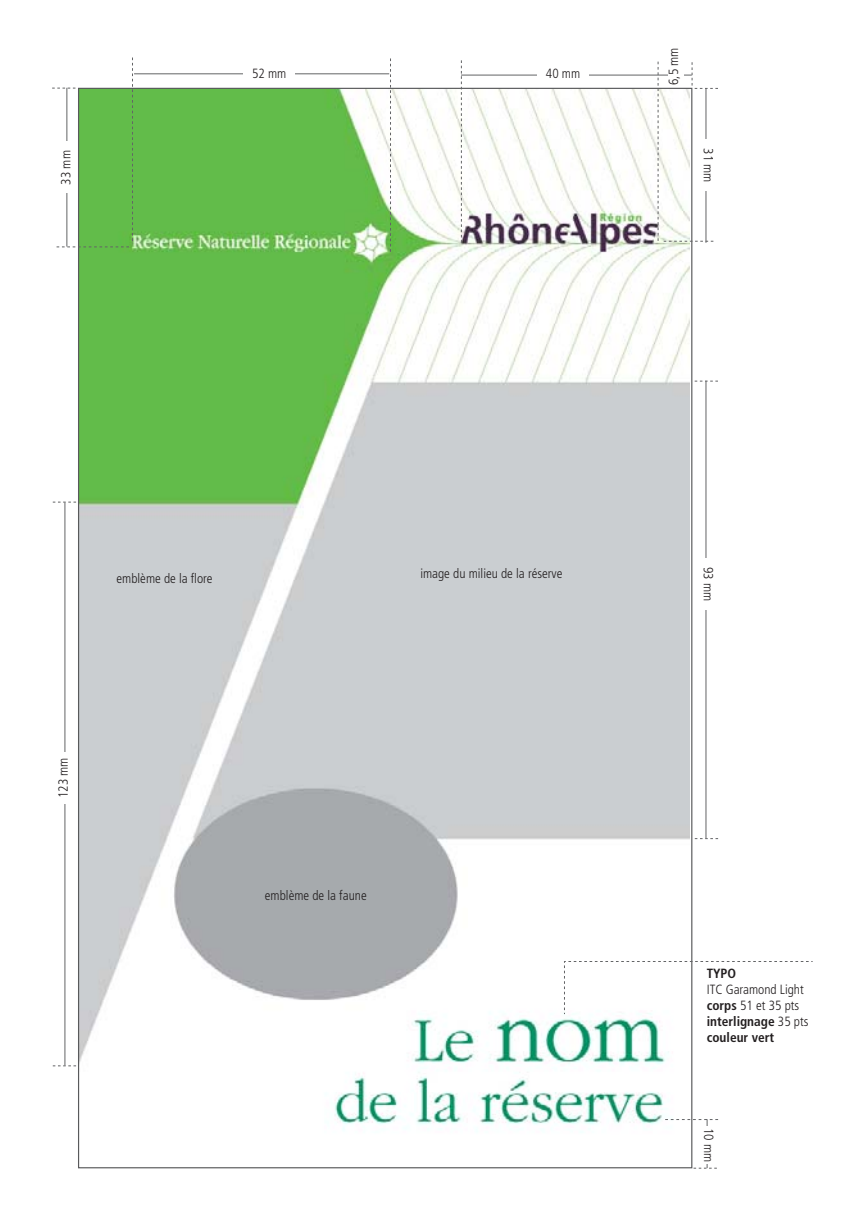

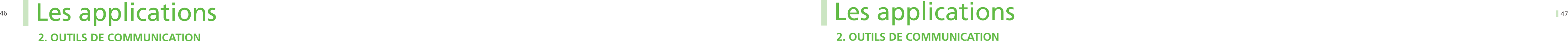

> Édition - Plaquette Réserve - Couverture

Applications

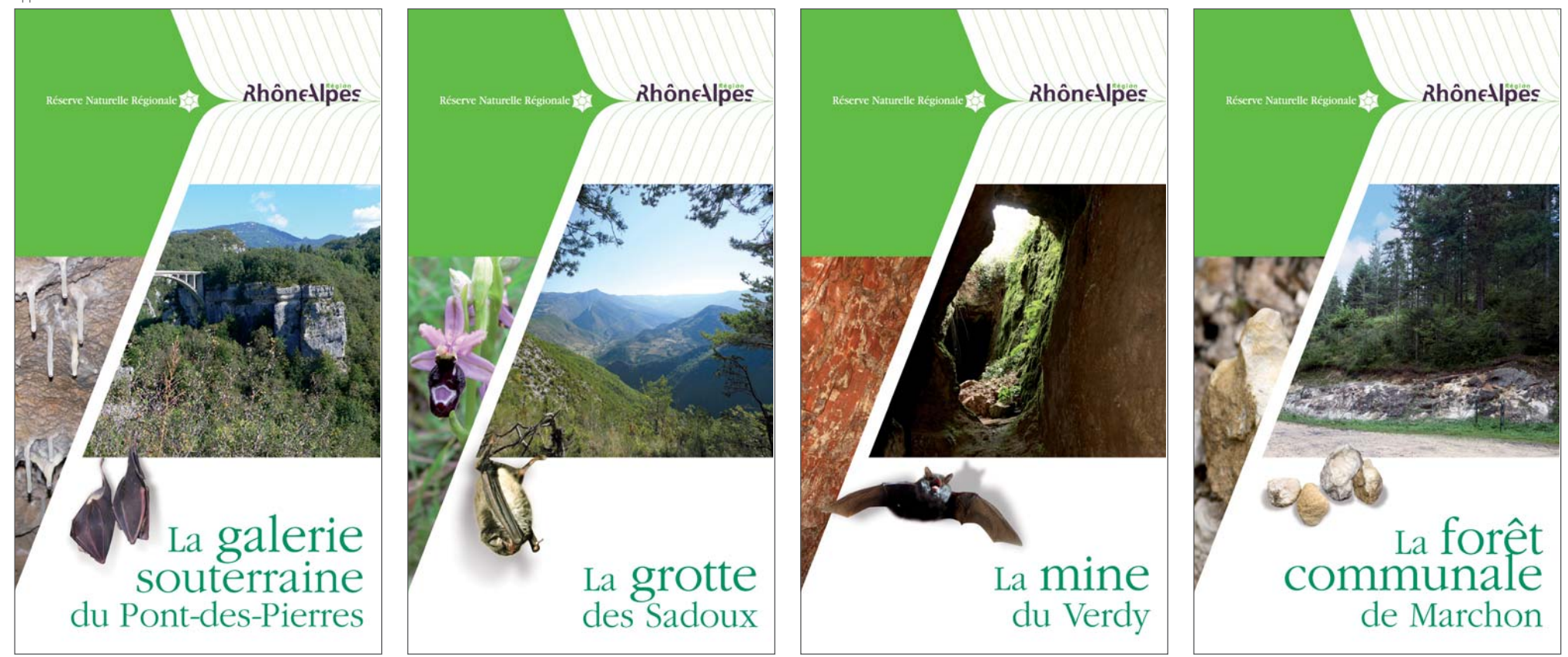

## **2. OUTILS DE COMMUNICATION**

> Édition - Plaquette Réserve - Couverture

Applications

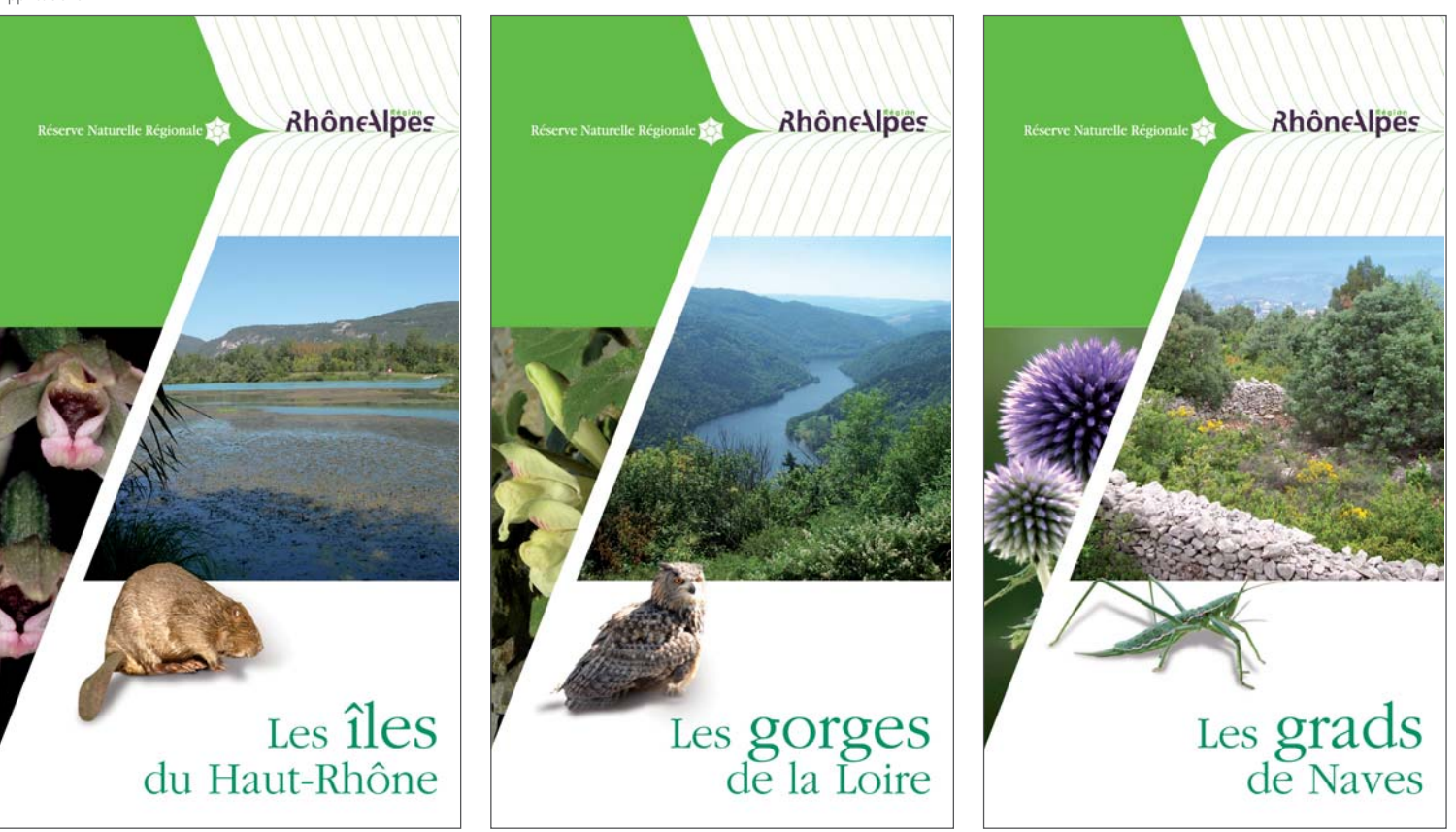

## **Les applications** Les applications

> Édition - Plaquette Réserve - Pages intérieures

Format ouvert 249 x 220 mm

## **2. OUTILS DE COMMUNICATION**

> Édition - Plaquette Réserve - Pages intérieures

L'aplat vert en haut à gauche, la trame à droite, la zone de titre et l'identification de la Réserve en haut à droite sont des données fixes. La localisation du plan sur l'espace central (ainsi que les obliques) et celle du texte introductif doivent également être respectés (même si les hauteurs restent variables en fonction du contenu). L'agencement des textes et images reste ensuite libre.

Pâturage des landes à callune.

Le Lis martagon.

Format ouvert 249 x 220 mm

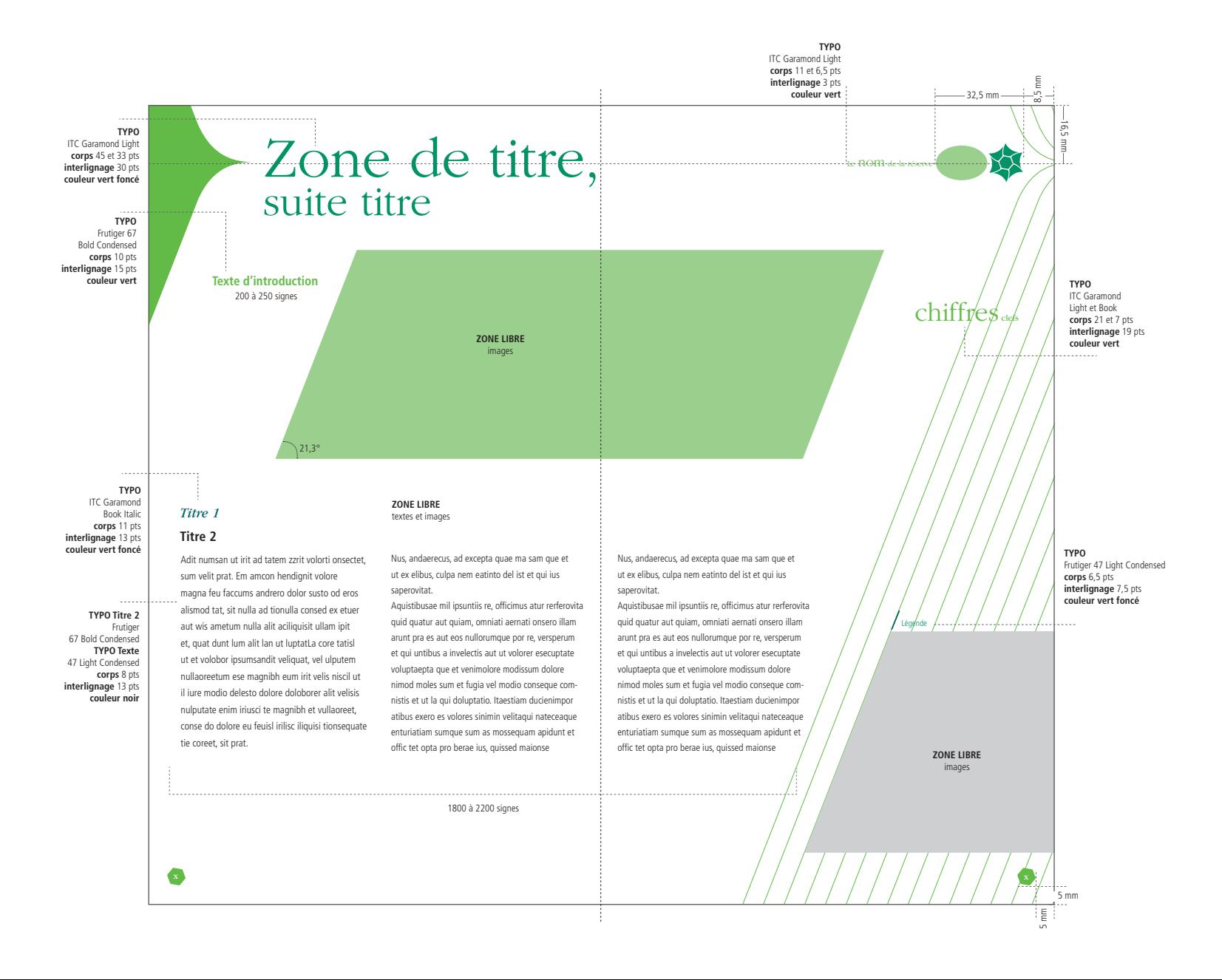

Exemple d'application

### Une mosaïque de milieux naturels façonnés par l'homme de Colleigne **Les jasseries de Colleigne sont situées au coeur des hautes chaumes du Forez, à la limite de l'Auvergne. Le site forme une mosaïque pastorale de plusieurs centaines d'hectares de landes, pelouses, prairies et tourbières. Ces milieux dits "ouverts" sont en forte régression en France et constituent un élément important du patrimoin naturel et paysager à préserver. La réserve de Colleigne est également reconnue pour sa richesse floristique et son patrimoine bâti.** *Un écrin de biodiversité* Véritable paradis pour le botaniste, la Réserve n'accueille pas moins de 16 espèces floristiques protégées, dont l'emblématique Lis martagon et des reliques glaciaires telles que les lycopodes. Certains, comme le Lycopode inondé, côtoient dans les tourbières la Droséra, l'Andromède ou la Canneberge, qui abondent sur Colleigne. Deux papillons également inféodés aux tourbières sont présents : le Damier de la succise et le Nacré de la Canneberge. Les landes et prairies accueillent plus volontiers les oiseaux comme l'Alouette lulu, la Caille des blés et les busards. C'est aussi un territoire de chasse de prédilection pour d'autres rapaces : circaète, épervier, milans et faucons. *Les actions de gestion* La gestion du site permet le maintien d'une agriculture extensive et équilibrée qui garantit la préservation des milieux naturels. Un soutien aux agriculteurs volontaires est proposé pour accompagner la gestion pastorale de leurs parcelles. La réserve comprend également des bois de hêtre et de sapin dans la vallée glaciaire de Chorsin. En accord avec les propriétaires, certaines parcelles ne font l'objet d'aucune intervention sylvicole pour suivre scientifiquement l'évolution naturelle de la forêt. Quelques actions ponctuelles (bornages, aménagements signalétiques...) sont également menées pour organiser la fréquentation sur le site. La gestion mise en place s'effectue avec les acteurs locaux et institutionnels dans le cadre du comité consultatif de la réserve. *Les jasseries* Ces fermes d'estive en granit aux toits de tuiles creuses ont été construites pour la plupart il y a plus d'une centaine d'années. La fourme de Montbrison y était traditionnellement fabriquée et affinée dans la cave à fourme, souvent attenante au corps principal du bâtiment. L'Alouette lulu La zone subalpine de la réserve. L'Arnica des montagnes.  $285\rm{ha}$  en Régerve 1985, création de la Réserve Naturelle Volontaire (RNV) sur 56 ha 2009, nouveau règlement de RNR et extension de la réserve  $100\%$  de propriétaires privés/  $1300$  à  $1600$ m/d'altitude

> Edition - Plaquette Réserve - Dos 4ª de couverture

## **150** Les applications **Same Research 2016** Les applications Les applications

## Format : 124,5 x 220 mm

## **2. OUTILS DE COMMUNICATION**

> Édition - Annonce presse

Exemple d'application

Format 210 x 297 mm

Cette 4<sup>e</sup> de couverture comprendra un plan d'accès à la Réserve. L'espace têtière, le nom de la Réserve, l'aplat vert et la trame, ainsi que le positionnement des logos sont fixes. La hauteur du plan est variable. Des variantes de signatures sont proposées en fonction du nombre d'acteurs impliqués sur le site.

Ahônellpes Réserves Naturelles Région envier de marie de la constant de la constant de la constant de la constant de la constant de la constant de la constant de la constant de la constant de la constant de la constant de la constant de la constant de la const **La Région Rhône-Alpes vous invite à découvrir ses espaces naturels remarquables Nonullaoreet vulla ad tie veros del euis adi pis exero delit inim iure ex ercilit veliquat Sandiam conum veniam, sectem ad molutat quametum qui eu feuis niam cullamco nsewxwis aute ver sed tet at il dolorem incipit ip et, v ut er secte tio ododol orpe rcidunt aliquam con sed ting lisci et dore feugait laore mod et incil exer suscipis num EN SAVOIR www.rhonealpes.fr**

Ce modèle d'annonce presse est destiné à être utilisé par la Région.

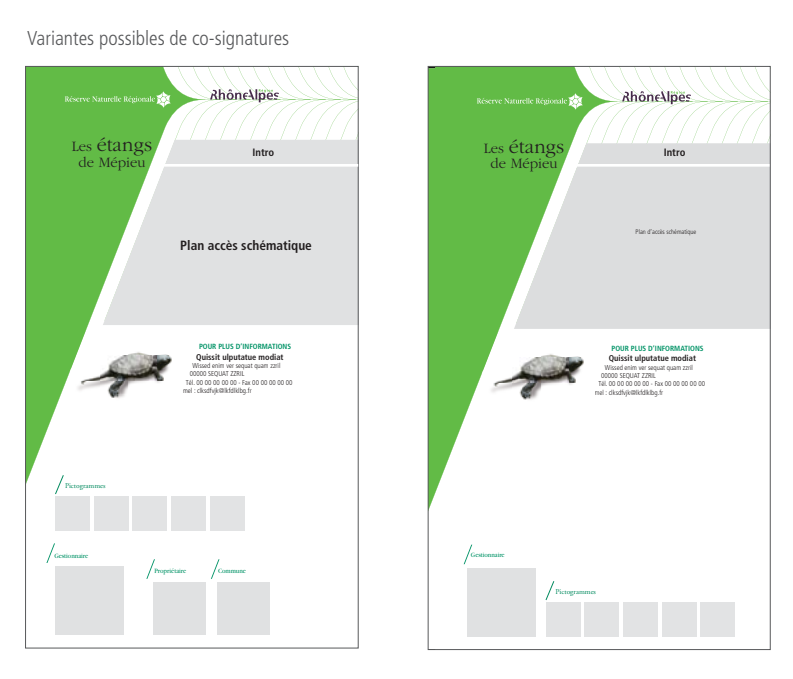

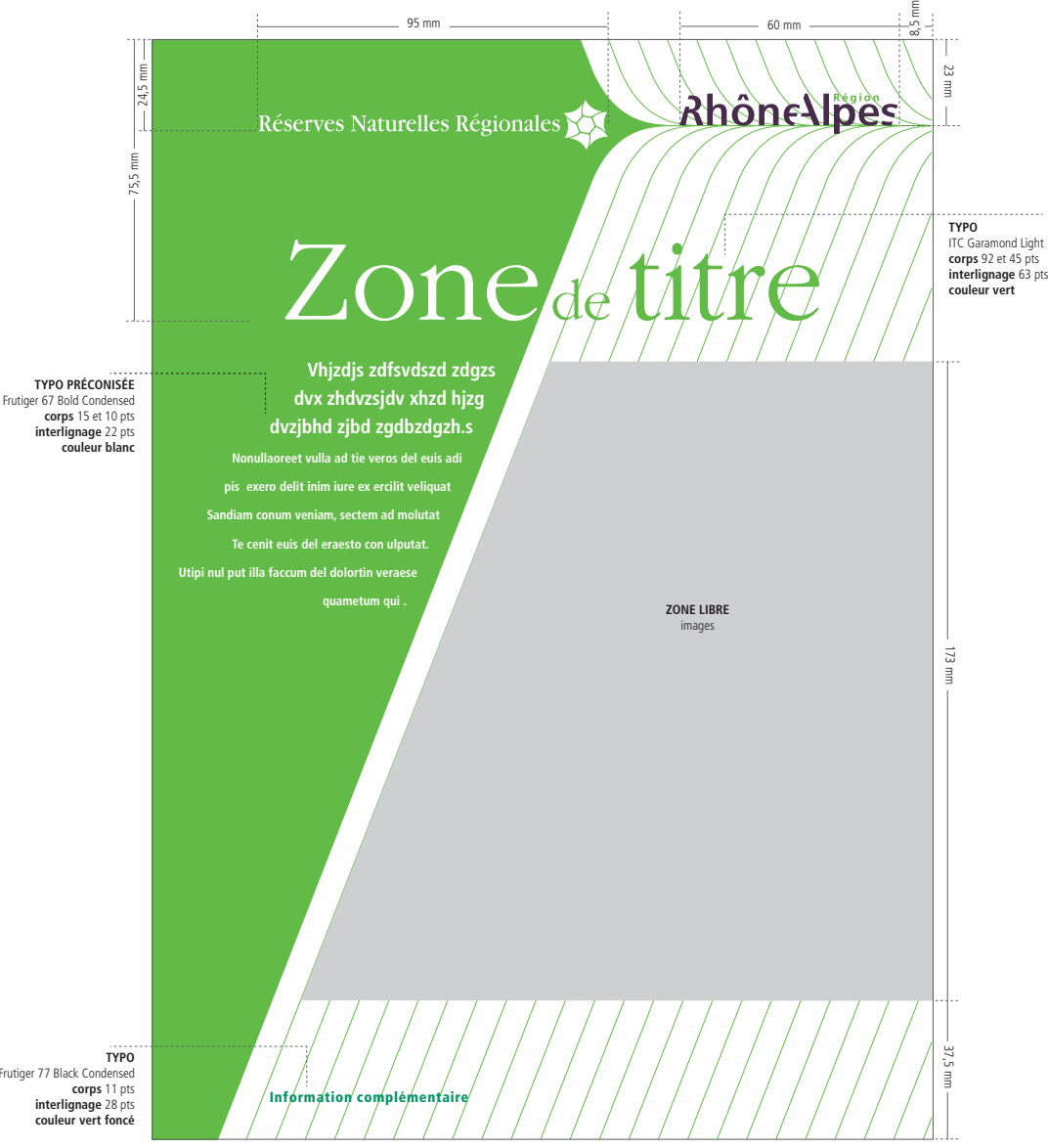

**TYPO**  Frutiger 77 Black Condensed **corps** 11 pts **interlignage** 28 pts **couleur vert foncé**

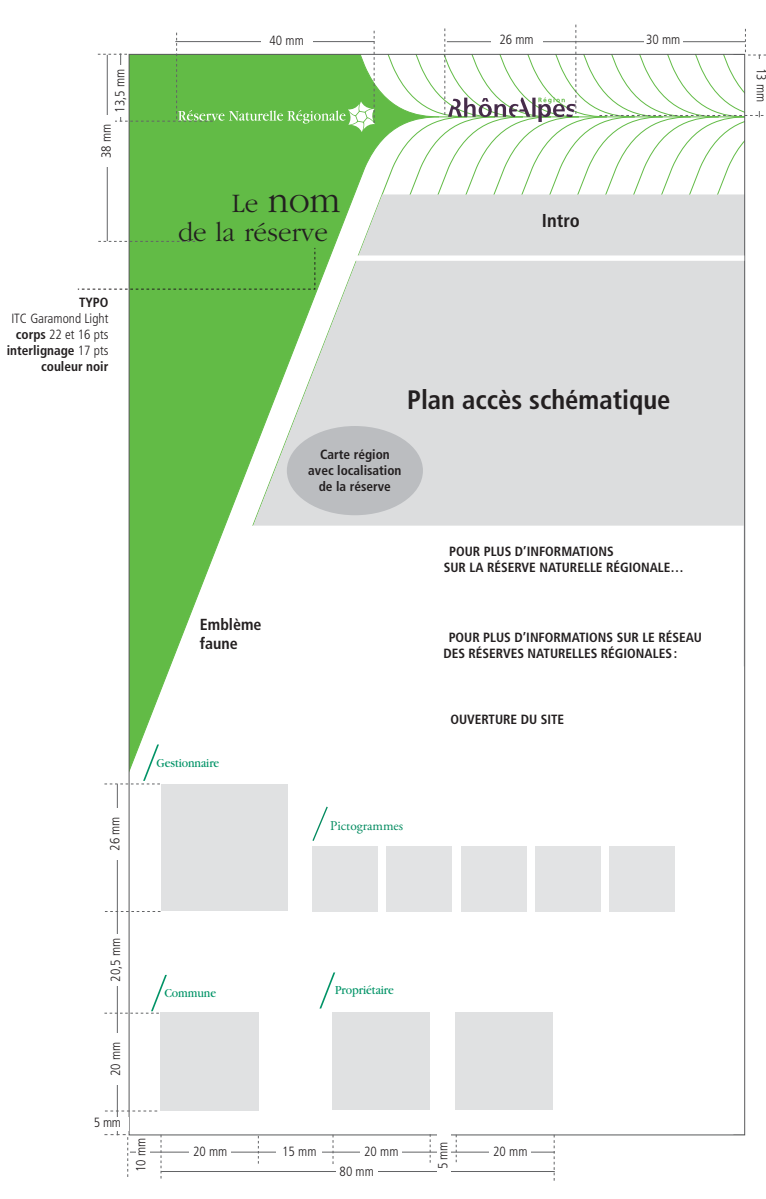

## **Examplications**

## **2. OUTILS DE COMMUNICATION**

> Édition - Affiches - Modèle Région

Format A4 (210 x 297 mm)

Exemples d'application

## **2. OUTILS DE COMMUNICATION**

> Édition - Affiches - Modèle gestionnaire

Format A4 (210 x 297 mm)

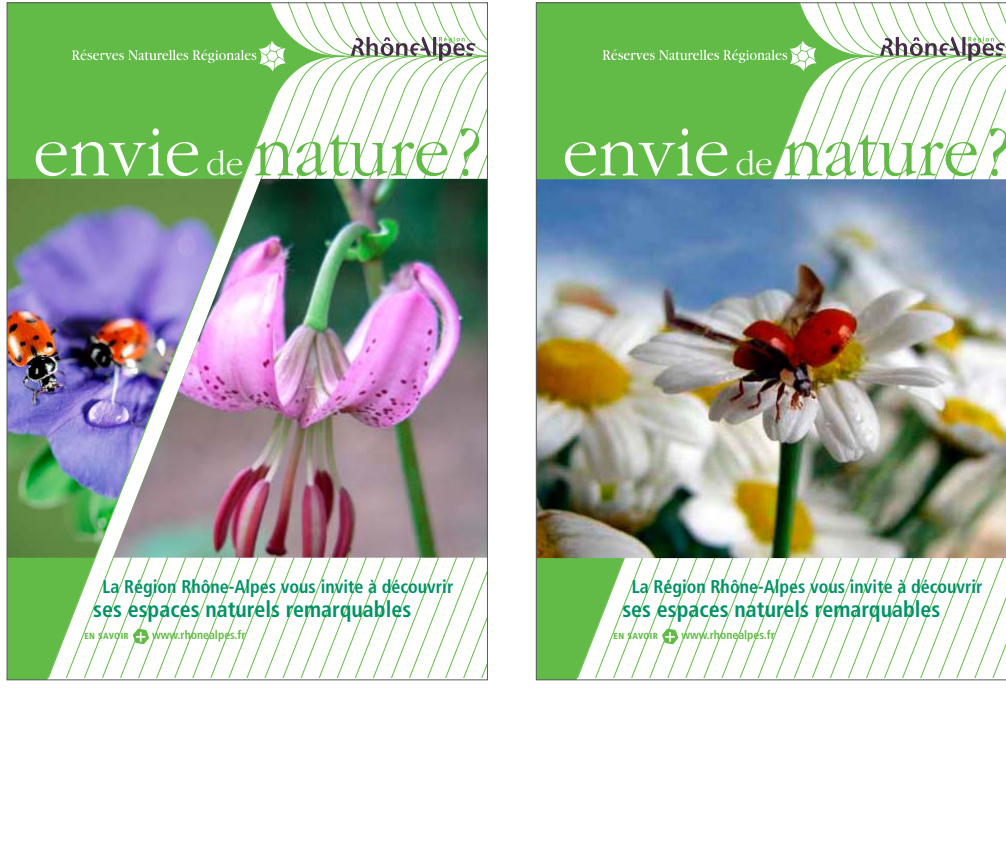

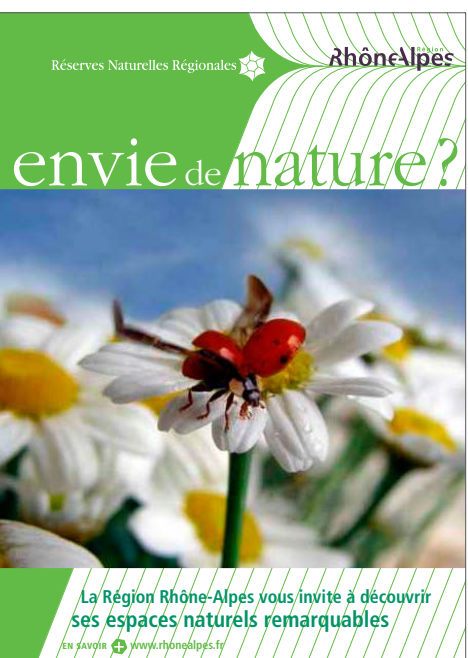

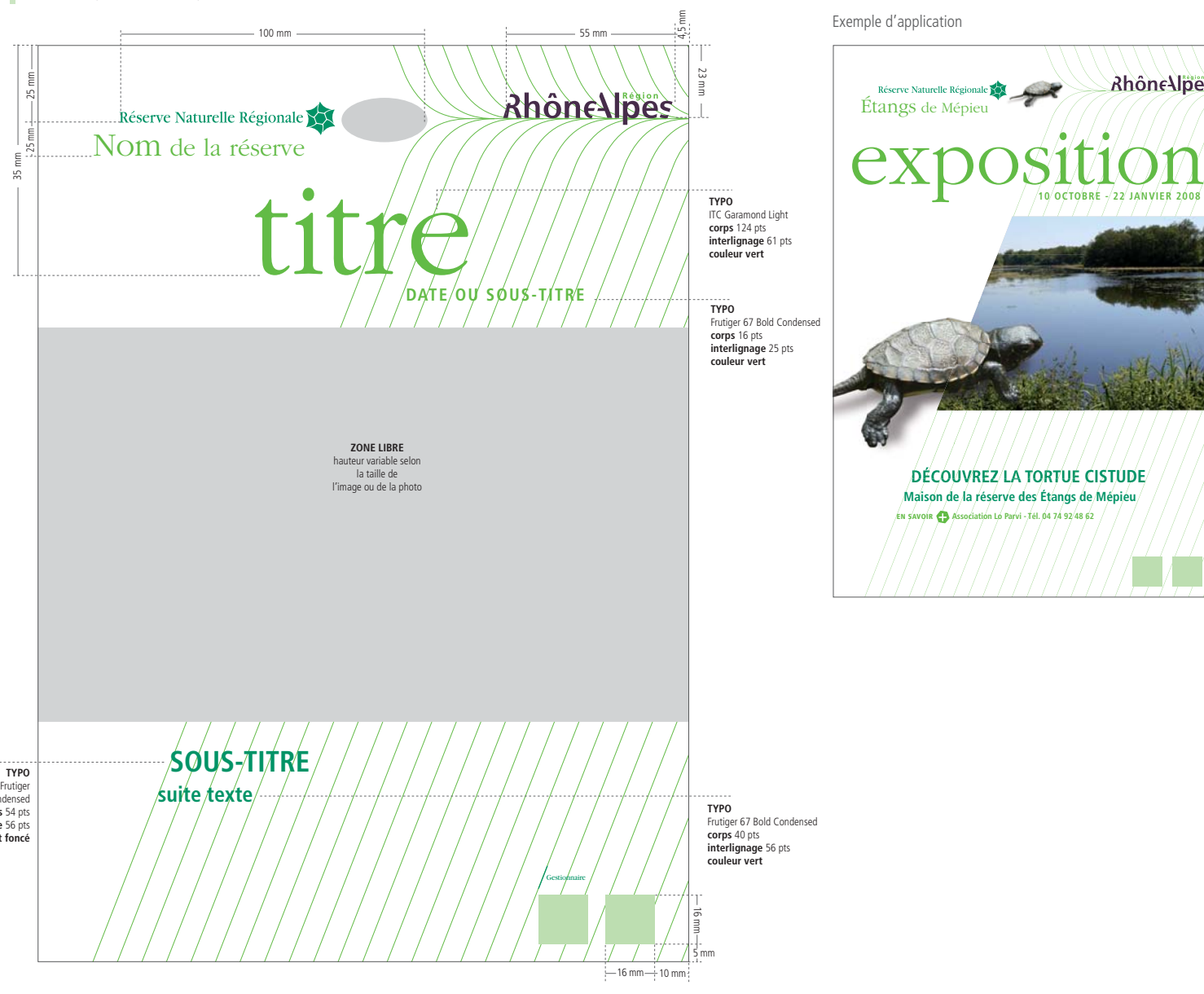

**Rhône Alpes** 

**TIT** 

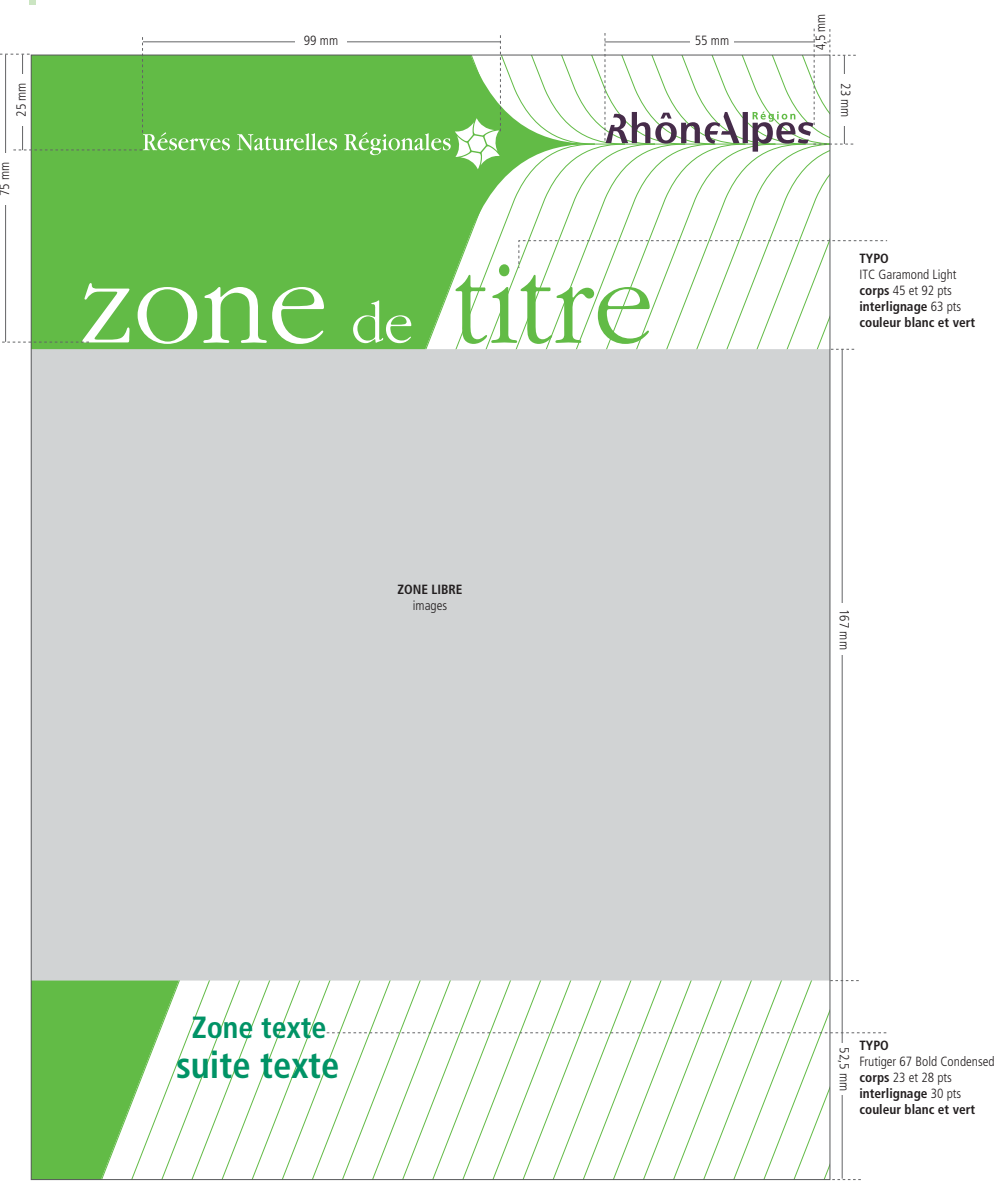

67 Bold Condensed **corps** 54 pts **interlignage** 56 pts **couleur vert foncé**

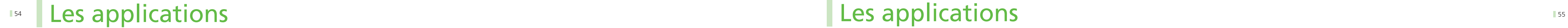

> Édition - Invitation - Couverture

Format 210 x 100 mm

Exemple d'application avec image

## Les applications

## **2. OUTILS DE COMMUNICATION**

> Édition - Invitation - Dos

Format 210 x 100 mm

Modèle Région

Exemple d'application

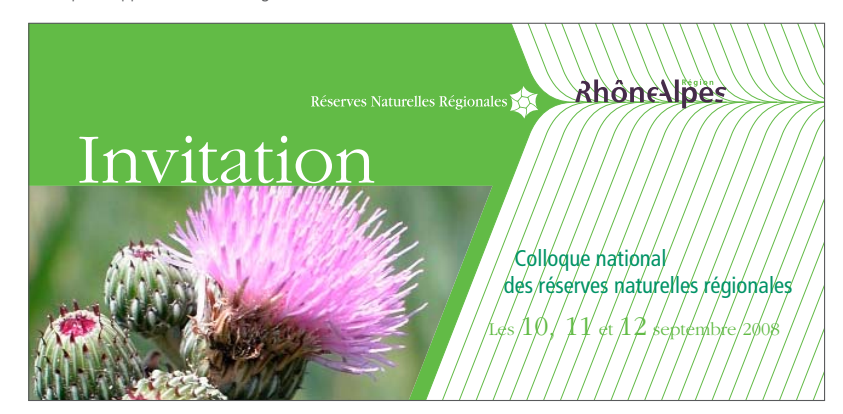

Exemple d'application sans image

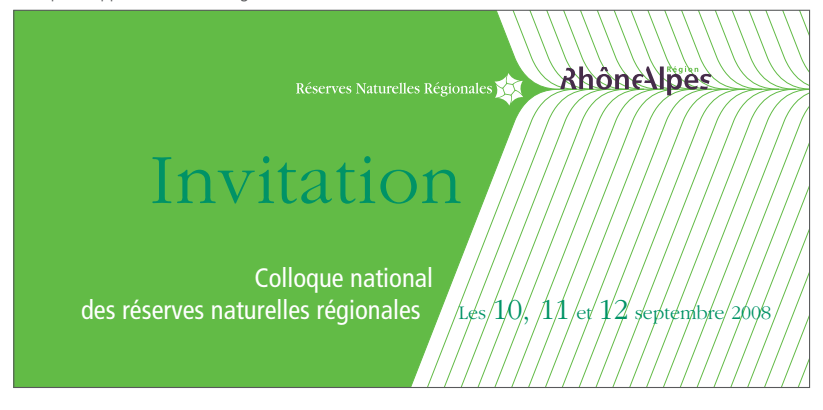

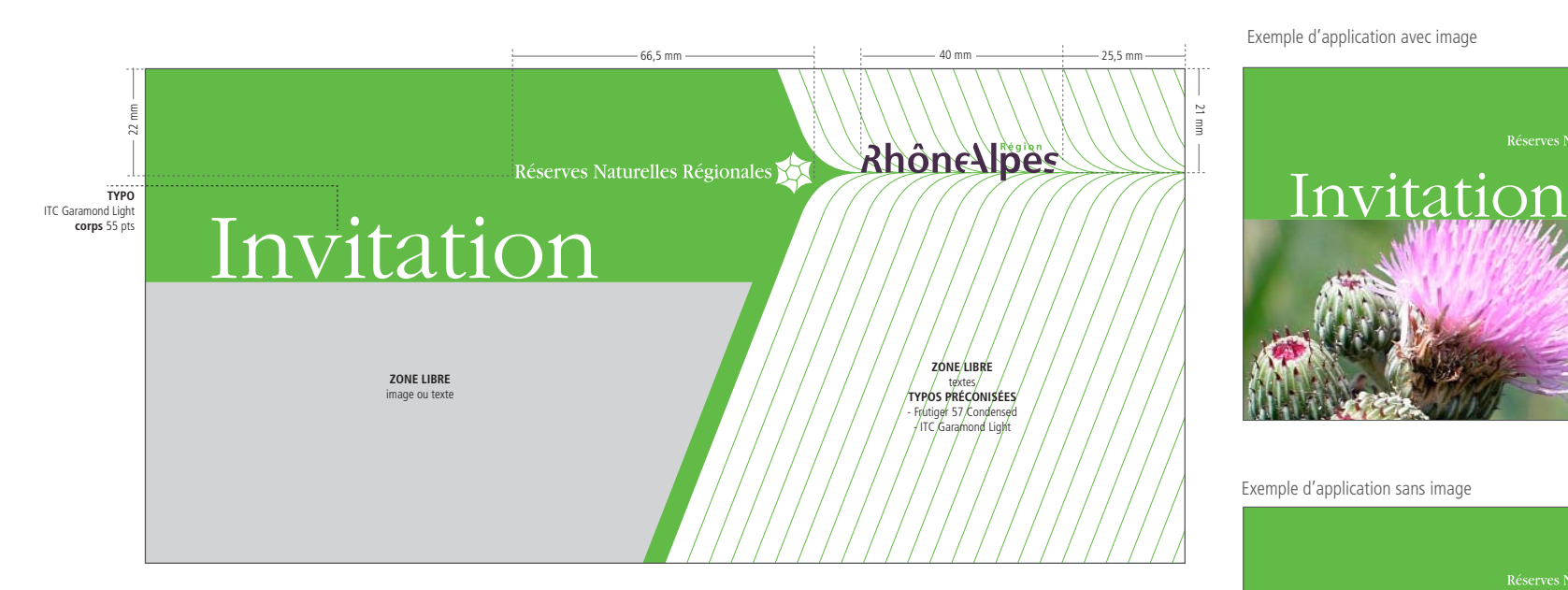

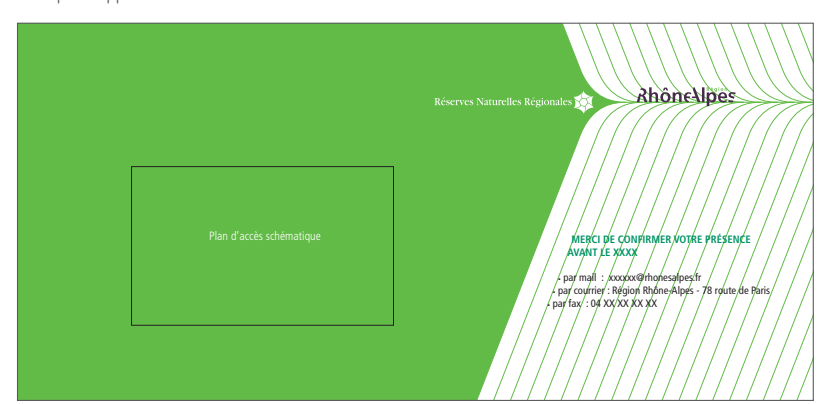

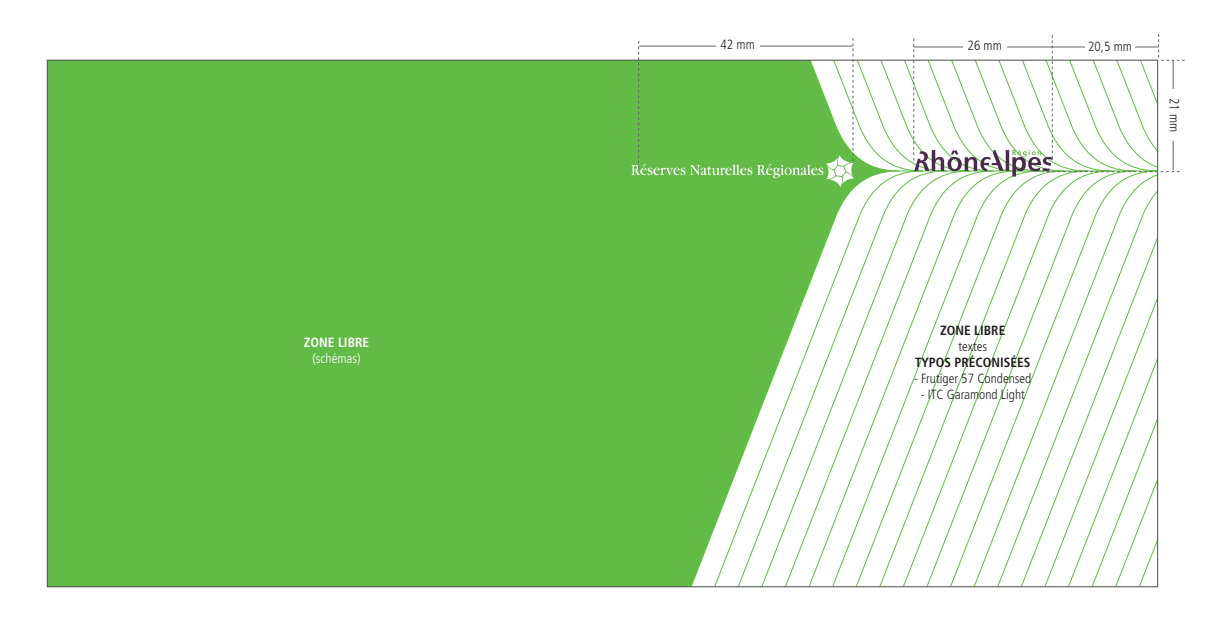

Modèle Région

## **Examplications** Les applications

> Édition - Invitation - Couverture

Format 210 x 100 mm

## **2. OUTILS DE COMMUNICATION**

> Édition - Invitation - Dos

Format 210 x 100 mm

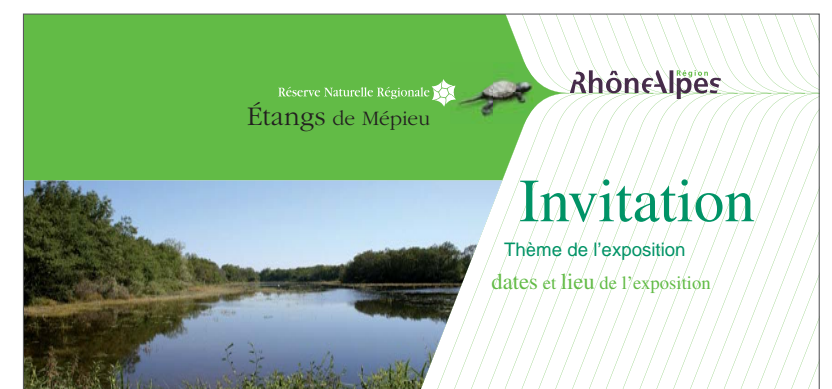

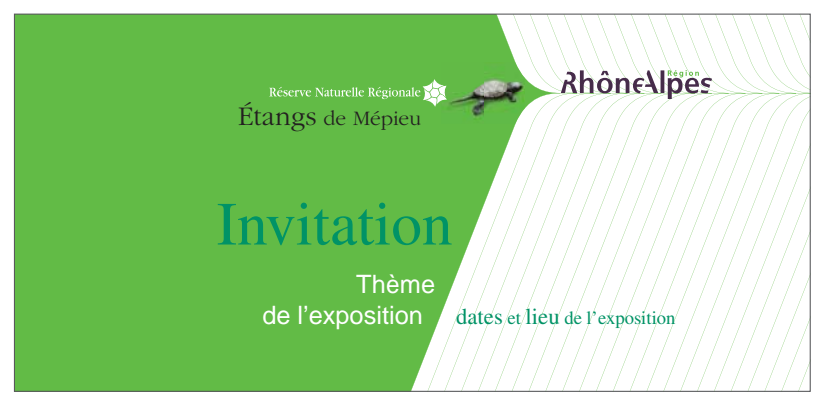

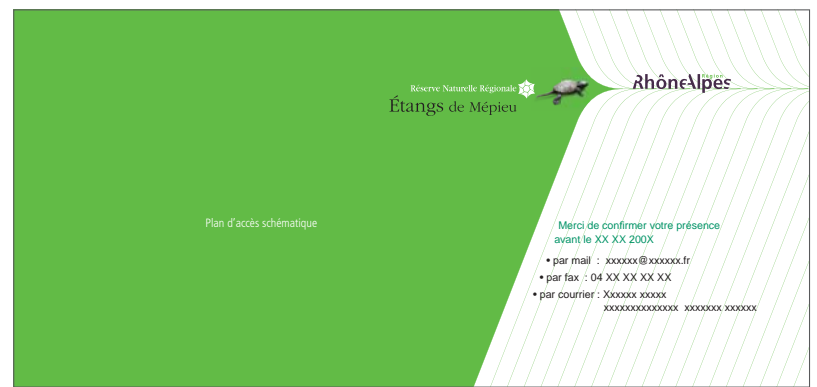

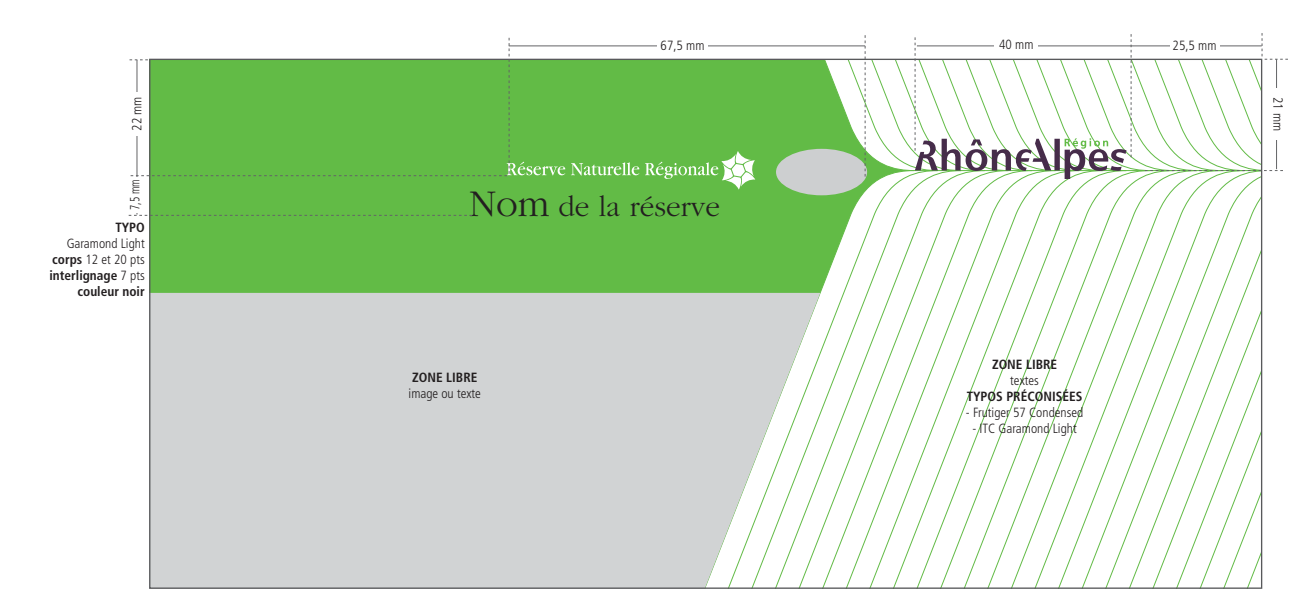

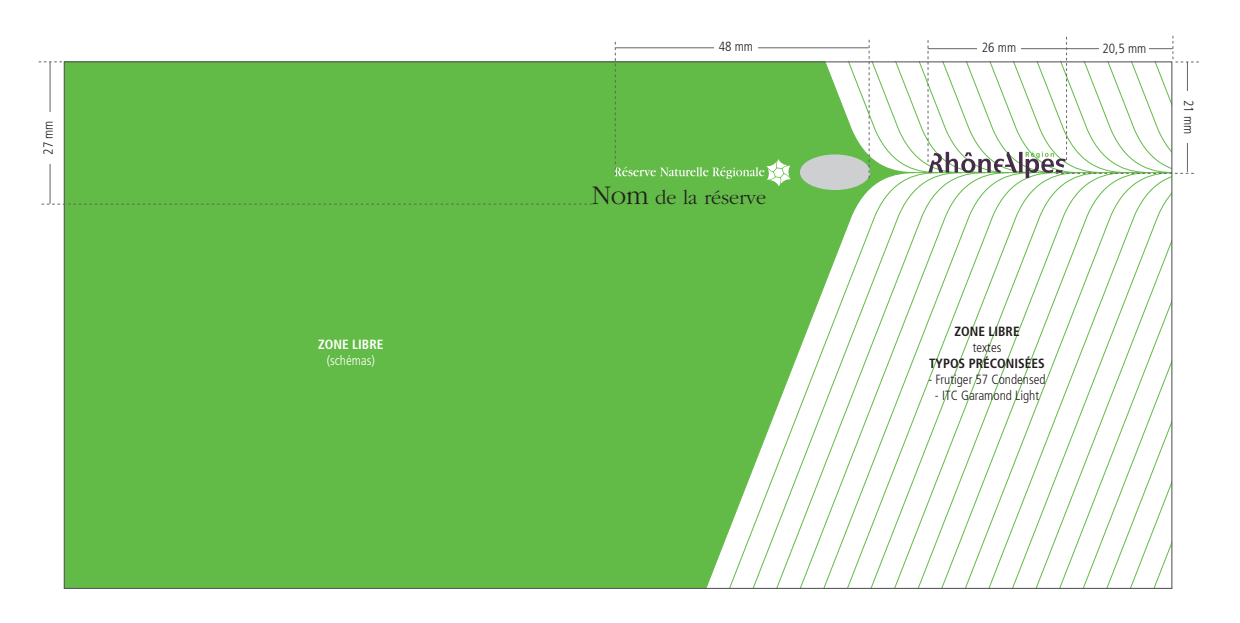

### Exemple d'application avec image

Modèle gestionnaire

Exemple d'application sans image

Exemple d'application

### Modèle gestionnaire

> Panneau d'exposition - Modèle Région

Format 85 x 200 mm Format 85 x 200 mm

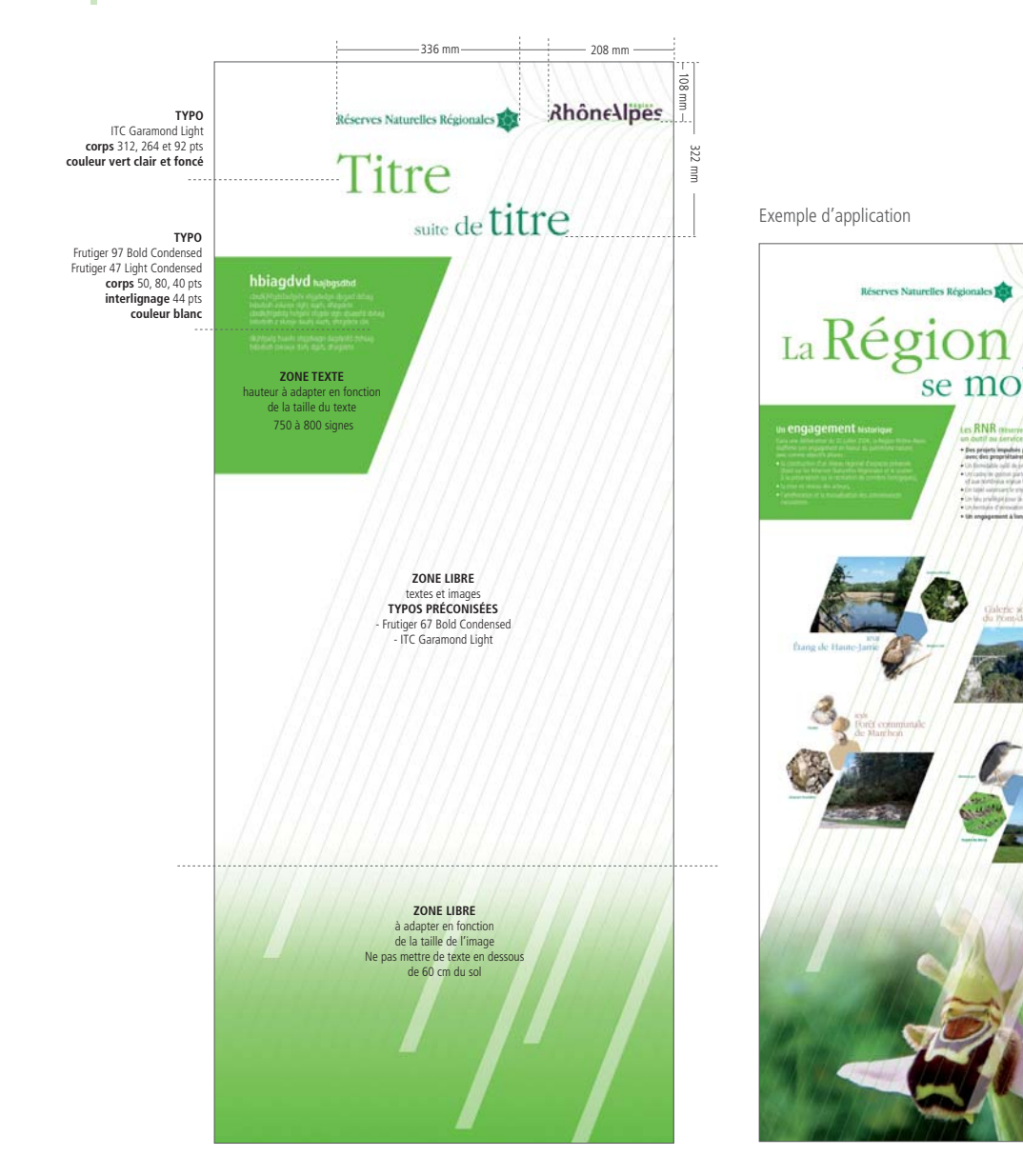

Rhônelipes Rhônellpes Rhône-Alpes, se mobilise! un formidable réservoir de **Diodiversité RNR**  $\beta$  son double and are<br>of the finite property in the symptom of the property interesting the last<br>symptom of the property of the property of the property of the property<br> $\alpha$  symptom of the property of the property of th  $5.64 8-$ 44 000 min house

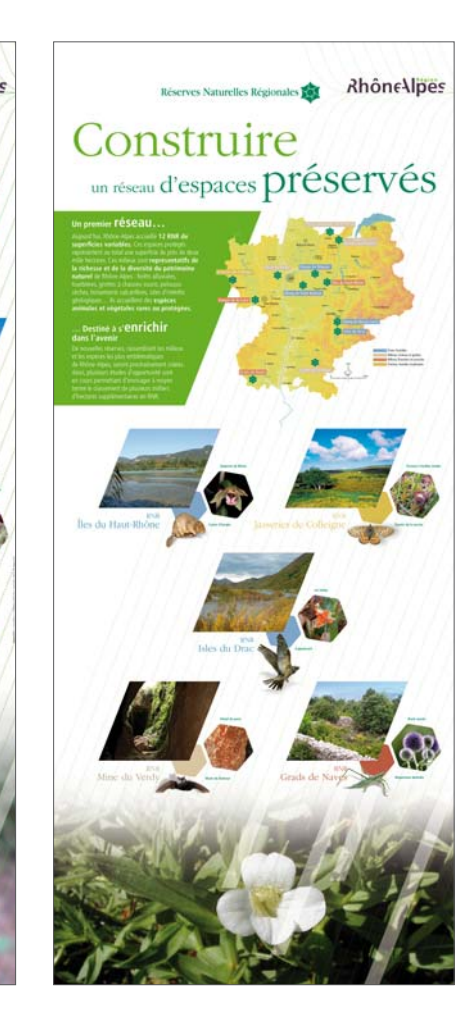

## **Examplications**

## **2. OUTILS DE COMMUNICATION**

> Panneau d'exposition - Modèle gestionnaire

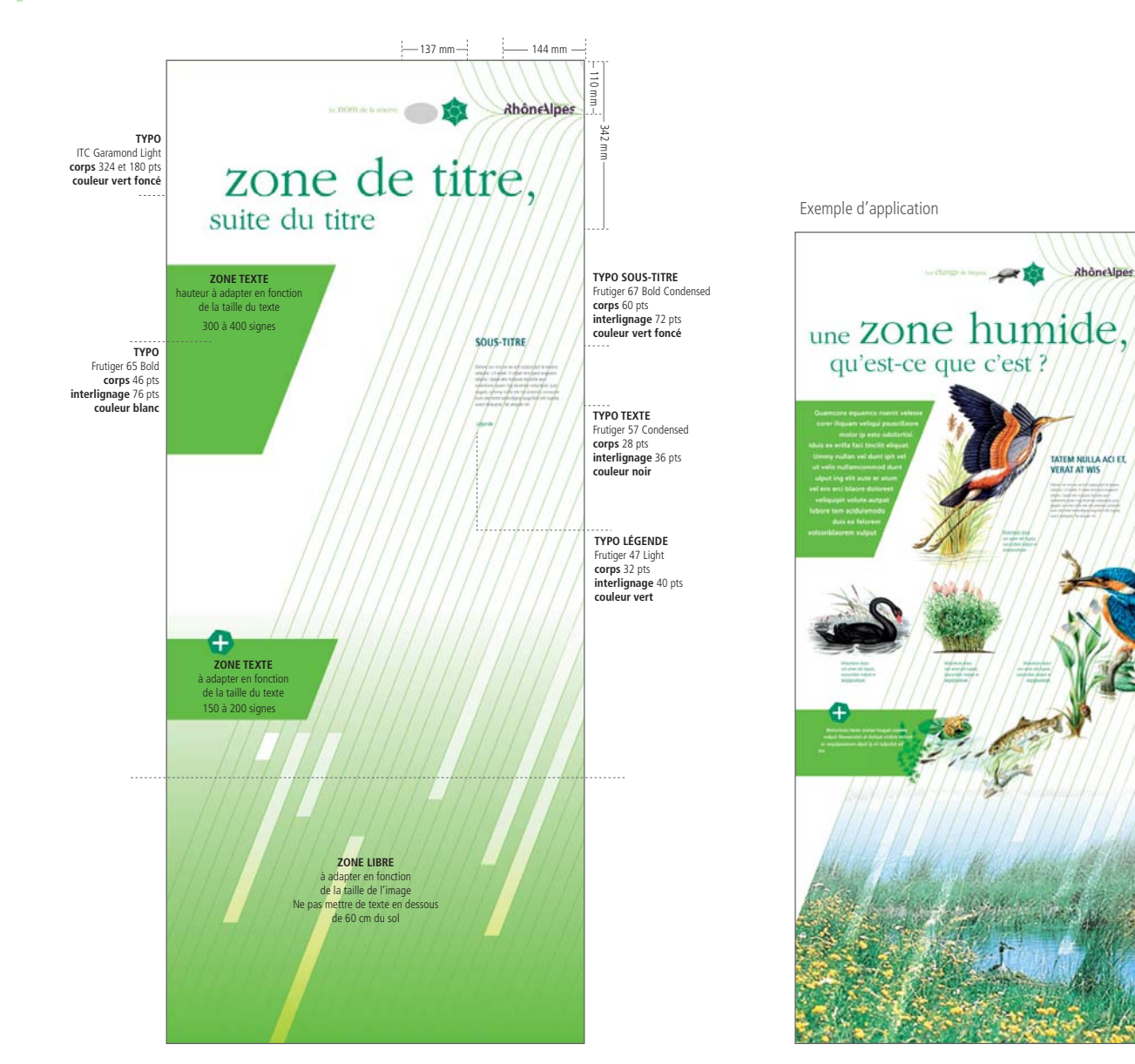

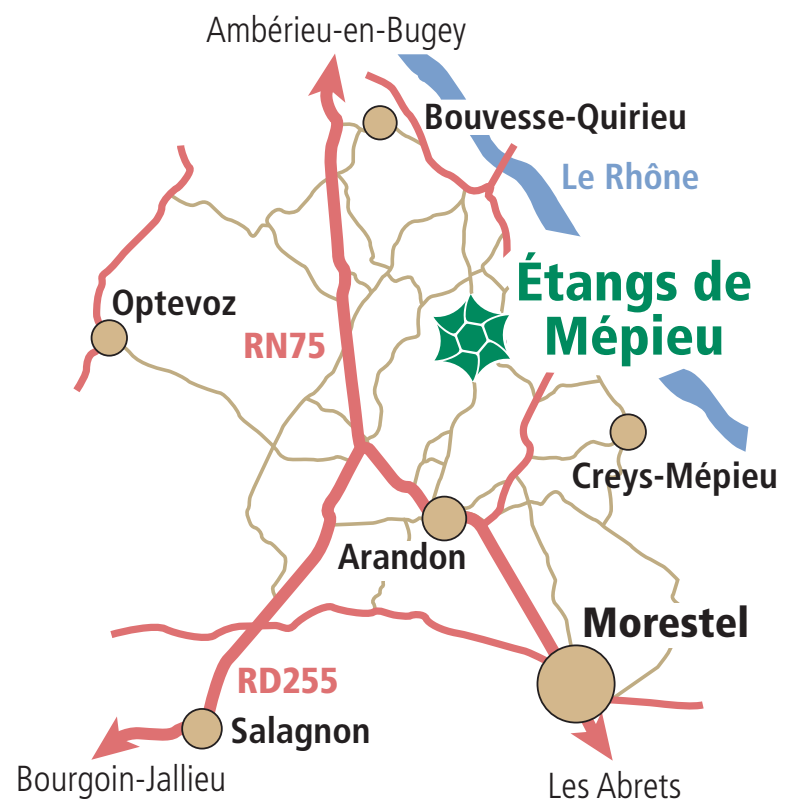

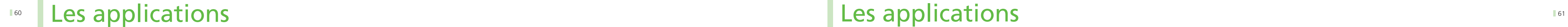

**3. CARTOGRAPHIE**

> Carte des RNR en Rhône-Alpes

## Les applications

**3. CARTOGRAPHIE**

> Carte d'accès

En cas de réalisation de cartes d'accès (pour les plaquettes Réserves notamment), les principes graphiques ci-dessous devront être respectés : couleur des axes routiers, des axes fluviaux, mode de localisation de la Réserve, des villes alentours… La Région tient à disposition des gestionnaires, un plan d'accès à chacune des Réserves.

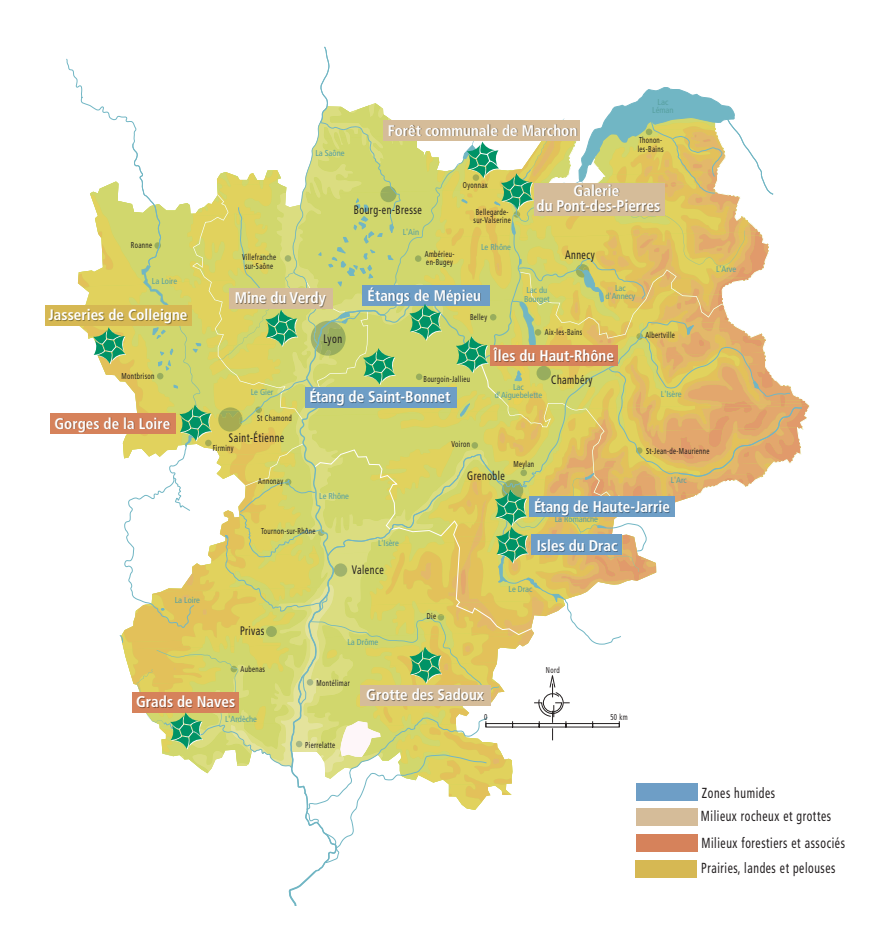

Avec typologie de milieux **Sans typologie de milieux** Sans typologie de milieux

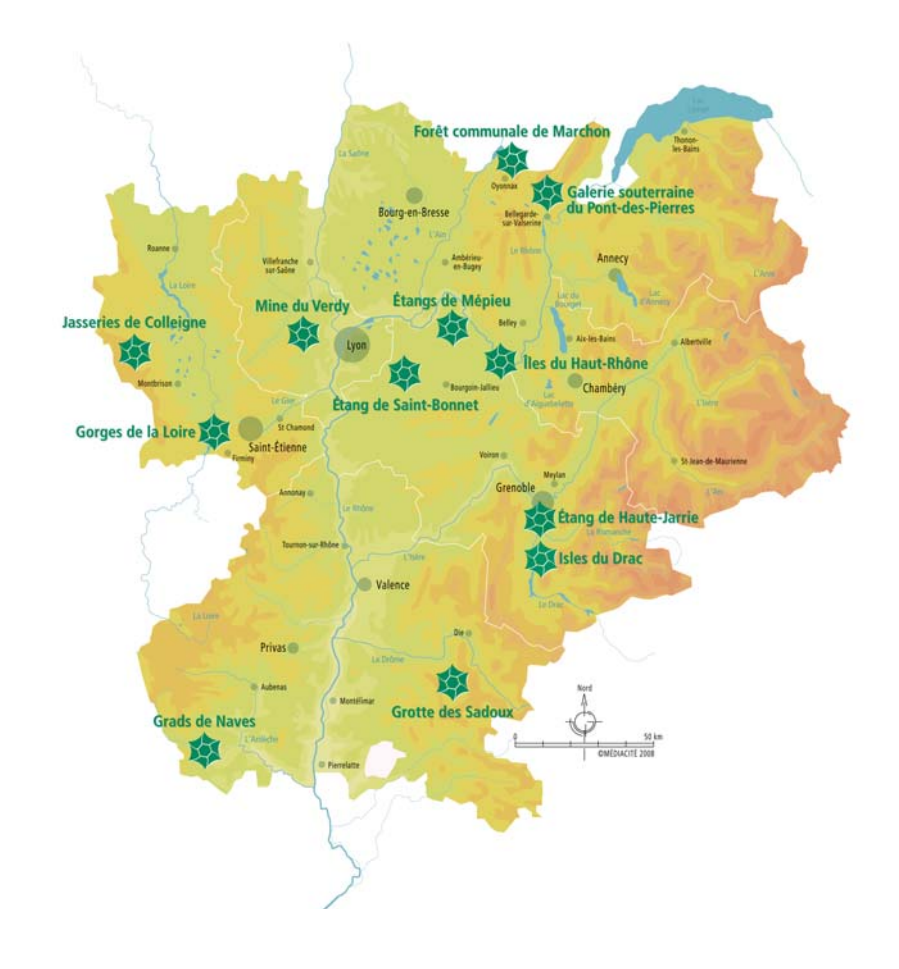

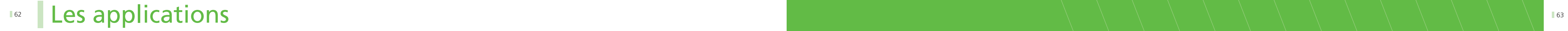

## **3. CARTOGRAPHIE**

> Plan du site

Ces plans de Réserves seront localisés sur les panneaux d'accueil et sur les plaquettes Réserves.

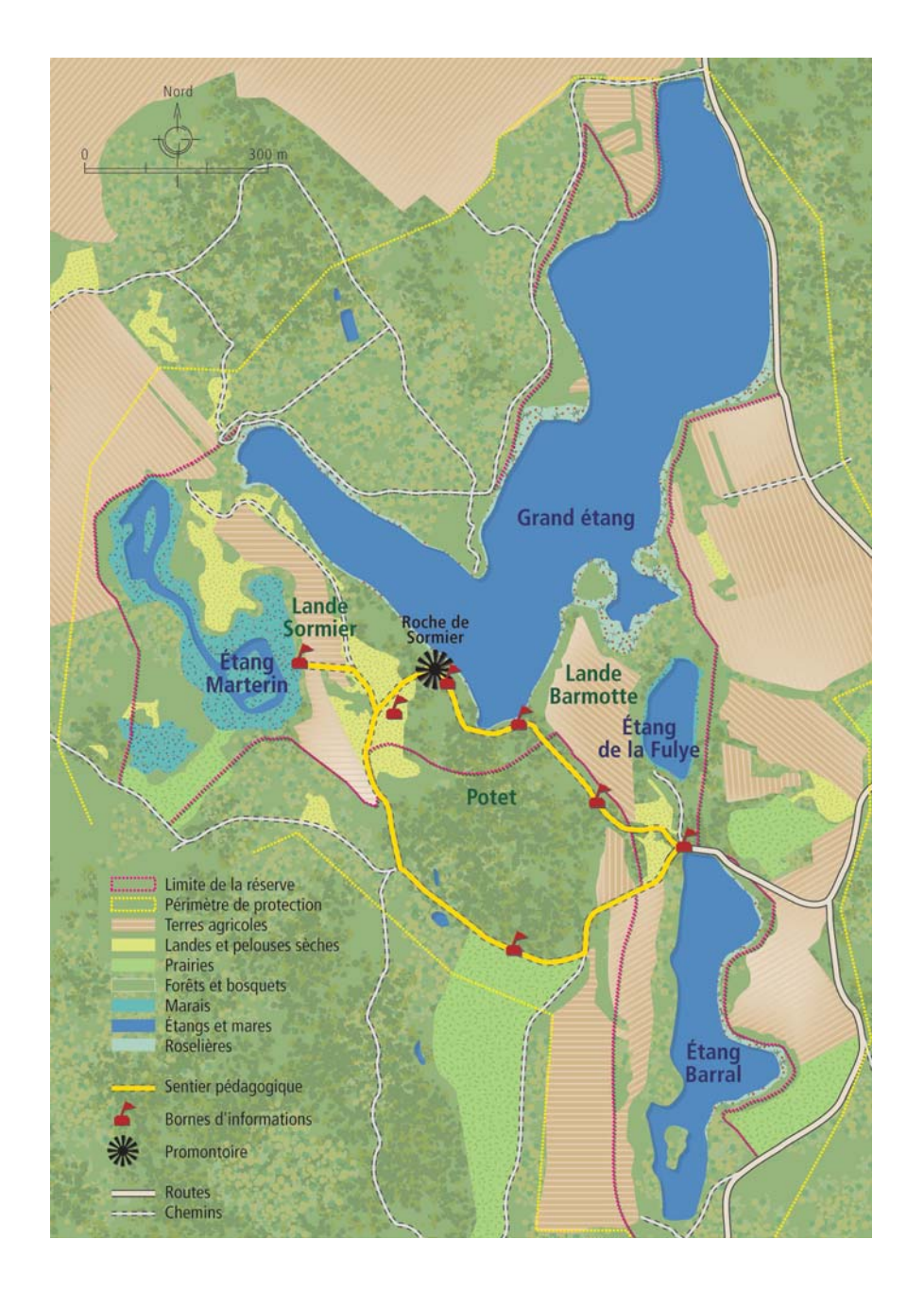

# **LES PRÉCONISATIONS**

### Privilégiez dans la mesure du possible le choix d'un papier recyclé,

- FSC et PEFC : papier labellisé forêts gérées durablement. Privilégiez le label FSC, plus performant, tant au niveau environnemental que sur les plans humains et sociaux.
- APUR : créé par les professionnels français, ce label garantit que le papier est composé à 70 %, 80 % ou 100 % de fibres issues du recyclage.

qui consomme 10 fois moins d'eau et 5 fois moins d'énergie qu'un papier vierge. Des labels garantissent aujourd'hui la qualité environnementale du papier :

- CYCLUS : 100 % fibres recyclées post-consommation, blanchiment écologique, sans azurant optique ni agent chloré
- EVERCOLOR, EVERCOPY : 100 % recyclé
- EURAL SUPERSILK
- V. GREEN
- EYRAPURE
- CITY GREEN

- ISO 90001 : certification de management qualité et produit ;
- ISO 14001 : certification de management environnemental de procédé de fabrication du papier ;
- IMPRIM'VERT : élimination des déchets dangereux, sécurisation des stockages de produits et déchets.

Les papiers listés ci-dessous sont recyclés 100 % et labellisé FSC :

N'hésitez pas à faire figurer en 4<sup>e</sup> de couverture des documents imprimés les mesures prises concernant la protection de l'environnement : choix du papier, des encres, de l'imprimeur, etc.

## 64 65 Les préconisations **1. MOBILIER**

### Privilégiez également les imprimeurs labellisés :

Afin d'éviter le pourrissement des parties basses fixées dans le sol, nous conseillons le scellement des parties bois dans des fourreaux métalliques traités en peinture époxy au four.

Toutes les fixations devront être traitées anti-corrosion, il faut privilégier les écrous borgnes aux tiges filetées apparentes.

### Partie « visuels »

Pour la réalisation de l'ensemble des panneaux signalétiques des Réserves Naturelles Régionales, nous préconisons l'usage de stratifié haute pression. Cette technologie permet d'imprimer le visuel en impression numérique vitrifiée dans une résine thermo-durcissable. Les panneaux sont constitués d'un empilage de papier kraft à forte teneur en résine phénolique. La surface est constituée d'une couche transparente, la mélamine.

Cette technologie est particulièrement adaptée à l'installation en milieu sauvage :

- Résistance aux UV : garantie 10 ans
- Classification au feu : M2
- Résistance à l'arrachement par le vent : 200 km/h
- Résistance aux tags
- Résistance à l'immersion totale
- Résistance aux brûlures de cigarette
- Résistance au gel et fortes chaleurs
- Résistance aux acides et alcools

Ce matériel a l'avantage d'être robuste, et même si à l'achat, il peut paraître plus cher, la durée de vie sera augmentée donc le coût global maîtrisé.

### Partie « mobiliers »

Pour la réalisation de l'ensemble des mobiliers, nous préconisons l'usage du bois, non traité à cœur, de type Mélèze lasuré teinté ou naturel.

D'autres types de matériaux naturels comme la pierre peuvent être utilisés pour s'adapter au mieux à l'environnement de la Réserve.

### Quelques conseils...

### • **Vandalisme**

Le vandalisme sur les panneaux de réglementation est souvent localisé sur les pictogrammes. Nous vous suggérons donc d'employer des autocollants de très haute qualité faciles à renouveler en cas de dégradation.

### • **Implantation**

- Le positionnement au sud est à éviter car destructeur pour les inscriptions.
- La hauteur des panneaux est à voir en fonction des perspectives des terrains.
- Faire attention aux réseaux (eau, électricité,…) lors de l'implantation dans le sol.
- Faire attention à ne pas perturber l'ambiance sauvage du site
- par une prolifération de mobilier

## **2. ÉDITION**

**CONCEPTION, RÉALISATION : MÉDIACITÉ 2008 - MODIFICATIONS : BKN 2010** PHOTOS : © FOTOLIA, CREN, A. MERLIN, J.-L. RIGAUX, E. BROUTIN, A. GEVAUDAN, M. VOYDEVILLE, J.-P. BAJARD, J.-L. ROLANDEZ, R. QUESADA, SMAGL, M.F. BAHUAUD, MAIRIE DE JARRIE, G. DELCOURT, G. ISSARTEL, C. CRASSOUS

## CONTACTS

DIRECTION DE LA COMMUNICATION Chargée de communication externe Tél.: 04 72 59 49 63 cforey@rhonealpes.fr

DIRECTION DE L'ENVIRONNEMENT ET DE L'ÉNERGIE Éric Broutin Chargé de mission Tél. : 04 72 59 46 64 ebroutin@rhonealpes.fr

# Rhônellpes